REPUBLIQUE ALGERIENNE DEMOCRATIQUE ET POPULAIRE MINISTEREDEL'ENSEIGNEMENTSUPERIEUR ETDELARECHERCHESCIENTIFIQUE

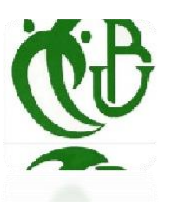

Université Saâd Dahlab, Blida-1 Faculté de Technologie **Département des Énergies Renouvelables**

> Réalisé Par : Kourdourli Chihab Eddine Rahmani Abderrahmane

ProjetdeFind'Etudespour l'obtentionduDiplômedeMaster En Energies renouvelables

Thème :

Contribution à l'étude de comportement thermique et dynamique d'un habitat.

an katalog ang katalog ang katalog at pagkalang ang katalog ang katalog at pagkalang at ang katalog at pagkala<br>Ang katalog at pagkalang at pagkalang at pagkalang at ang katalog at pagkalang at ang katalog at pagkalang at

Proposé et encadré par : Pr. D. SEMMAR

2019/2020

## **Résumé en français**

Pour définir les besoins d'un bâtiment a Cherchell essaye de l'optimiser (le rendre moins énergivore) nous avons fait la simulation de ce bâtiment avec le logiciel pléiade + comfie durant tout l'année pour voir ses besoins en chauffage et climatisation et essayer de le rendre plus écologique et économique en isolant et on a comparé les deux résultats pour arriver à la solution idéale qui n'est autre que la combinaison entre l'isolation et l'utilisation de l'énergie solaire PV.

Mots clés :

Besoin en climatisation, Economie d'énergie, Simulation, bâtiment, simulation Pléiades, chauffage et climatisation, habitat solaire, solaire photovoltaïque, isolation.

ملخص

لنطاق المجتباطات م بني في شررشال ، نحاول نصرين )جعله أوّل استحال الله الطاقة( ، فهنا بمحالهاة هذا العبني باستخدام برنامج + pléiade comfie على ودار العام لوعرفة احتياجات التدفئة وتكيهيف الهواء ومحاولة لجلها ألتثر بيهية واقتصادية من خالل العزل وقونا بمقارنة النهنيجتين للتوصل إلى العجل العثالي الذي مو مزيج من ال£زل واس خدام الطاقة الشهس؛ة الكهروضونية.

> الكلمات الرئ $_3$ رئة: ، المحاجة إلى تكوِّيف الهواء ، توفير الطاقة ، المحاكاة ، البناء ، محاكاة الثريا ، التنفيَّة والتكوِّيف ، الهوائل الشهسرة ، الطاقة الشهوس»ق العزل.

### **Abstract**

To define the needs of a building in Cherchell tries to optimize it (make it less energy-consuming) we simulated this building with the software Pleiades + comfie throughout the year to see its heating and air conditioning needs and try to make it more ecological and economical by insulating and we compared the two results to arrive at the ideal solution which is none other than the combination of insulation and the use of solar PV energy.

Keywords:

Air conditioning requirement, Energy saving, Simulation, building, Pleiades simulation, heating and air conditioning, solar habitat, solar photovoltaic, insulation.

## **Dédicaces**

*Je dédie ce modeste travail,*

*À Mes chers parents qui m'onttoujours soutenu et encouragé etpour la force qu'ilsm'ont donnée durant toutes ces années d'études, quedieupuissantprolonge leursvies, et qu'il m'aide à rendre leur bien. A mes chers frères, Et sœurs. Ainsi qu'à toute ma famille, qui porte le nom KOURDOURLI & NOURINE ELAID Et à mon binôme Rahmani Abderrahmane. Et à mes chers amis.*

*Kourdourli Chihab Eddine*

## **Dédicaces**

*Je dédie ce modeste travail accompagné d'un profond amour :*

# *Àlamémoiredemonpèredisparu troptôt,j'espèrequedumondequiest sien maintenant, il apprécie cet humble geste comme preuve de reconnaissance de la part d'unfilsquiatoujourspriépourlesalutdesonamé.PuisseDieu,letout puissant, l'avoir en sonsainte miséricorde.*

*A ma chère mère, aucun hommage ne pourrait être à la hauteur de l'amour dont elle ne cesse de me combler .Que dieu lui procure bonne santé et langue vie.*

*A mon respectueux professeur D. Semmar, qui m'a suivitout au long de cette période et m'a conseillé sur l'orientation que celui –ci devait prendre.*

*Ameschers amis,quim'avez toujourssoutenu et encouragé durant ces années d'études. Sans oublier mon binôme Kourdourli Chihab Eddine Pour son soutien moral, sa patience et sa compréhension tout au long de ce travail.*

*Rahmani Abderrahmane*

### **Remerciements**

En premier temps nous remercions dieu qui nous a donnés ce bien la et que nous sommes venu ce jour avec la force et la patience pour terminer ce travail.

Noustenons à exprimernosremerciements ànotrepromoteurmonsieurDjaffarSemmar d'avoir proposé et dirigé ce travail.

Nous remercions également monsieur le président du jury, ainsi que les membres du jury d'avoir accepté de juger notre travail.

Nos sincères remerciements à nos amis pour leur aide et leur esprit d'équipe que nous avions permis d'échanger avec eux leuridées dans le même axe de recherche.

Nous tenons aussi à remercierles responsables et tout le personnel du département des énergies renouvelablesdeBlidaanousavoirsfacilitésetaccordéspourterminernotretravail.

Nous devons aussi un grand remerciement aux personnes pour le travail de mémoire que Nous avion effectué.

Enfin, nous remercions toutes les personnes qui nous ont contribués de près ou de loin, directement Ou indirectement l'aboutissement de ce travail.

## **Nomenclature - Symboles-Acronymes**

**BBC**: bâtiment basse consommation

**ECS** : eau chaude sanitaire.

**DTR :** document technique règlementaire.

**DV**: double vitrage.

**Te :** température air extérieur.

**Ti :** température intérieure.

**(Ds)i** (en W/°C) : représente les déperditions surfaciques à travers les parties courantes des parois en contact avec l'extérieur.

**(Dli)i** (en W/°C) : représente les déperditions à travers les liaisons.

**(Dlnc)i** (en W/°C) : représente les déperditions à travers les parois en contact avec les locaux non chauffés .

**DT** (en W/°C) : représente les déperditions par transmission du logement.

**Dréf** (en W/°C) : représente les déperditions de référence.

**K** (en W/ m2. °C) : c'est le coefficient de transmission surfacique.

**A** (en m2) : c'est la surface.

# **Sommaire**

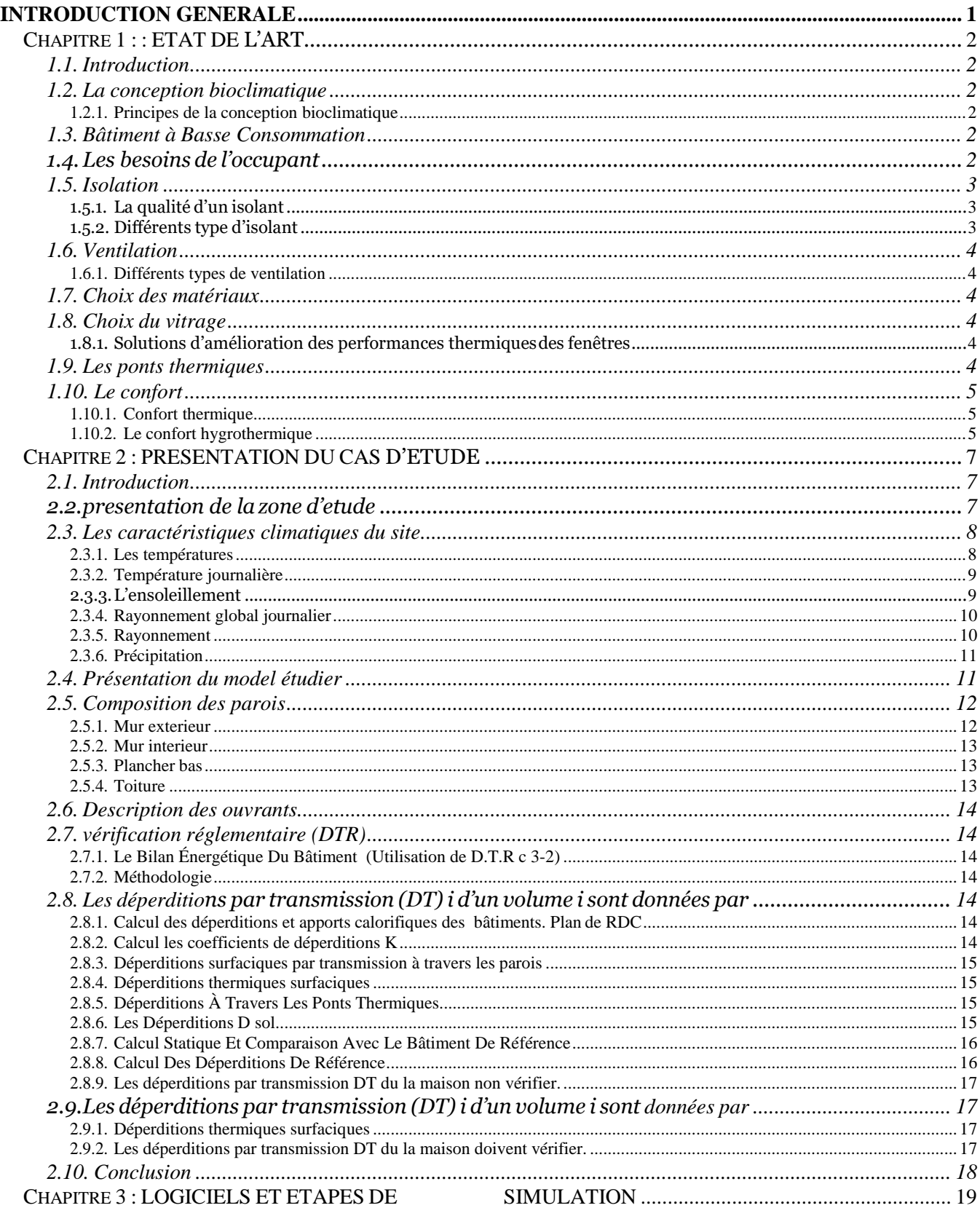

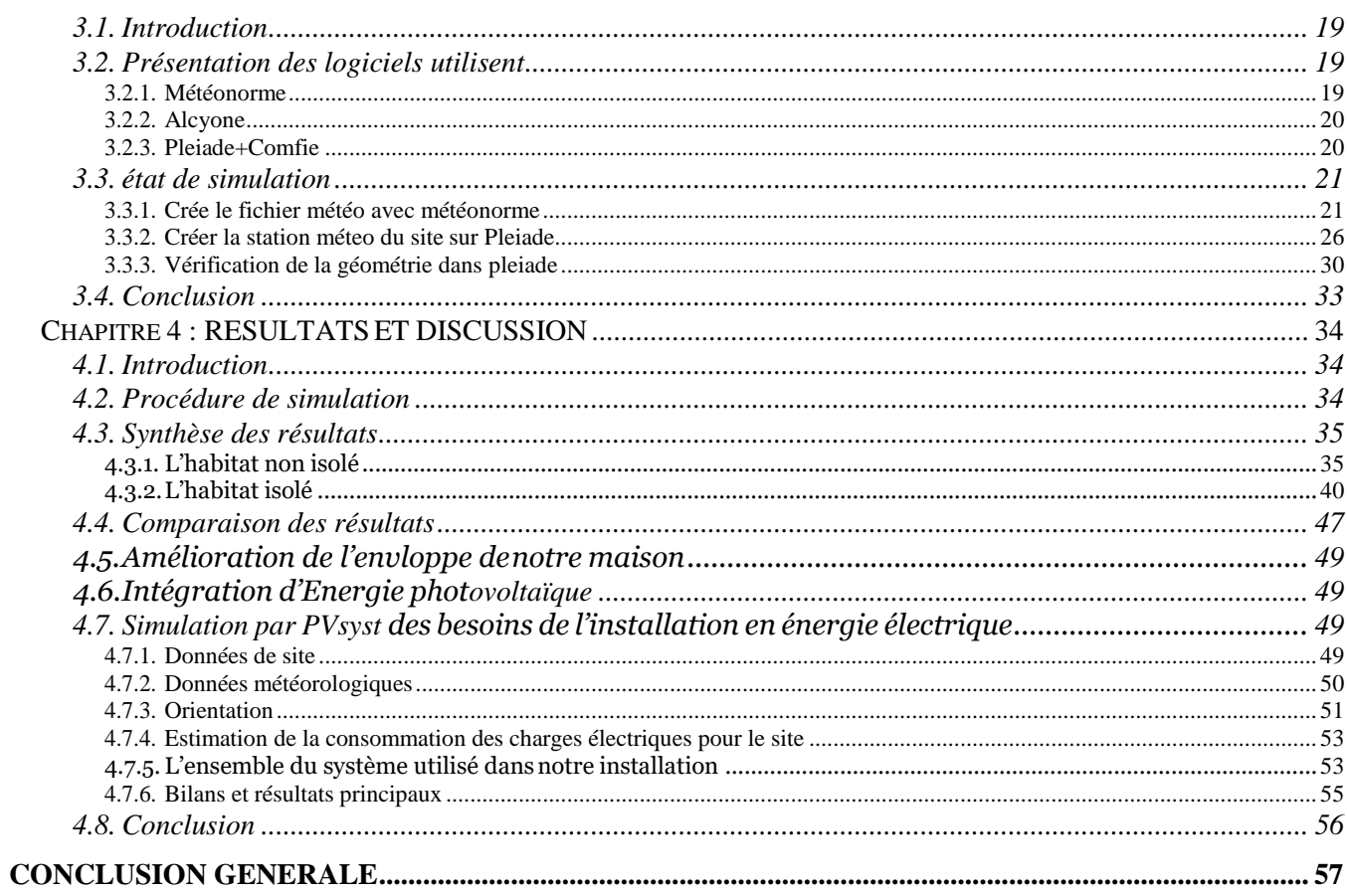

# **Liste des figures**

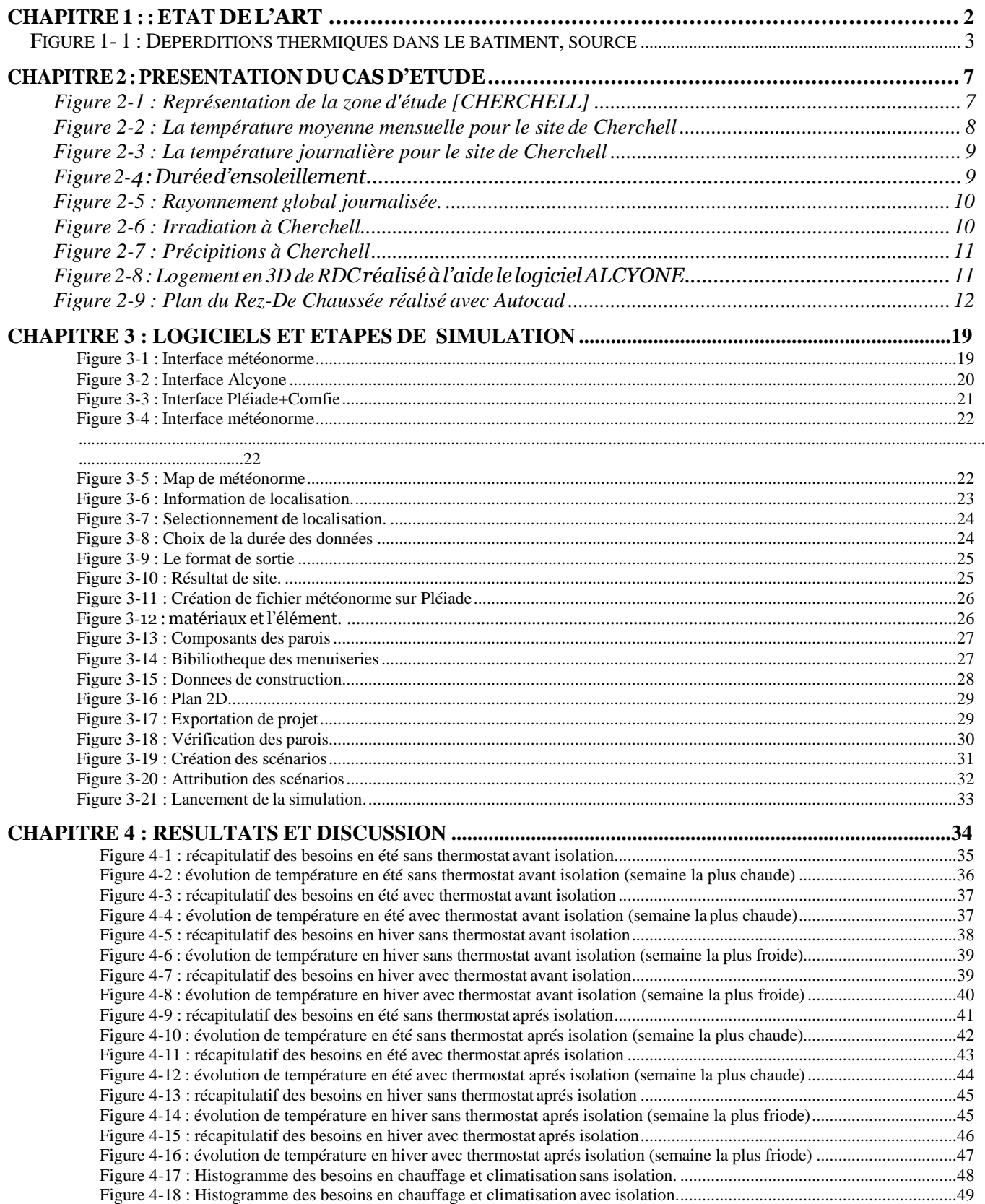

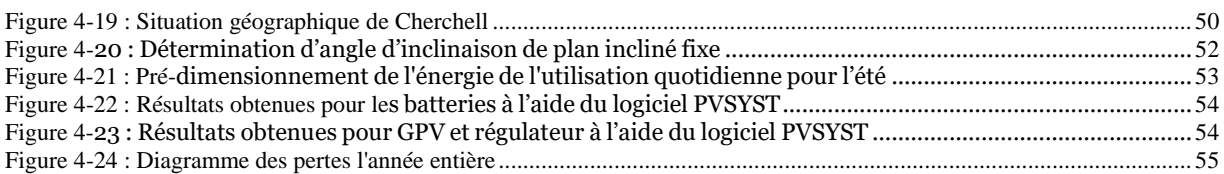

# Liste des tableaux

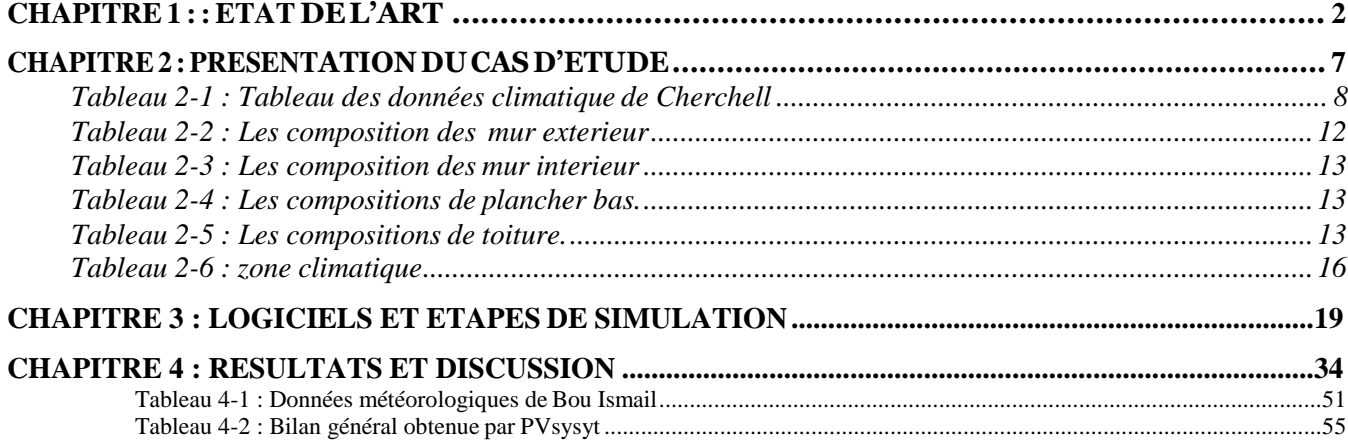

# **Introduction Générale**

<span id="page-11-0"></span>Le Développement de ces logements s'est nécessairement accompagné d'un accroissement important des besoins énergétiques en matière de chauffage, de climatisation et d'électricité; car la généralisation d'un nouveau confort moderne repose sur une grande consommation d'électricité, ce qui engendre souvent des coupures d'électricité dans les heures de pointe dues à la consommation maximale. De ce type d'habitat, découle les problèmes d'inconfort des ambiances intérieures dus à la précarité énergétique de l'enveloppe de la bâtisse.

Une étude quantitative des performances thermiques et énergétiques du batiment de référence, ainsi que des différentes variantes améliorées, et pour cet effet, nous avons procédé à la description d'une maison de la région nord, cette étude est bassée sur la simulation thermique dynamique du bâtiment à l'aide du logiciel pléiade +comfie pour la saison chaude et froide.

Nous avons également utilisé les données météorologiques relatives de la ville de Cherchell à l'aide de logiciel méteonorm.

Le présent travail comporte 4 chapitres.

Chapitre I : on donnera une recherche bibliographique et un résumé sur l'état de l'art dans le thème. Chapitre II : on va présenter la situation géographique de la wilaya d'Alger et ses caractérisations climatiques ainsi que notre projet d'étude et Calcul du bilan thermique en appliquant les règles de la réglementation thermique, selon DTR

Chapitre III : est consacré à l'explication de la méthodologie de la simulation thermique dynamique, et une présentation de logiciel PLEÏADES + COMFIE, ALCYONE, et METEONORM 7.0.

Chapitre IV : nous rassemblons les principaux résultats numériques de cette étude. Les commentaires et les discutions.

En fin nous terminons ce travail par une conclusion générale qui résume les principaux résultats obtenus et quelques recommandations pour les études futures qui sont émise.

# <span id="page-12-0"></span>**Chapitre 1 : : ETAT DE L'ART**

### <span id="page-12-1"></span>**1.1. Introduction**

L'habitat c'est un domaine très large et compliqué. C'est la base de la naissance d'une ville ou d'un espace vivant, avec la présence de certaine fonction qui doivent être satisfaite pour permettre à l'homme d'évoluer d'une manière rationnelle et équilibrée. L'habitat donne plusieurs images de la civilisation de la ville, c'est l'expression qui permit de classifier les différentes structures de la société. [1]

Les paramètres essentiels à considérer dans l'habitat bioclimatique sont le confort thermique, l'enveloppe d'un bâtiment et l'efficacité énergétique. Dans ce chapitre nous allons donner un résumé sur l'état de l'art dans le thème.

### <span id="page-12-2"></span>**1.2. La conception bioclimatique :**

Une maison bioclimatique vise, par sa conception architecturale, à optimiser les ressources du milieu pour en profiter de façon passive. Cela permet de limiter les équipements techniques «actifs», consommateurs d'énergie primaire, et de recourir aux énergies renouvelables. [2]

#### <span id="page-12-3"></span>**1.2.1. Principes de la conception bioclimatique :**

• La forme :

« A une influence très importante sur la consommation énergétique, car les déperditions thermique sont en fonction des parois en contact avec l'extérieur », donc plus le volume est compact plus moins de perte thermiques ce qui évident pour l'habitat collectif. [2]

La compacité:

C'est le rapport entre son volume protégé « chaud » et sa surface de déperdition .elle est meilleure quand la valeur est faible. C=S /V. [3]

#### <span id="page-12-4"></span>**1.3. Bâtiment à Basse Consommation**

Le Bâtiment Basse Consommation énergétique (ou BBC) est un label attribué aux bâtiments qui ont une basse consommation d'énergie pour le chauffage, la climatisation, l'éclairage, l'eau chaude sanitaire (ECS) et la ventilation.

Il existe deux types de conditions d'attribution du label BBC en fonction de l'âge du logement : 1-les logements neufs ne doivent pas dépasser l'objectif de consommation de 50 kW hep/m2.an. 2-les logements existants doivent présenter une consommation inférieure à 50 % de la consommation conventionnelle. L'objectif de consommation est fixé pour eux à 80 kW hep/m2.an. [4]

### <span id="page-12-5"></span>**1.4. Les besoins de l'occupant :**

Le rôle primordial du bâtiment est de protéger ses occupants des rigueurs du climat extérieur. Un bâtiment confortable assure a ses habitants un climat intérieur agréable et peu dépendant des conditions extérieures, notamment météorologiques et acoustiques .la gestion optimale de l'énergie, quoique très importante du point de vue de son impact sur l'environnement intervient en deuxième priorité, lorsque les conditions de confort sont satisfaites.

Il faut insister sur le fait qu'un bon confort n'implique pas automatiquement une grande consommation d'énergie. Par une planification intelligente et intégrée, il est parfaitement possible d'assurer une excellente qualité d'environnement intérieur avec une très faible consommation d'énergie en utilisant le concept de l'efficacité énergétique dans le bâtiment. [5]

# <span id="page-13-0"></span>**1.5. Isolation :**

1-Selon l'Ademe, voici comment la chaleur s'échappe d'une maison mal isolée :

-30 % par les combles et toiture : c'est la priorité en termes d'isolation :

-25 % par les murs.

-10-15 % par les vitres et fenêtres.

-7-10 % par les sols. [6]

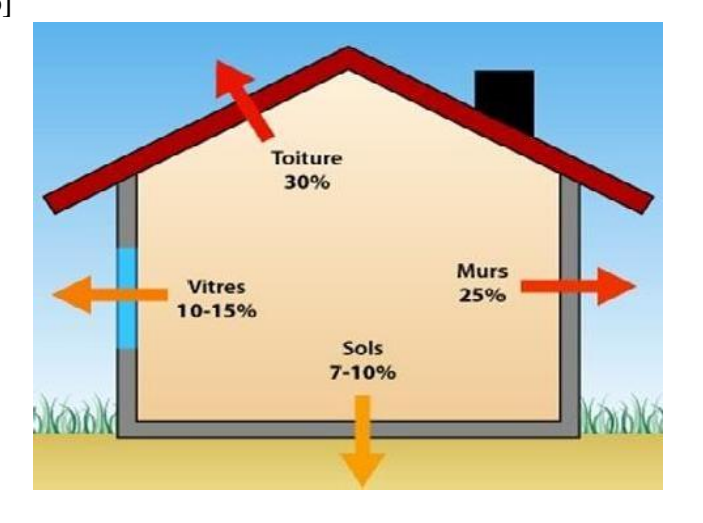

*Figure 1- 1 : Déperditions thermiques dans le bâtiment, source. [6]*

<span id="page-13-3"></span><span id="page-13-1"></span>**1.5.1. La qualité d'un isolant :**

-Doit être résistant au feu.

-Résistance mécanique : l'isolation des dalles, des planchers nécessitent des matériaux qui résistent à la compression.

-Etanchéité a l'air : doit résister à la diffusion de la vapeur d'eau.

-Absorption d'eau : un matériau humide perd son pouvoir isolant .les isolants en contact avec l'eau stabilité dimensionnelle :

-Prix.

-Disponibilité. [7]

<span id="page-13-2"></span>**1.5.2. Différents type d'isolant :**

-Isolants minéral : on peut citer la laine de verre, la laine de roche, verre cellulaire, perlite, argile expansé et la vermiculite.

-Isolant naturel :liège ,fibre de bois ,chanvre ,fibre de lin ,laine de mouton ,plume de canard ,fibre de coco ,roseaux ,laine de coton ,fibre de coco ,laine de coton ,ouate de cellulose ,paille ,torchis toiture végétalisée .

# <span id="page-14-0"></span>**1.6. Ventilation :**

La ventilation a pour vocation d'évacuer l'air vicie et l'excès d'humidité des logements en le renouvelant par de l'air frais.

Seul le renouvellement permanent et régulier de l'air permet de maintenir la maison et élimine l'humidité grâce à la circulation de l'air dans le bâtiment, en général des locaux secs vers les locaux humides.

Elle est nécessaire pour la santé et le confort elle assure :

Satisfaction les besoins en O2.

Evacuation des polluants des odeurs régulation hygrométrique pour éviter la condensation et formation des moisissures et les bactéries. [8]

<span id="page-14-1"></span>**1.6.1. Différents types de ventilation :**

Ventilation naturelle : assurée par une ouverture basse pour la pénétration de l'air frais et ouverture haute pour l'évacuation de l'air chaud.

Ventilation mécanique : l'extraction d'air frais se fait à l'aide des ventilateurs.

### <span id="page-14-2"></span>**1.7. Choix des matériaux :**

Une construction offre de façon simple un confort thermique acceptable en hiver comme en été, pour ce faire elle doit présenter certaines performances dont les trois principales sont :

-Accumuler l'énergie, afin de valoriser de façon permanente les apports aléatoires de la météorologie.

-Amortir les facilitations de la météorologie. [2]

-Déphaser les variations météorologiques.

### <span id="page-14-3"></span>**1.8. Choix du vitrage :**

Facteur solaire : représente la proportion du « flux énergétique » De la quantité de lumière solaire que le vitrage et sa protection Laissent passer, c'est la somme de la partie du rayonnement Transmise du flux énergétique et la partie absorbée réémise vers L'intérieur du local. [2]

<span id="page-14-4"></span>**1.8.1. Solutions d'amélioration des performances thermiques des fenêtres :**

Pose de double-vitrages isolants, séparés de deux feuilles de verre séparées par une lame d'air, l'épaisseur est habituellement égale a (6, 8,10 et 12), cette épaisseur permet de réduire la valeur du facteur solaire. Cette solution est efficace sur le plan thermique et acoustique. En peut remplacer l'air par un gaz moins conducteur comme l'argon. [10]

### <span id="page-14-5"></span>**1.9. Les ponts thermiques :**

Un pont thermique est une partie de l'enveloppe du bâtiment où la résistance thermique, par ailleurs uniforme, est sensiblement réduite par une absence ou une dégradation locale de l'isolation et donne lieu à d'importantes fuites de chaleur vers l'extérieur.

Les ponts thermiques dépendent du système constructif, du niveau et du type d'isolation des parois. [11]

On les localise généralement aux jonctions entre parois, mais ils sont également présents au sein des parois elles-mêmes.

## <span id="page-15-0"></span>**1.10. Le confort :**

Le confort est un état de bien-être général. Il est mesuré par le taux d'insatisfaction des occupants. Indépendamment des conditions propres à l'individu (métabolisme activité, habillement), il est reconnu que les paramètres suivants interviennent dans le confort, en plus des paramètres qui caractérisent l'individu lui-même (taux d'activité, habillement, etc.):

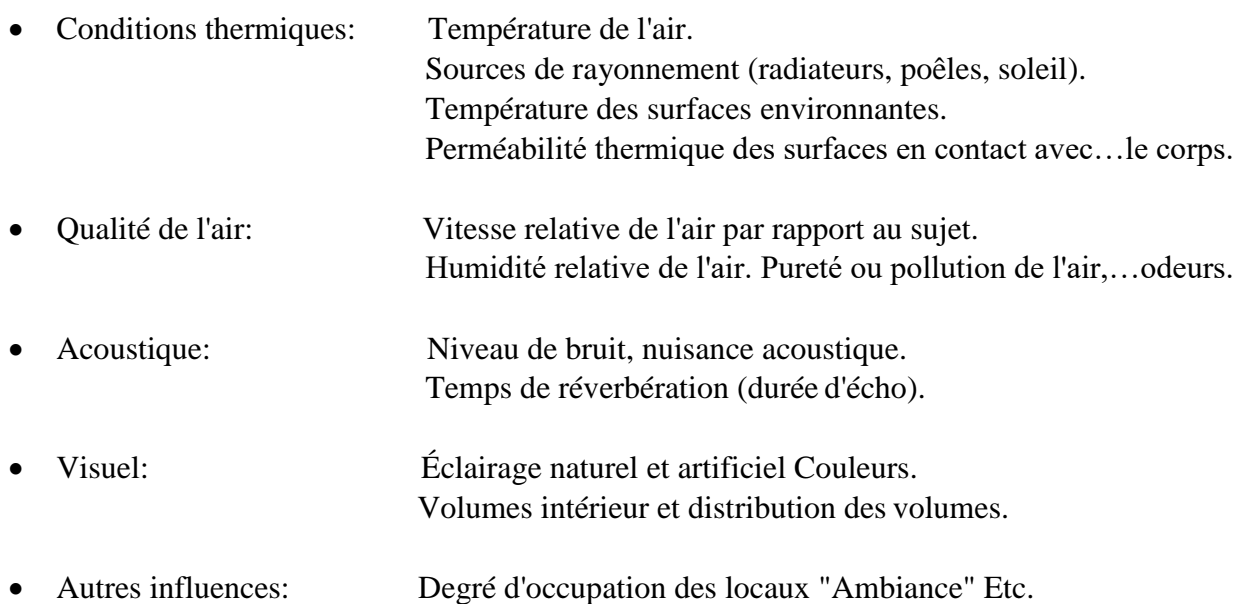

#### <span id="page-15-1"></span>**1.10.1. Confort thermique :**

Le confort thermique correspond à un état d'équilibre thermique et hydrique entre le corps humain et son environnement.

Il dépend de l'activité physique, du métabolisme, de l'habillement et de la sensibilité (aspect psychosociologique) de chaque individu, d'une part, et de la température de l'environnement (air, parois), des mouvements d'air et de l'humidité, d'autre part.

De plus, le comportement de l'individu aux conditions d'ambiance tend à réduire l'inconfort, ce qui est aujourd'hui décrit par l'approche du « confort adaptatif ».

Ainsi, les notions de confort et d'inconfort sont très délicates à caractériser et de nombreuses méthodes ont été proposées.

Néanmoins, par des méthodes statistiques, il est possible de définir des conditions de confort thermique acceptable et de les représenter dans un diagramme de l'air humide selon divers paramètres p. ex. climat, vitesse de l'air.

En simplifiant et pour des conditions d'humidité situées entre 40 et 80 %, les limites de température couramment admises pour cette zone vont de 18 à 27 °C. [5]

<span id="page-15-2"></span>**1.10.2. Le confort hygrothermique :**

Selon Lavigne, 1994, « le confort ne dépend pas seulement du paramètre température mais aussi de l'hygrométrie de l'air ambiant ».

Reconnu comme une cible de la haute qualité environnementale, le confort hygrothermique est défini comme étant la sensation que ressent une personne par rapport à la température et à l'humidité ambiante du local où elle se trouve.

Les tentatives d'objectivation du confort hygrothermique se sont appuyées sur des approches statistiques.

Il en ressort des critères physiques supposés satisfaire une majorité d'individus. Ces critères sont principalement les températures de l'air et des parois, les variations spatiales de ces températures, l'hygrométrie de l'air, les vitesses de l'air.

Certains spécialistes dans le domaine donnent des valeurs précises pour chaque facteur :

- Température des murs : 22 +2°C.
- Humidité relative entre 40 et 60%.
- Température du sol : 19 à 24°C.
- Vitesse de l'air : inférieure à 0.15 m/s.
- Différence de température entre deux murs d'une même pièce doit être inférieure à 10°C.
- Différence de température entre le sol et le plafond doit être inférieure à 5°C. [11]

# <span id="page-17-0"></span>**Chapitre 2 : PRESENTATION DU CAS D'ETUDE**

## <span id="page-17-1"></span>**2.1. Introduction**

La conception d'un bâtiment performant implique nécessairement la prise en compte des conditions climatiques du milieu. En effet, remédier à l'actuelle standardisation de la morphologie des bâtiments en favorisant la prise en compte du climat local constitue un enjeu majeur. Ainsi, lors de notre étude, nous avons aspiré à tirer parti des conditions naturelles (choix de matériaux adaptés et utilisation d'énergies renouvelables).

## <span id="page-17-2"></span>**2.2. présentation de la zone d'étude :**

Notre zone d'étude est la région de Cherchell, située à environ 120 km d'Alger.

- Latitude : 36.608539° Nord
- $\blacktriangleright$  Longitude : 2.235795° Est
- $\blacktriangleright$  Altitude : 26 m

Ces différentes données seront importantes en vue de déterminer les conditions climatiques auxquelles le site est soumis tout au long de l'année et notamment l'éclairement global.

Sa position géographique est représentée dans la figure ci-dessous.

<span id="page-17-3"></span>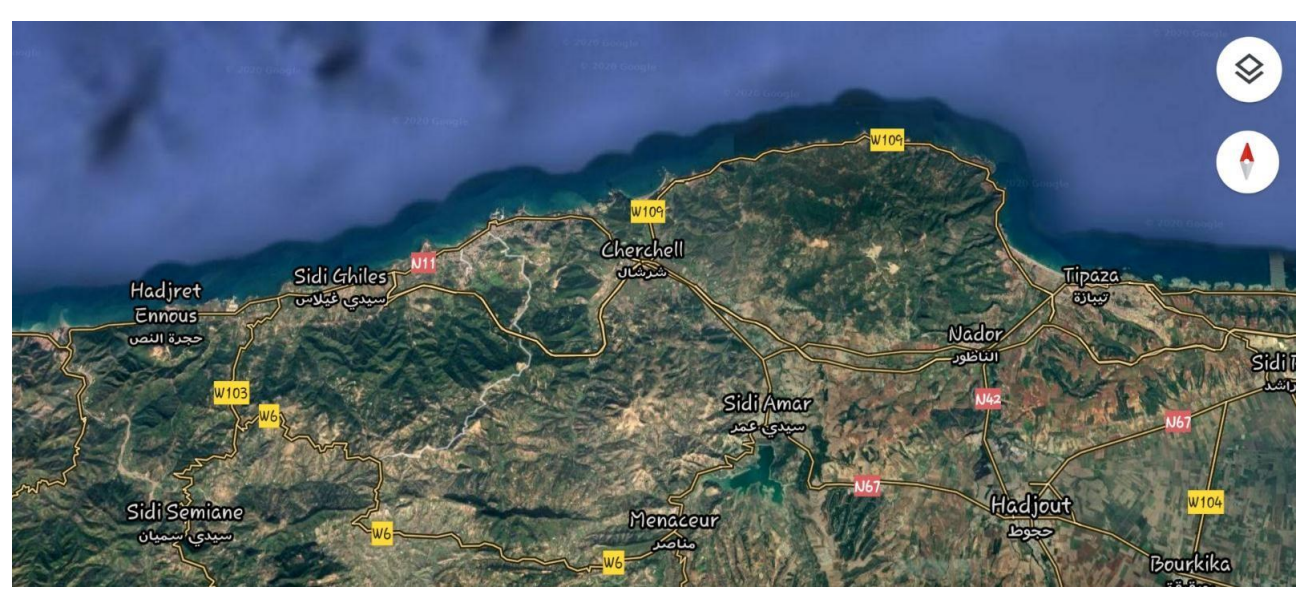

*Figure 2-1 : Représentation de la zone d'étude [CHERCHELL]*

# <span id="page-18-0"></span>**2.3. Les caractéristiques climatiques du site :**

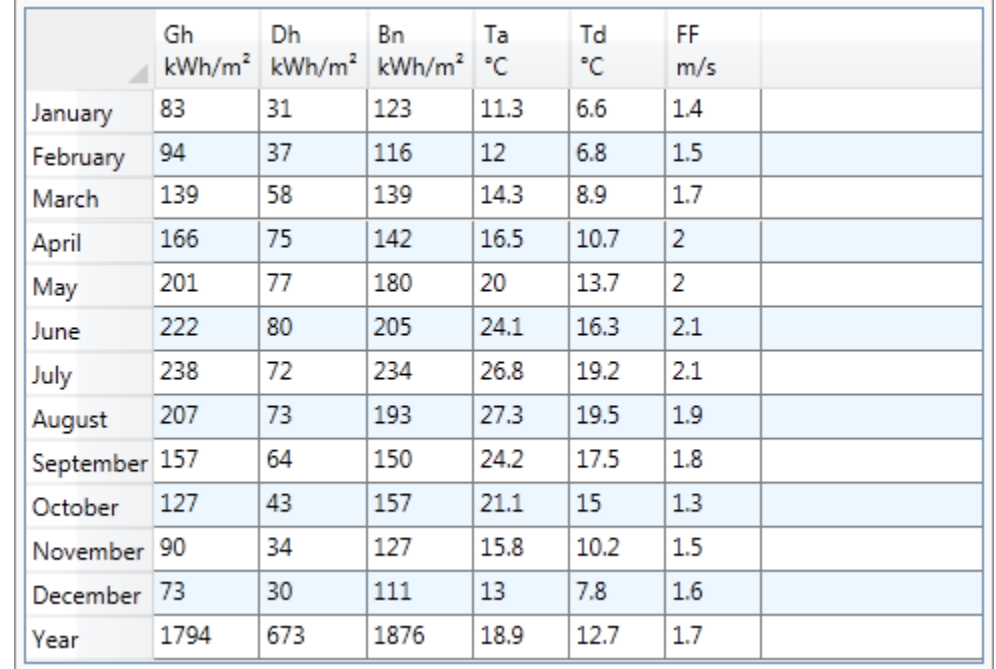

Le tableau ci-dessous présente quelques données climatiques de la ville de Cherchell.

*Tableau 2-1 : Tableau des données climatique de Cherchell*

<span id="page-18-3"></span>Tous les graphes météorologiques qui suivent sont pris du METEONORME (V.7).

### <span id="page-18-1"></span>**2.3.1. Les températures :**

La chaleur constitue l'élément le plus important du climat, à partir de la figure suivante on remarque que le mois le plus chaud est celui de juillet avec un maximum de 38°C.

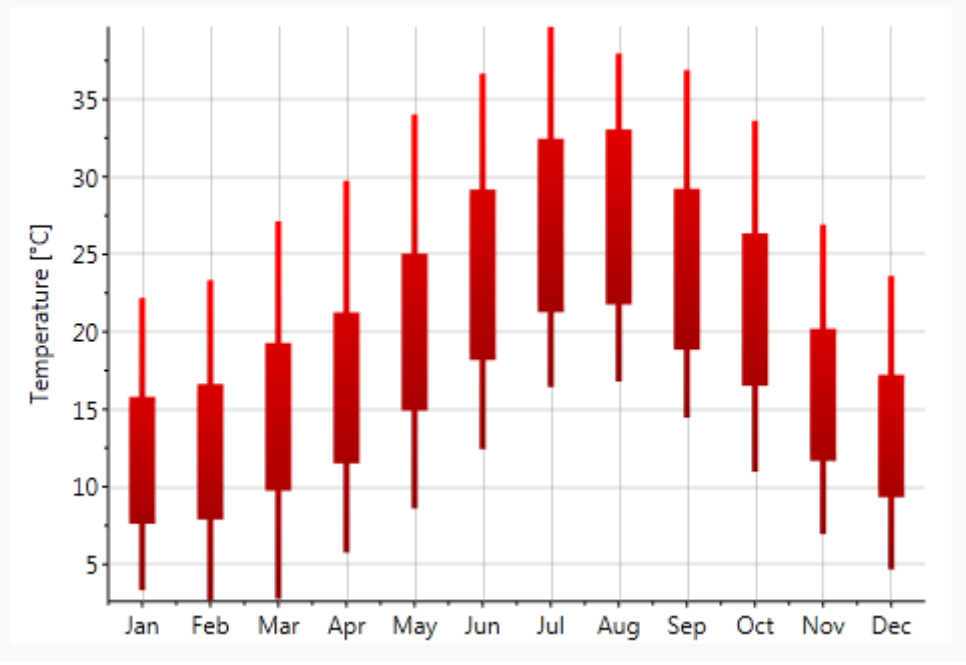

<span id="page-18-2"></span>*Figure 2-2 : La température moyenne mensuelle pour le site de Cherchell.*

#### <span id="page-19-0"></span>**2.3.2. Température journalière :**

La figure suivante montre un écart de température d'en moyenne de 10°C en une journée.

Ainsi, comme ça on peut dire que l'absence du confort thermique peut régit en hiver et aussi qu'en été, mais un peu plus en été si on considère que l'intervalle de confort et entre 21°c 27°c, au vu de ces températures, nous avons pu définir le point clé de notre étude :

- Assurer un bon confort thermique en hiver tout en limitant les besoins en chauffage.
- Mais le plus préoccupant c'assurer un bon confort thermique en été tout en limitant les besoins en climatisation.

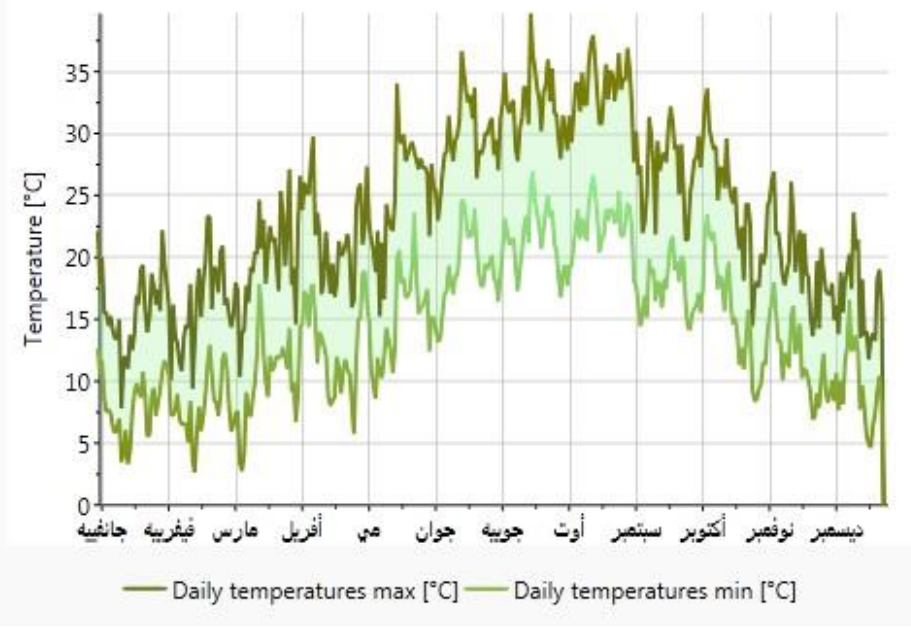

*Figure 2-3 : La température journalière pour le site de Cherchell*

#### <span id="page-19-2"></span><span id="page-19-1"></span>**2.3.3. L'ensoleillement :**

L'ensoleillement du site est une donnée importante, puisqu'elle permet de donner une bonne indication pour évaluer les apports solaires, ainsi que pour estimer le potentiel de captage de l'énergie solaire par des panneaux solaires que nous pourrions éventuellement installer, voici Le maximum de l'irradiation solaire est enregistré au mois de juillet, et le mois de décembre.

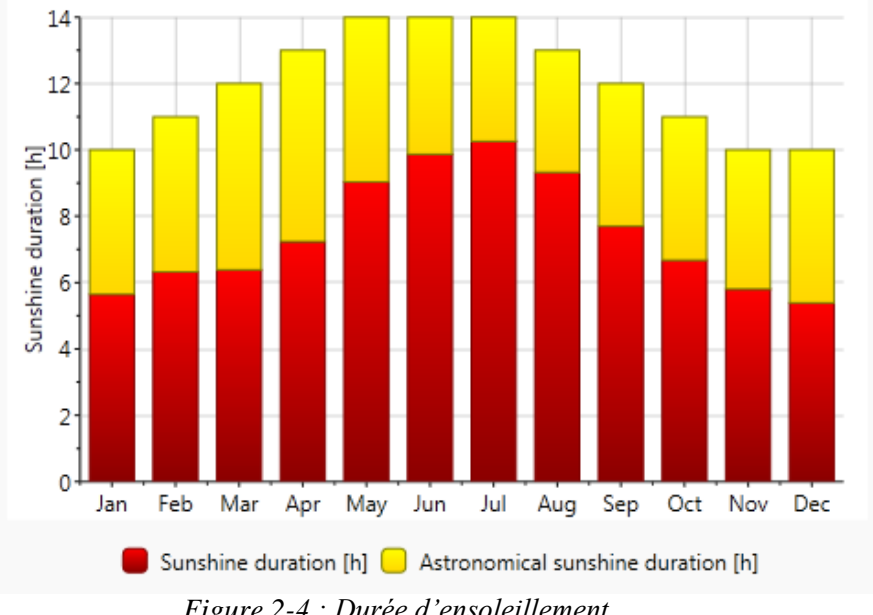

<span id="page-19-3"></span>*Figure 2-4 : Durée d'ensoleillement.*

#### <span id="page-20-0"></span>**2.3.4. Rayonnement global journalier :**

On peut déduire à partir de la figure suivante que l'ensoleillement global oscille autour de 1 kWh/m² en hiver, et peut atteindre 8.5kwh/m²

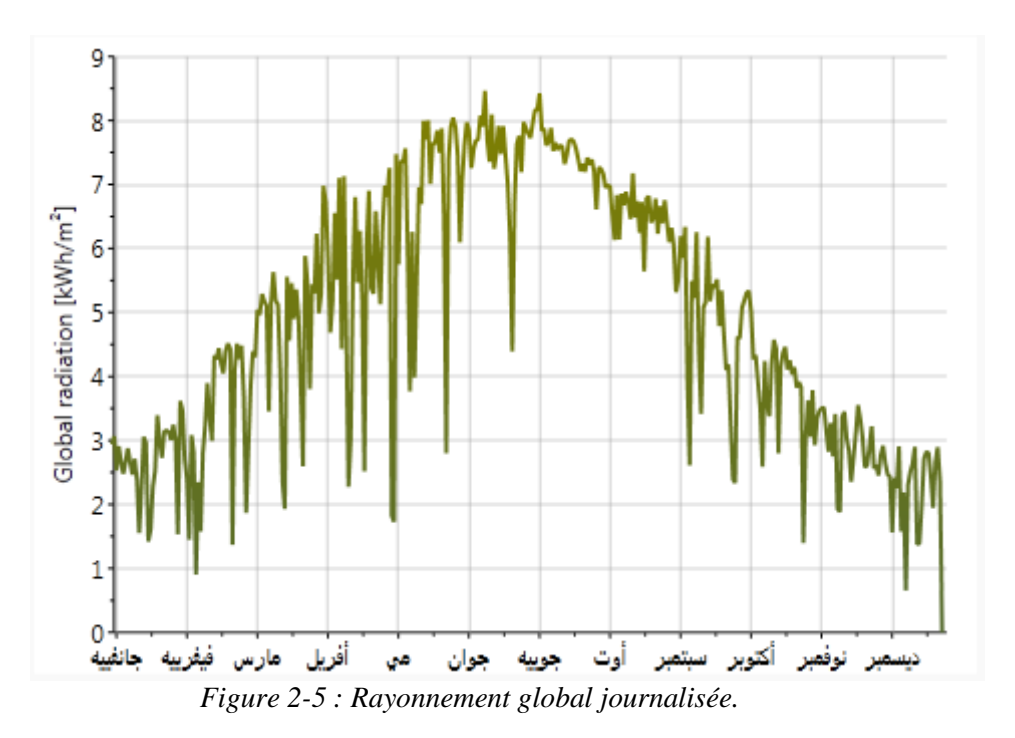

#### <span id="page-20-2"></span><span id="page-20-1"></span>**2.3.5. Rayonnement :**

On remarque que le mois ayant le rayonnement global le plus important et le mois de juillet et le mois qu'est le plus de rayonnement diffus est le mois de juin

<span id="page-20-3"></span>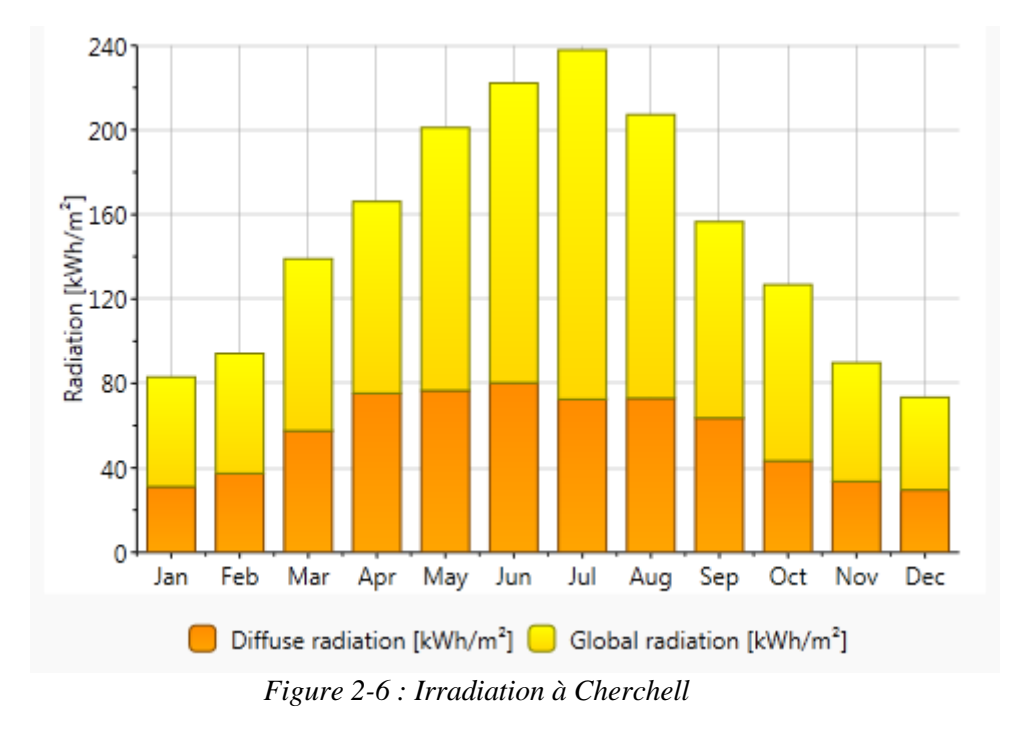

### <span id="page-21-0"></span>**2.3.6. Précipitation :**

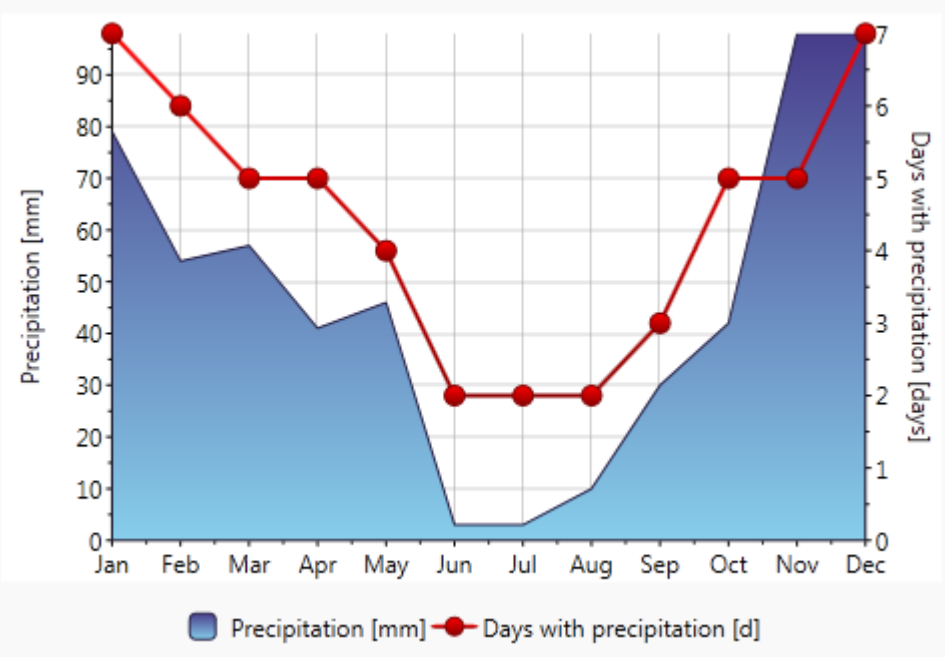

*Figure 2-7 : Précipitions à Cherchell*

# <span id="page-21-2"></span><span id="page-21-1"></span>**2.4. Présentation du model étudier :**

Notre habitat est une maison individuelle qui comporte essentiellement un séjour et trois chambres, elle composée en RDC seulement.

Dans la réalisation de cet habitat des paramètres sont respectés :

 $\Box$  L'orientation ; qui joue un rôle très important pour maximiser les apports solaire, de ce fait, les espaces de vie tels que la salle de séjour et cuisine devraient être orientés vers le sud.

 $\Box$  L'isolation est la clef de la maison passive, elle doit être appliquée sur toute l'enveloppe du bâtiment.

□ Le vitrage ; utilisant des fenêtres en aluminium doubles vitrages.

<span id="page-21-3"></span>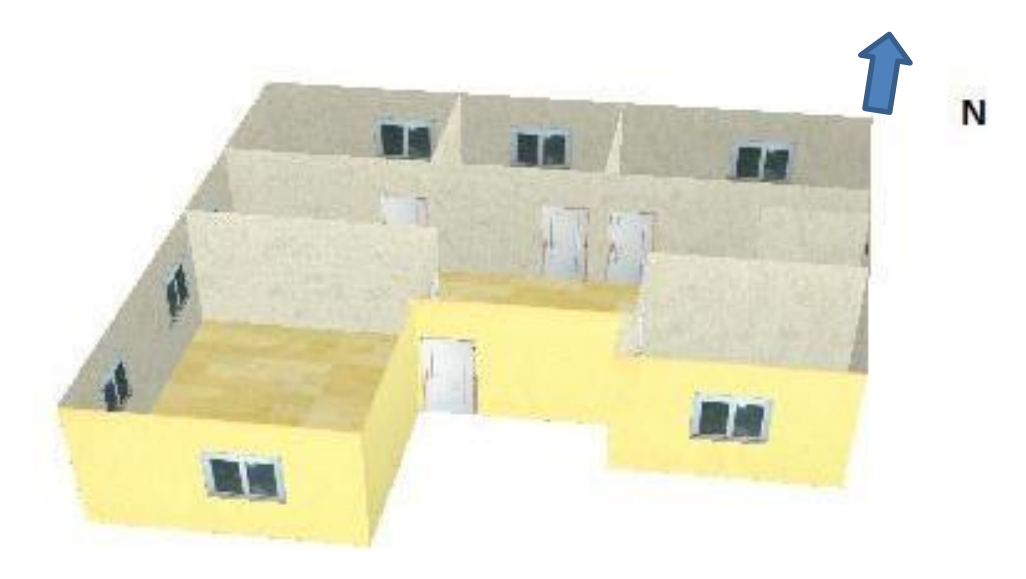

*Figure 2-8 : Logement en 3D de RDC réalisé à l'aide le logiciel ALCYONE.*

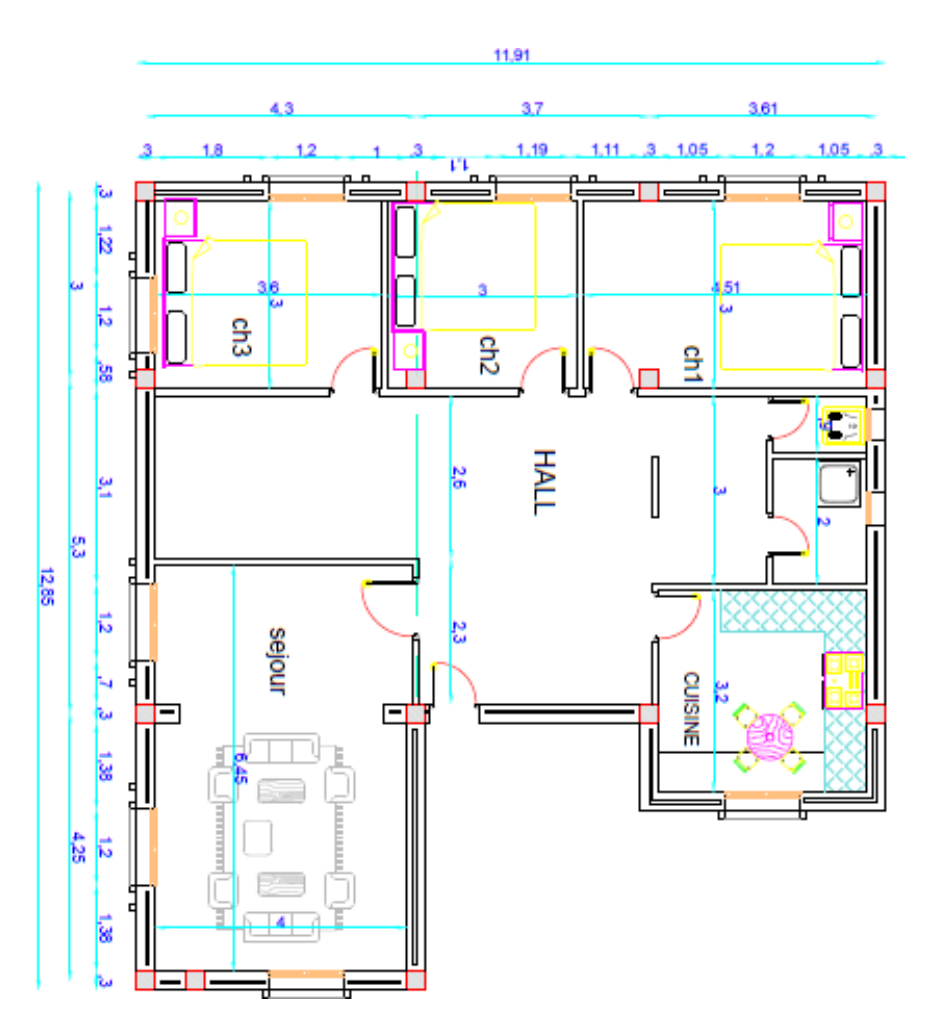

*Figure 2-9 : Plan du Rez-De Chaussée réalisé avec Autocad.*

# <span id="page-22-2"></span><span id="page-22-0"></span>**2.5. Composition des parois :**

<span id="page-22-1"></span>**2.5.1. : Mur extérieur**

| Composants             |   | cm   | kg/m <sup>2</sup> | $\lambda$ | R    |
|------------------------|---|------|-------------------|-----------|------|
| Enduit extérieur       | м | 12.0 | 34                | 1.15      | 0.02 |
| Brique creuse de 10 cm | E | 10.0 | 69                | 0.48      | 0.21 |
| Polystyrène extrudé    | М | 15   | 2                 | 0.03      | 1.72 |
| Brique creuse de 10 cm | E | 10.0 | 69                | 0.48      | 0.21 |
| Enduit plâtre          | М | 1.5  | 23                | 0.35      | 0.04 |
|                        |   |      |                   |           |      |
|                        |   |      |                   |           |      |
| Total                  |   | 28.5 | 197               |           | 2.20 |

<span id="page-22-3"></span>*Tableau 2-2 : La composition des murs extérieurs.*

### <span id="page-23-0"></span>**2.5.2. Mur intérieur :**

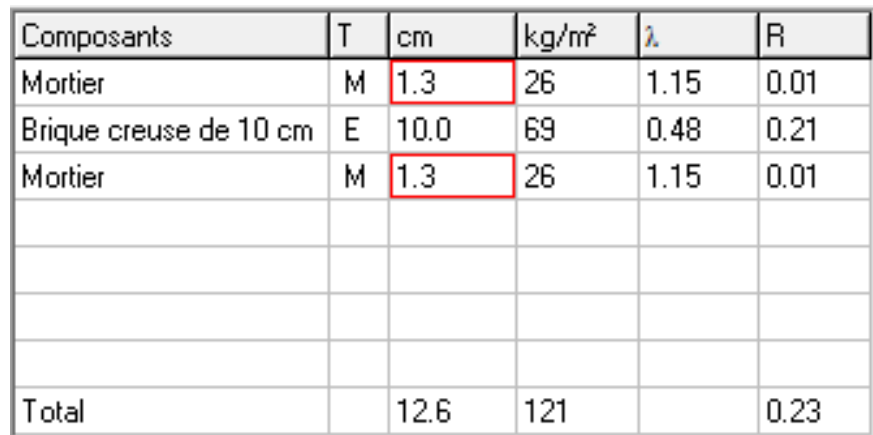

*Tableau 2-3 : La composition des murs intérieurs.*

### <span id="page-23-3"></span><span id="page-23-1"></span>**2.5.3. Plancher bas :**

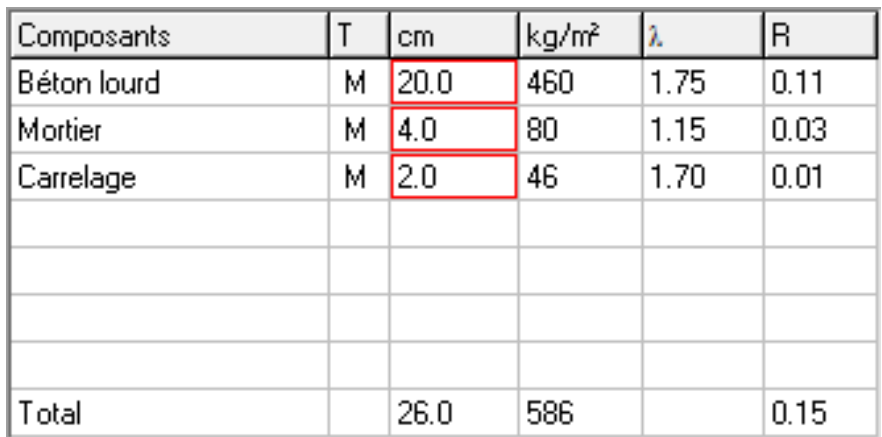

*Tableau 2-4 : Les compositions de plancher bas.*

### <span id="page-23-4"></span><span id="page-23-2"></span>**2.5.4. Toiture :**

| Composants             |   | cm   | kg/m <sup>2</sup> |      | lR.  |
|------------------------|---|------|-------------------|------|------|
| Feutre bitumeux        | м | 2.0  | 34                | 0.50 | 0.04 |
| Béton lourd            | М | 4.0  | 92                | 1.75 | 0.02 |
| Hourdis de 20 en béton | Е | 20.0 | 260               | 1.33 | 0.15 |
| Placoplatre BA 13      | Ε | 1.3  | 10                | 0.32 | 0.04 |
|                        |   |      |                   |      |      |
|                        |   |      |                   |      |      |
|                        |   |      |                   |      |      |
| Total                  |   | 27.3 | 396               |      | 0.25 |

<span id="page-23-5"></span>*Tableau 2-5 : Les compositions de toiture.*

# <span id="page-24-0"></span>**2.6. Description des ouvrants :**

La maison comporte de porte d'entrer en métallique de 1.10m de large et 2.04m de haut ainsi que des portes intérieures de type bois intérieure de 2.04m de haut et de 0.9m de large pour les chambres, séjour et cuisine, et de 0.70m de large pour les sanitaire, les fenêtres sont large de 1.20m et hautes de 1.20m. Tous les ouvrants ont une hauteur sous allèges de 1m pour les fenêtres de type en Fen alu DV EKO Argon 4.12.4 et 2.40m dans sanitaire.

# <span id="page-24-1"></span>**2.7. vérification réglementaire (DTR) :**

Le présent travaille DTR s'applique exclusivement aux bâtiments à usage d'habitation

<span id="page-24-2"></span>**2.7.1. Le Bilan Énergétique Du Bâtiment (Utilisation de D.T.R c 3-2).**

Le bilan énergétique du bâtiment est basé sur le fait que pratiquement toute l'énergie entrant dans un bâtiment finit par être transformée en chaleur. Étant donné qu'en moyenne, l'intérieur du bâtiment est à température constante, toute cette énergie finirait par en sortir. Pendant une période De temps donné. Ce bilan doit évidemment être équilibré, par conservation de l'énergie. [9]

<span id="page-24-3"></span>**2.7.2. Méthodologie :**

# <span id="page-24-4"></span>**2.8. Les déperditions par transmission (DT) i d'un volume i sont données par.**

(DT)  $i = (Ds) i + (D1 i) i + (D1 s) i + (D1 n c) i [W°C]$ :

(D s) i (en W/°C) représente les déperditions surfaciques à travers les parties courantes des parois en contact avec l'extérieur

(D li) i (en W/°C) représente les déperditions à travers les liaisons

(D sol) i (en W/°C) représente les déperditions à travers les parois en contact avec le sol (Dl nec) i (en W/°C) représente les déperditions à travers les parois en contact avec les locaux non chauffés. On suppose que la température est uniforme dans tout le logement. [9]

<span id="page-24-5"></span>**2.8.1. Calcul des déperditions et apports calorifiques des bâtiments.**

- Calcul des surfaces :
- Surface des fenêtres :  $(1.2 \times 1.2) \times 9 + (0.4 \times 0.4) \times 2 = 13.28$  m<sup>2</sup>.
- Surface de porte :  $0.9 \times 2.04 = 1.84 \text{ m}^2$ .
- Surface de toiture : 11.38+ 9.44 + 14.08+ 33.29+ 1.67+ 3.55+ 12.11+ 27.99 = 113.51m².
- Surface de plancher bas :  $= 113.51$ m<sup>2</sup>.
- Surface des murs extérieurs : 147.96 m<sup>2</sup>
- Surface des murs extérieurs sans ouvertures :  $147.96 (13.28 + 1.84) = 132.84$  m<sup>2</sup>
- <span id="page-24-6"></span>**2.8.2. Calcul les coefficients de déperditions K :**

 $K = 1/R$  [W/m<sup>2</sup>. °C].

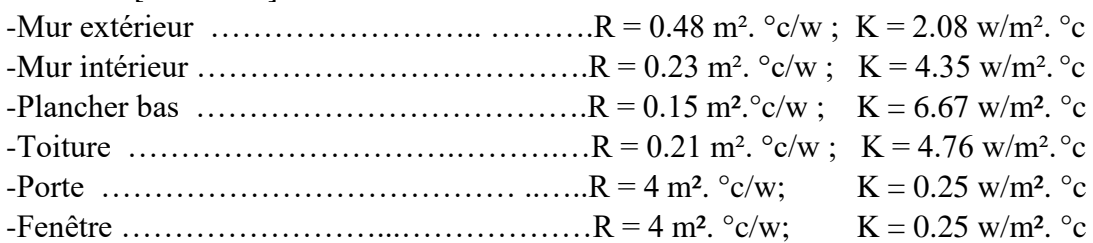

<span id="page-25-0"></span>**2.8.3. Déperditions surfaciques par transmission à travers les parois.**

Les déperditions surfaciques par transmission à travers une paroi, pour une différence de température de 1 °C entre les ambiances que sépare cette paroi, sont données par la formule:

$$
DS = K \times A [W^{\circ}C]
$$

K (W/ m<sup>2</sup>.  $\degree$ C) est le coefficient de transmission surfacique.

A (m2) est la surface intérieure de la paroi.

Si la paroi est hétérogène, le coefficient K à utiliser dans les calculs est le coefficient K moyen de la paroi K moye. Celui-ci est donné par formule ci-après :

Murs extérieurs avec menuiseries.

K Moy =  $(2.08 \times 132.84 + 0.25 \times 13.28 + 0.25 \times 1.84) / (132.84 + 13.28 + 1.84) = 1.89$  w/m<sup>2</sup>. °c

 $DS = 1.89 \times 147.96 = 279.64$  w/<sup>o</sup>c

Toiture.

 $DS = 4.76 \times 113.51 = 625.98$  w/<sup>o</sup>c

<span id="page-25-1"></span>**2.8.4. Déperditions thermiques surfaciques.**

DS total =  $905.62$  w/c<sup>o</sup>

<span id="page-25-2"></span>**2.8.5. Déperditions À Travers Les Ponts Thermiques.**

Les déperditions à travers une liaison, ou pont thermique,

D li pour une différence de température de l °C, sont données par la formule:

$$
D Ii = Kl \times L [W^{\circ}C]
$$

Kl (W/m. °C) représente le coefficient de transmission linéique de la liaison; L (m) représente la longueur intérieure de la liaison.

- Calcul Simplifie.

Les déperditions par ponts thermiques pour tout le logement peuvent être évaluées à 20% des pertes surfaciques par transmission à travers les parois de la maison, soit :

$$
\Sigma \text{ (kl x L)} = 0.20 \Sigma \text{ (K x A)} \text{ [W]}^{\circ} \text{ C}
$$

Dans le cas d'un calcul pièce par pièce, les pertes calorifiques par transmission affectées à chaque volume doivent être majorées de 20 %.

D li = 0.20 x 905.62 = 181.12 w/ $\degree$ c

<span id="page-25-3"></span>**2.8.6. Les Déperditions D sol**

Pour Un Plancher Bas, Est Donnée Par La Formule.

$$
D\,\text{sol} = K\,\text{s}\,\text{x}\,\text{p}\,\text{[W/°C]}
$$

K s (en W/m<sup>2</sup>. <sup>o</sup>C) est le coefficient de transmission linéique du plancher bas p (en m) est la longueur de la paroi.

La formule tient compte des déperditions surfaciques à travers les parties courantes des parois en contact avec le sol, ainsi que des déperditions à travers les ponts thermiques.

> $KS = 3.10$  W/m<sup>2</sup>. <sup>o</sup>C entre la profondeur -0.2 à 0.2 m (déterminer de DTR) D sol =  $3.10 \times 45.43 = 140.83$  w/ $\degree$ c

- Les déperditions par transmission (DT) i d'un volume i sont données par.

(DT)  $i = (Ds) i + (D1 i) i + (D1 s) i + (D1 n c) i [W°C]$ 

 $(DT)$  i = 905.62 + 181.12 +140.83 = 1227.57 [W/°C]

15

<span id="page-26-0"></span>**2.8.7. Calcul Statique Et Comparaison Avec Le Bâtiment De Référence.**

<span id="page-26-1"></span>**2.8.8. Calcul Des Déperditions De Référence.**

Les déperditions de référence D réf sont calculées par la formule suivante :

D réf = a x S1+ b x S2 + c x S3+ d x S4 + e x S [W/ $^{\circ}$ C]

Les Si (en m<sup>2</sup>) représentent les surfaces des parois en contact avec l'extérieur, un comble, un vide sanitaire, un local non chauffé ou le sol. Elles concernent respectivement S1 la toiture, S2 le plancher bas, y compris les planchers bas sur locaux non chauffés, S3 les murs, S4 les portes, S5 les fenêtres et les portes fenêtres. S1, S2, S3 sont comptées de l'intérieur des locaux, S4 et S5 sont comptées en prenant les dimensions du pourtour de l'ouverture dans le mur ;

Les coefficients a, b, c, d et e, (en W/m<sup>2</sup>. °C), sont donnés dans le tableau 2.6. Ils dépendent de la nature du logement et de la zone climatique [9]

|      |      |      |      | Logement individuel |      |      | Logement en immeuble collectif |      |      |      |
|------|------|------|------|---------------------|------|------|--------------------------------|------|------|------|
| Zone | а    | ь    | е    | d                   | e    | a    | ь                              | c    | d    | e    |
| А    | 1.10 | 2.40 | 1.40 | 3,50                | 4.50 | 1.10 | 2,40                           | 1.20 | 3.50 | 4,50 |
| в    | 1.10 | 2,40 | 1,20 | 3,50                | 4.50 | 0.90 | 2,40                           | 1,20 | 3.50 | 4.50 |
| B'   | 1,10 | 2,40 | 1,20 | 3,50                | 4,50 | 0.90 | 2.40                           | 1,20 | 3,50 | 4.50 |
| С    | 1.10 | 2.40 | 1.20 | 3.50                | 4.50 | 0.85 | 2.40                           | 1.20 | 3.50 | 4.50 |
| D    | 2.40 | 3.40 | 1.40 | 3.50                | 4.50 | 2.40 | 3.40                           | 1.40 | 3.50 | 4.50 |
| D,   | 2.40 | 3.40 | 1.40 | 3,50                | 4.50 | 2,40 | 3.40                           | 1.40 | 3,50 | 4.50 |

*Tableau 2-6 : zone climatique [9]*

<span id="page-26-4"></span>Pour le calcul des déperditions de référence, les déperditions par renouvèlement d'air n'ont pas été prises en compte.

 $\triangleright$  Pour la zone A :

D réf = 1.1 x 113.51 + 2.4 x 113.51 + 1.4 x 132.84 + 3.5 x 1.84 + 4.5 x 13.28 = 649.45 w/ $^{\circ}$ c

<span id="page-26-2"></span>Les déperditions par transmission DT du la maison non vérifier.

 $DT \leq 1.05$  x D réf [W/°C]

DT (en W/°C) représente les déperditions par transmission du logement, D réf (en W/°C) représente les déperditions de référence.

Pour la maison sans isolé :  $1227.57 \le 1.05 \times 649.45$  [W/°C]

 $\checkmark$  La maison doit être isolée pour vérifier les déperditions

### <span id="page-26-3"></span>**2.9. Les déperditions par transmission (DT) i d'un volume i sont données par.**

(DT)  $i = (Ds) i + (D1 i) i + (D sol) i + (DInc) i [W°C]$ 

Calcul les coefficients de déperditions K :

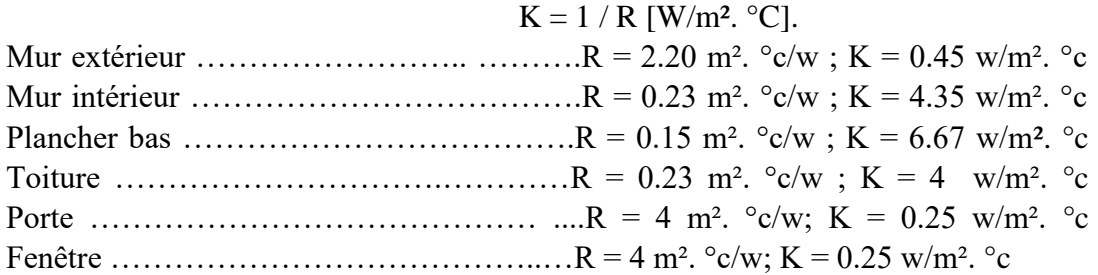

• Murs extérieurs avec menuiseries.

K Moy =  $(0.45 \times 132.84 + 0.25 \times 13.28 + 0.25 \times 1.84) / (132.84 + 13.28 + 1.84) = 0.42$  w/m<sup>2</sup>. °c  $DS = 0.42 \times 147.96 = 62.14$  w/<sup>o</sup>c

Toiture.

 $DS = 4 \times 113.51 = 454.04$  w/ $\degree$ c

<span id="page-27-0"></span>**2.9.1. Déperditions thermiques surfaciques.**

DS total =  $516.18$  w/c<sup>o</sup>

D li =  $0.20 \times 516.18 = 103.236 \text{ w}$ <sup>o</sup>c

K s = 3.10 W/m<sup>2</sup>. °C entre la profondeur -0.2 à 0.2 m (déterminer de DTR)

D sol =  $1.20 \text{ x } 45.43 = 54.51 \text{ w}$ °c

$$
(DT) i = 516.18 + 103.236 + 54.51 = 673.746 [W°C]
$$

<span id="page-27-1"></span>**2.9.2. Les déperditions par transmission DT du la maison doivent vérifier.**

$$
DT \le 1.05 \text{ x D réf } [W^\circ C]
$$

DT (en W/°C) représente les déperditions par transmission du logement, D réf (en W/°C) représente les déperditions de référence.

Pour la maison avec l'isolation :  $673.746 \le 1.05 \times 649.45$  [W/°C]

$$
673.746 \le 681.92 \qquad [W^{\circ}C]
$$

L'exigence réglementaire de la conformité du bâtiment est vérifiée pour la maison d'études.

#### <span id="page-27-2"></span>**2.10. Conclusion :**

Dans ce chapitre, nous avons déterminé l'influence du climat sur la conception architecturale, particulièrement où se situé notre site d'étude (ville de Cherchell) toute en déterminant les caractéristiques climatiques détaillés de cette dernière.

Par la suite, nous avons fait une description du logement étudié et les caractéristiques des matériaux composant les murs externes et internes ainsi que les planches bas et toiture, et le vitrage utilisé dans cette habitation.

# <span id="page-28-0"></span>**Chapitre 3 : LOGICIELS ET ETAPES DE SIMULATION**

# <span id="page-28-1"></span>**3.1. Introduction**

Dans ce chapitre; nous allons présenter les logiciels d'étude en introduisant les paramètres et la composition des parois pour établir un modèle de la cellule étudiée, ainsi que le fichier de donnée météorologique et les différents scénarios de fonctionnements.

## <span id="page-28-2"></span>**3.2. Présentation des logiciels utilisent :**

#### <span id="page-28-3"></span>**3.2.1. Météonorme :**

Le logiciel Météonorme (v7) développé par la société Suisse Meteotest. Ils comportent les séries nécessaires aux calculs aérauliques, d'humidité et de SED (simulation énergétique dynamique) avec climatisation ou capteur solaire thermique. Il nous donne accès à des données météorologiques pour divers applications pour n'importe quel endroit dans le monde.

-La version utilisée dans notre étude : 7.0

Caractéristiques principales : paramètre mesures : rayonnement global, Radiation, Température, humidité, précipitation, vitesse et direction du vent, durée de l'ensoleillement, génération de température améliorée grâce à des distributions mesurées.

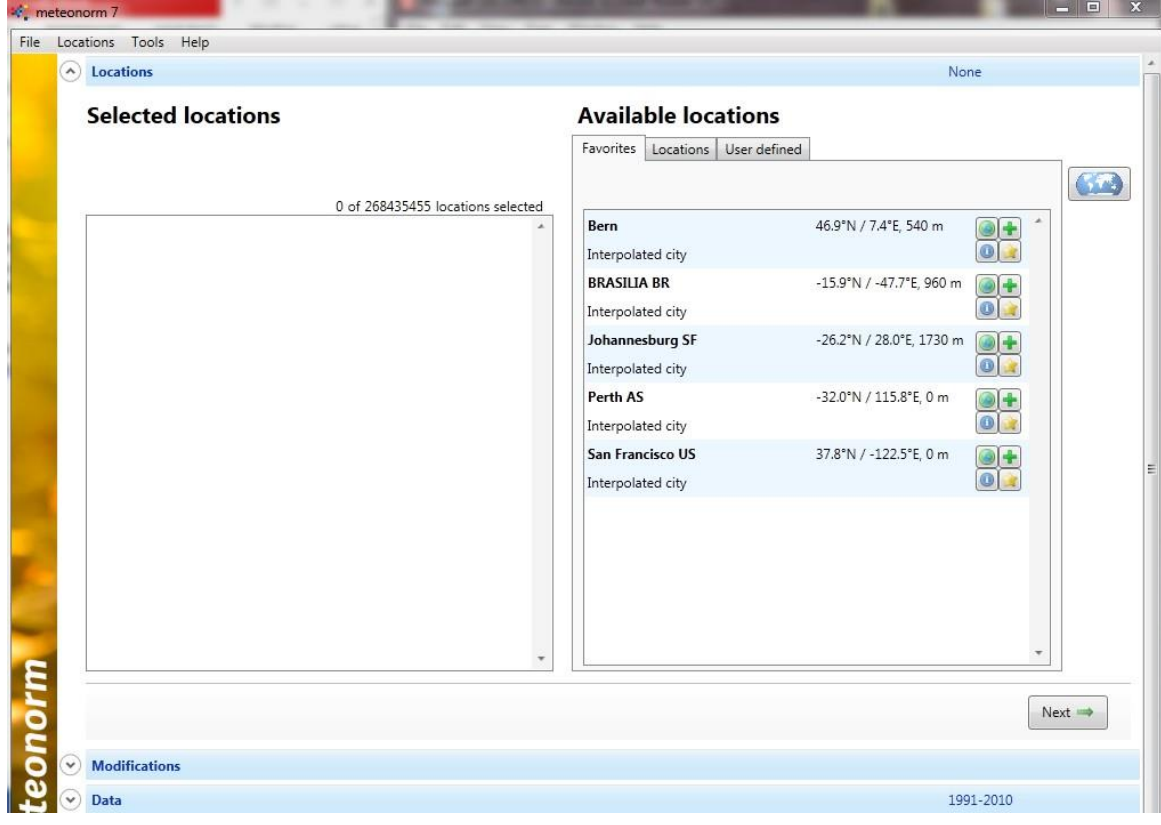

<span id="page-28-4"></span>*Figure 3-1 : Interface météonorme*

#### <span id="page-29-0"></span>**3.2.2. Alcyone :**

C'est un module de saisie graphique qui permet de dessiner le bâtiment à partir de plan 2D pour Pleiade+comfie, de lui associer des parois, menuiseries, toitures, des vitrages, des masques, et de le découper en zones thermiques et d'attribuer rapidement les scénarios d'utilisation et les paramètres propre aux différents calculs proposes par Pléiades, De plus, il permet visualiser la saisie en trois dimensions.

Il est indispensable d'utilise Pleiade+comfie avant de passée à alcyone car ce dernier ne fait que générée un pré projet qu'il faudra ouvrir avec Pléiade.

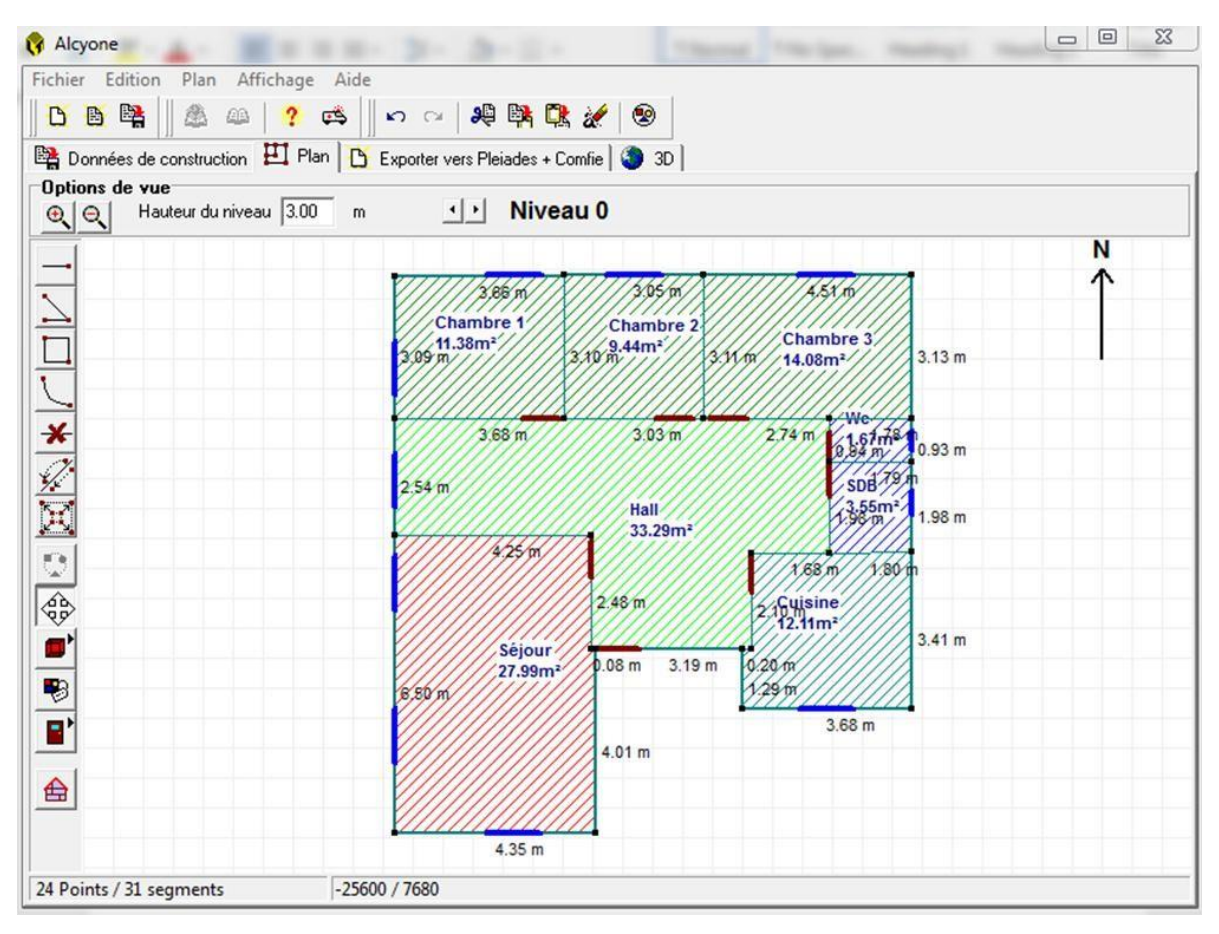

*Figure 3-2 : Interface Alcyone.*

### <span id="page-29-2"></span><span id="page-29-1"></span>**3.2.3. Pleiade+Comfie**

Le logiciel Pléiades + Confie est développé par le Centre d'énergétique de l'Ecole Des Mines de Paris, et produit par la société IZUBA énergie depuis 2001. Permet la conception de projets bioclimatiques en régime dynamique, l'analyse des performances et des ambiances, la formation et l'enseignement sur le comportement thermique de l'habitat.

PLEIADES + COMFIE intègre plusieurs bibliothèques de données thermiques sur les matériaux et les éléments constructifs, les menuiseries, les états de surface, les albédos et les écrans végétaux. Le logiciel comprend aussi des bibliothèques de modes de gestion du bâtiment étudié selon un scénario horaire pour une semaine-type (occupation, apports internes, températures de consigne de chauffage ou de climatisation, gestion des occultations).

| Saisie multi-zone du bâtiment / NOM DU PROJET :Projet / VARIANTE DU PROJET :Variante |                                    |                            |                                                                   |                               | $\begin{array}{c c c c c c} \hline \multicolumn{3}{c }{\mathbf{0}} & \multicolumn{3}{c }{\mathbf{0}} & \multicolumn{3}{c }{\mathbf{0}} & \multicolumn{3}{c }{\mathbf{0}} \\\hline \multicolumn{3}{c }{\mathbf{0}} & \multicolumn{3}{c }{\mathbf{0}} & \multicolumn{3}{c }{\mathbf{0}} & \multicolumn{3}{c }{\mathbf{0}} & \multicolumn{3}{c }{\mathbf{0}} \\\hline \multicolumn{3}{c }{\mathbf{0}} & \multicolumn{3}{c }{\mathbf{0}} & \multicolumn{3}{$ |                          |
|--------------------------------------------------------------------------------------|------------------------------------|----------------------------|-------------------------------------------------------------------|-------------------------------|----------------------------------------------------------------------------------------------------|--------------------------|
| Fichier Affichage Outils                                                             |                                    |                            |                                                                   |                               |                                                                                                    |                          |
| <b>TEM AO   2 AB &amp; B Q AR C 7 A 1</b>                                            |                                    |                            |                                                                   |                               |                                                                                                    |                          |
| Båtiment                                                                             | Masques intégrés                   |                            |                                                                   | <b>II</b> Composants importés | Liste des parois                                                                                                    |                          |
| <b>E</b> El Séjour - 1                                                               |                                    | Pièces et contacts         |                                                                   |                               | Caractéristiques des parois                                                                                                    |                          |
| Plancher 1/1<br>Toiture 1/2                                                          | Liste des pièces                   |                            |                                                                   | Liste des parois              |                                                                                                    |                          |
| Paroi 1/3                                                                            | Nom                                | Volume<br>$\blacktriangle$ | Pièce                                                             |                               | Séjour-1                                                                                                    |                          |
| Paroi 1/4                                                                            | Séjour - 1                         | 84.0                       | Nom                                                               |                               | Contact                                                                                                    |                          |
| Paroi 1/5<br>Paroi 1/6                                                               | $\sqrt{\frac{1}{2}}$ Cuisine - 2   | 36.3                       | Plancher 1/1                                                      |                               | Vide sanitaire                                                                                                    |                          |
| Paroi 1/7                                                                            | $\sqrt{Hall} \cdot 3$              | 99.9                       | Toiture 1/2                                                       |                               | Extérieur                                                                                                    |                          |
| Paroi 1/8                                                                            | $\sqrt{\text{SDB} \cdot 4}$        | 10.7                       | $\sqrt{\frac{P_{\text{a}(\text{o})}}{P_{\text{a}(\text{o})}}}}$   |                               | Extérieur                                                                                                    |                          |
| <b>E</b> Cuisine - 2<br>∥ ⊕ - <mark>⊞</mark> Hall - 3                                | $\sqrt{Wc.5}$                      | 5.0                        | ⊽<br>Paroi 1/4                                                    |                               | Extérieur                                                                                                    |                          |
| $\ \oplus \overline{\Box 2}$ SDB - 4                                                 | $\sqrt{\frac{2}{2}}$ Chambre 3 - 6 | 42.2                       | $\sqrt{\frac{3}{2}}$ Paroi 1/5                                    |                               | Paroi 3/3                                                                                                    |                          |
| le <b>D</b> wc-5                                                                     | Chambre 2 - 7                      | 28.3                       | $\nabla$ Paroi 1/6                                                |                               | Paroi 3/15                                                                                                    |                          |
| <b>B</b> Chambre 3 ⋅ 6<br><b>B</b> Chambre 2 - 7                                     | Chambre 1 - 8                      | 34.1                       | $\sqrt{\frac{P_{\text{a}}}{17}}$                                  |                               | Paroi 3/14                                                                                                    |                          |
| l m <del>D</del> Chambre 1 - 8                                                       |                                    |                            | $\sqrt{\frac{P_{\text{a}(\text{o})}}{P_{\text{a}(\text{o})}}1/8}$ |                               | Extérieur                                                                                                    |                          |
|                                                                                      |                                    |                            |                                                                   |                               |                                                                                                    |                          |
|                                                                                      |                                    |                            |                                                                   |                               |                                                                                                    |                          |
|                                                                                      |                                    |                            |                                                                   |                               |                                                                                                    |                          |
|                                                                                      |                                    |                            |                                                                   |                               |                                                                                                    |                          |
|                                                                                      |                                    |                            |                                                                   |                               |                                                                                                    |                          |
|                                                                                      |                                    |                            |                                                                   |                               |                                                                                                    |                          |
|                                                                                      |                                    |                            |                                                                   |                               |                                                                                                    |                          |
|                                                                                      |                                    |                            |                                                                   |                               |                                                                                                    |                          |
|                                                                                      |                                    |                            |                                                                   |                               |                                                                                                    |                          |
|                                                                                      |                                    |                            |                                                                   |                               |                                                                                                    |                          |
|                                                                                      |                                    |                            |                                                                   |                               |                                                                                                    |                          |
|                                                                                      |                                    |                            |                                                                   |                               |                                                                                                    |                          |
|                                                                                      |                                    |                            |                                                                   |                               |                                                                                                    |                          |
|                                                                                      |                                    |                            |                                                                   |                               |                                                                                                    |                          |
|                                                                                      |                                    |                            |                                                                   |                               |                                                                                                    |                          |
|                                                                                      |                                    |                            | $\overline{\phantom{a}}$                                          |                               |                                                                                                    | $\overline{\phantom{a}}$ |
|                                                                                      |                                    | Pi Créer une Pièce         |                                                                   |                               | Créer un Mur                                                                                                    |                          |

*Figure 3-3 : Interface Pléiade+Comfie.*

# <span id="page-30-2"></span><span id="page-30-0"></span>**3.3. état de simulation :**

<span id="page-30-1"></span>**3.3.1. Crée le fichier météo avec météonorme :**

Dans notre cas, pour crée un nouveau site il doit de suive les étapes ci-dessous :

> Cliquer sur map et choisir « create new location »

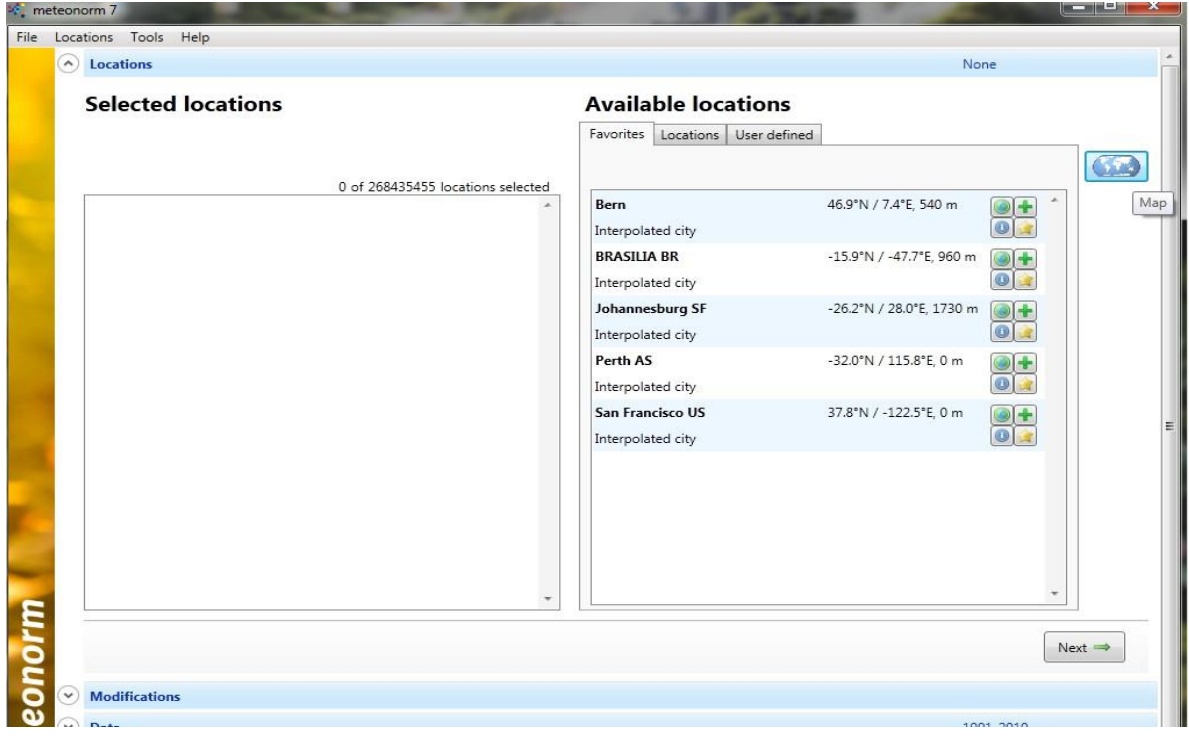

*Figure 3-4 : Interface météonorme.*

<span id="page-31-0"></span>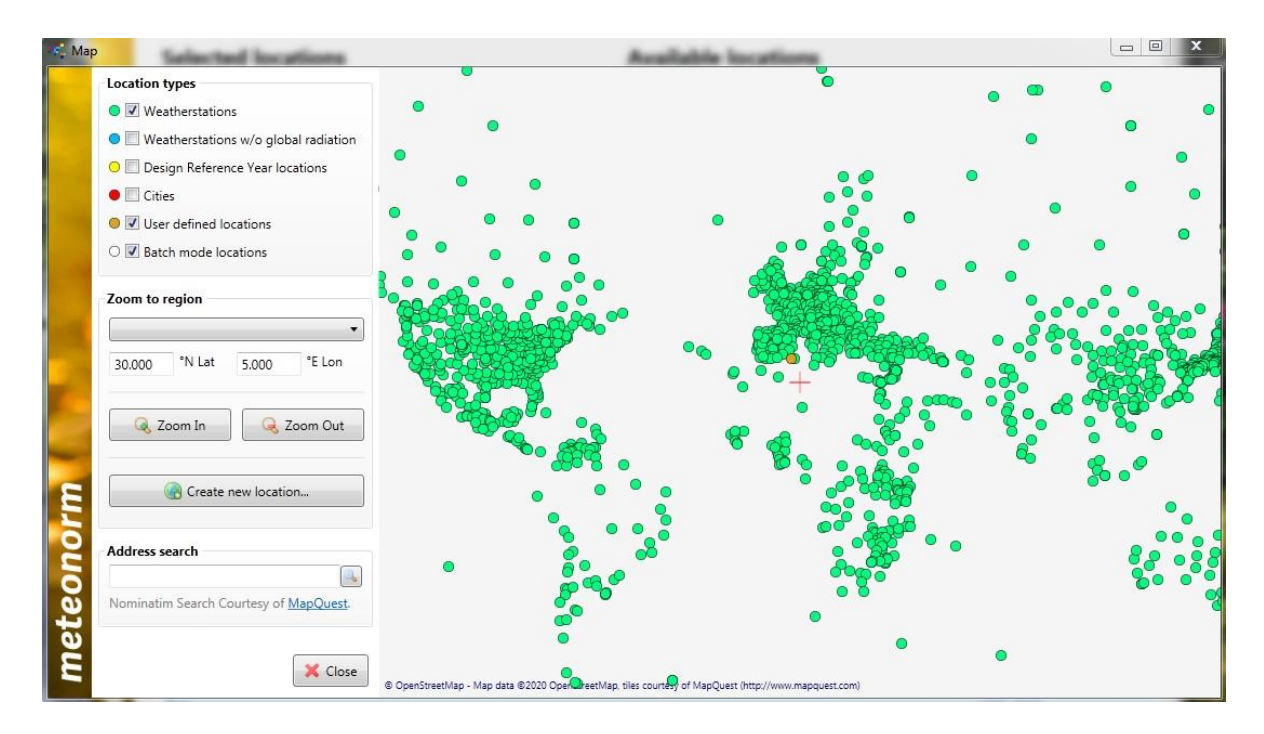

*Figure 3-5 : Map de météonorme.*

<span id="page-31-1"></span>Remplir le nom et les cordonnées de la localisation.

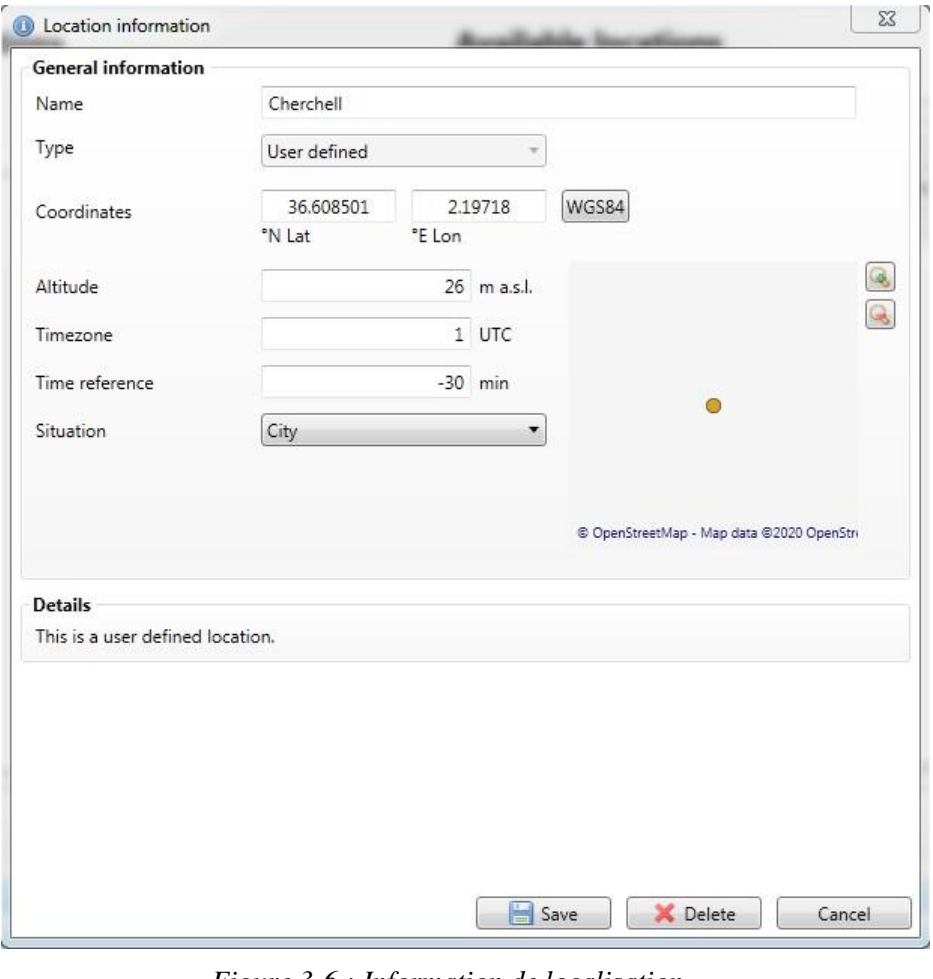

<span id="page-31-2"></span>*Figure 3-6 : Information de localisation.*

 $\triangleright$  Cliquer sur (+) pour sélectionner le site définie

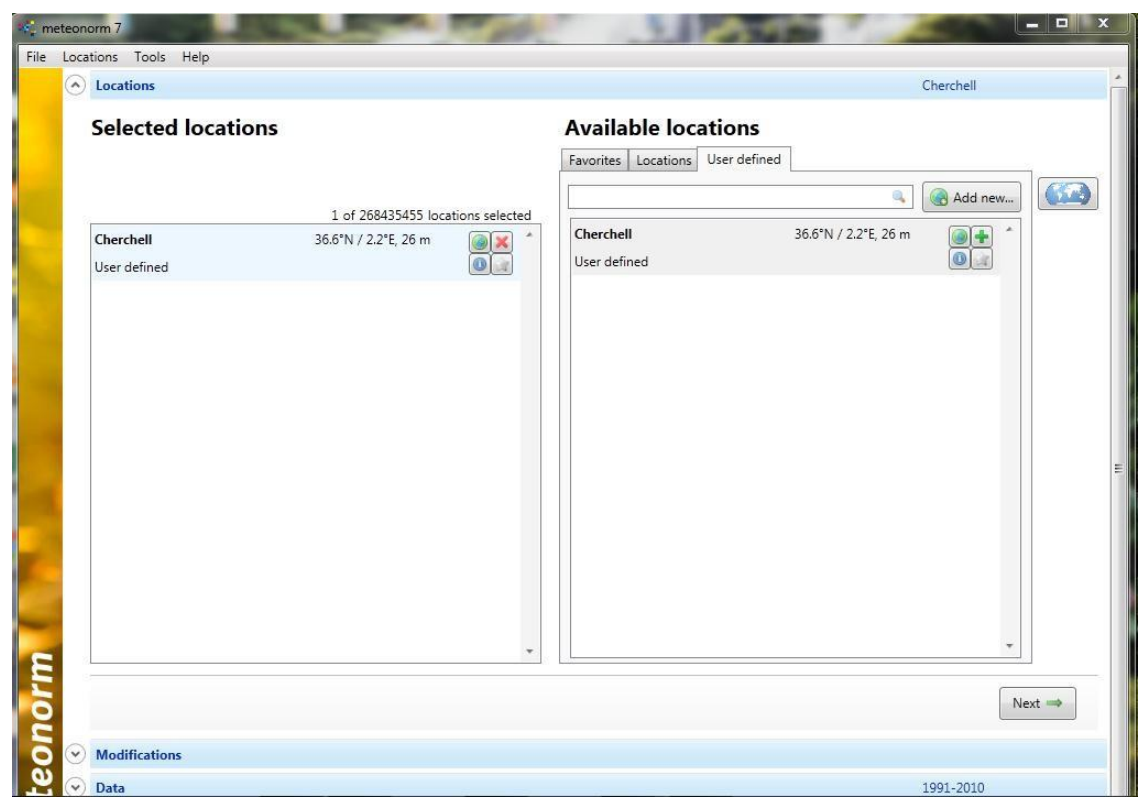

*Figure 3-7 : Selectionnement de localisation.*

<span id="page-32-0"></span>Choisir la durée des données (température et rayonnement)

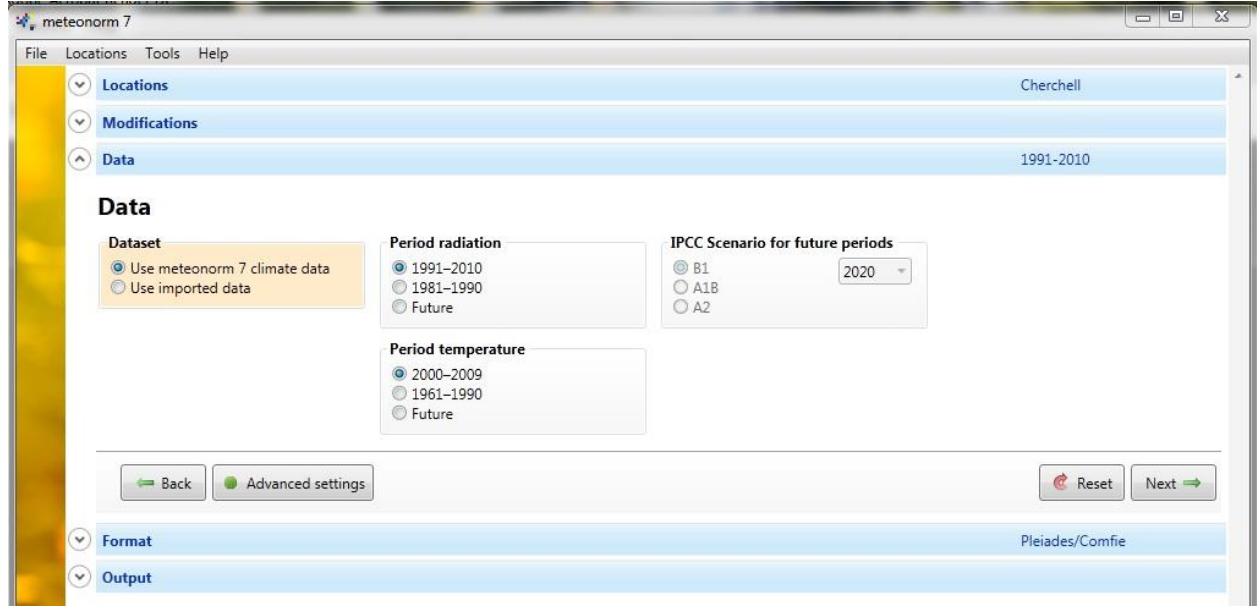

<span id="page-32-1"></span>*Figure 3-8 : Choix de la durée des données.*

Définie le format de sortie (Pleiade+comfie).

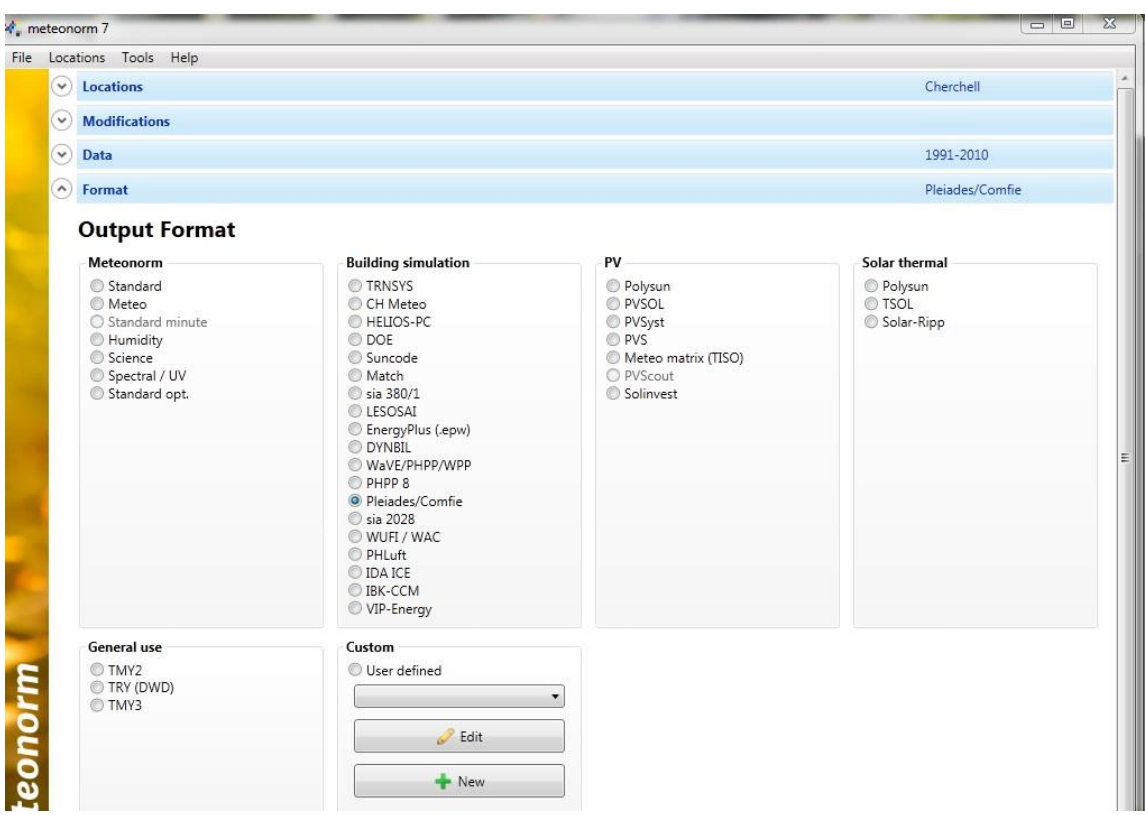

*Figure 3-9 : Le format de sortie.*

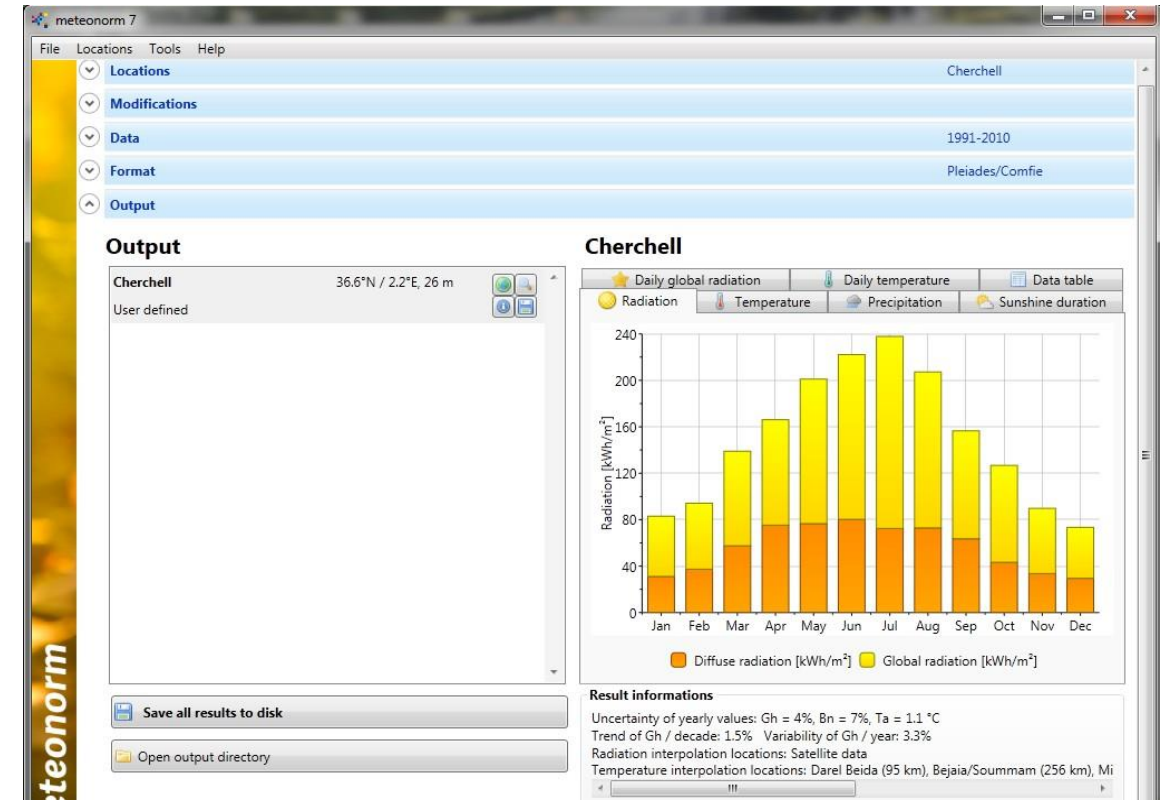

<span id="page-33-0"></span>Visualiser et sauvegarder tous les résultats sur une partition.

<span id="page-33-1"></span>*Figure 3-10 : Résultat de site.*

<span id="page-34-0"></span>**3.3.2. Créer la station météo du site sur Pléiade :**

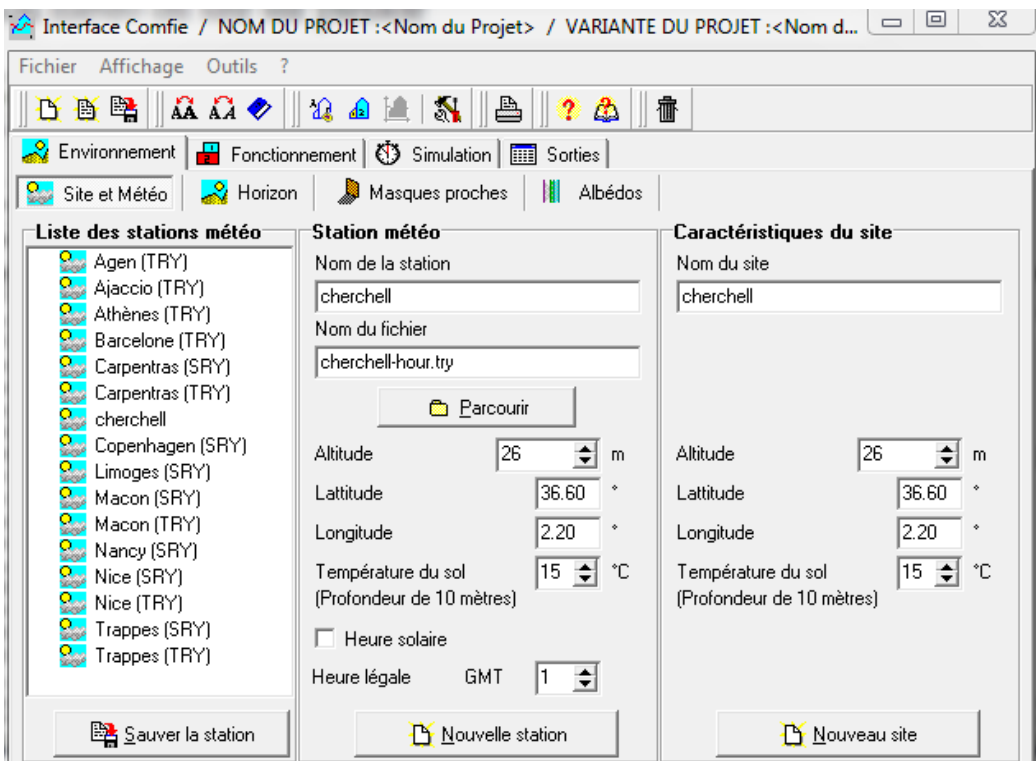

*Figure 3-11 : Création de fichier météonorme sur Pléiade.*

<span id="page-34-1"></span>Vérifications de la disponibilité des matériaux et de l'élément.

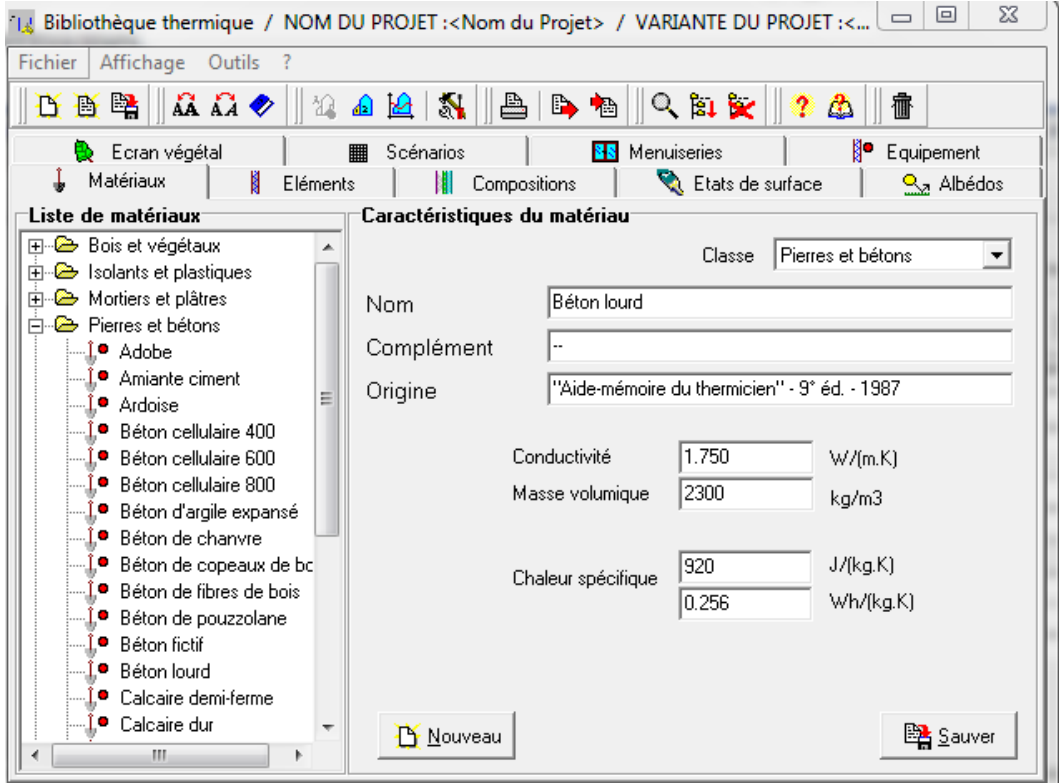

<span id="page-34-2"></span>*Figure 3-12 : matériaux et l'élément.*

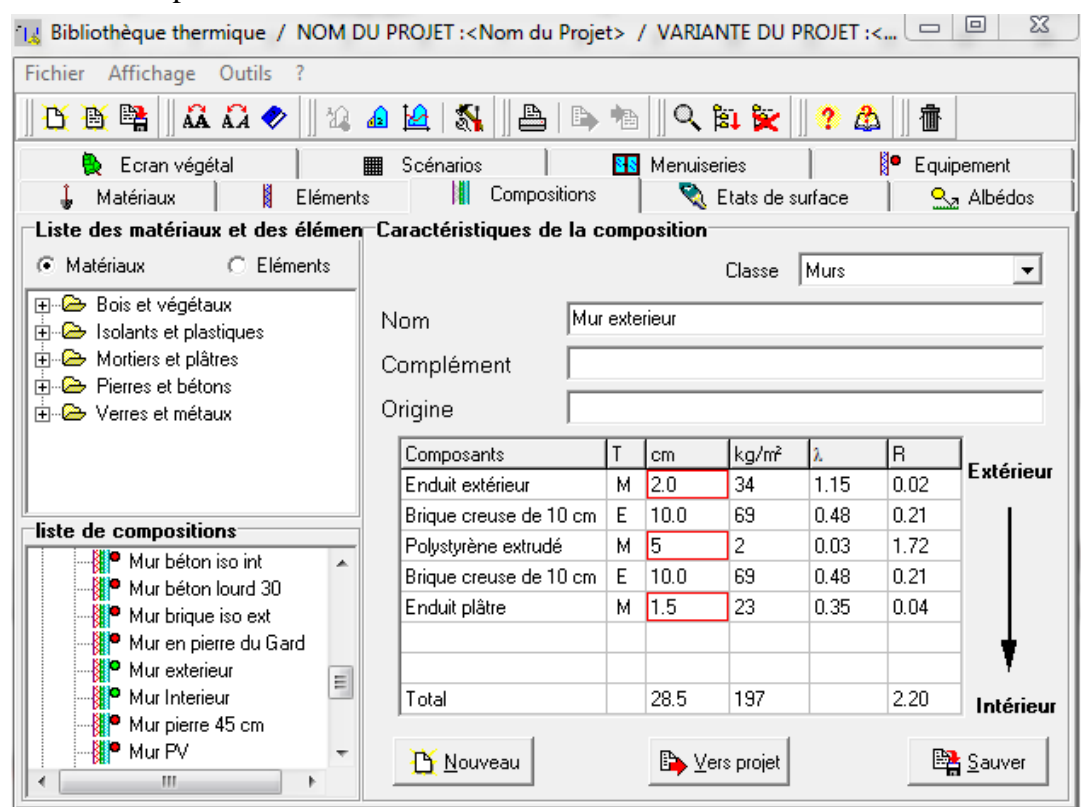

 $\triangleright$  Création des parois.

*Figure 3-13 : Composants des parois.*

<span id="page-35-0"></span>Chercher dans la bibliothèque les menuiseries nécessaire

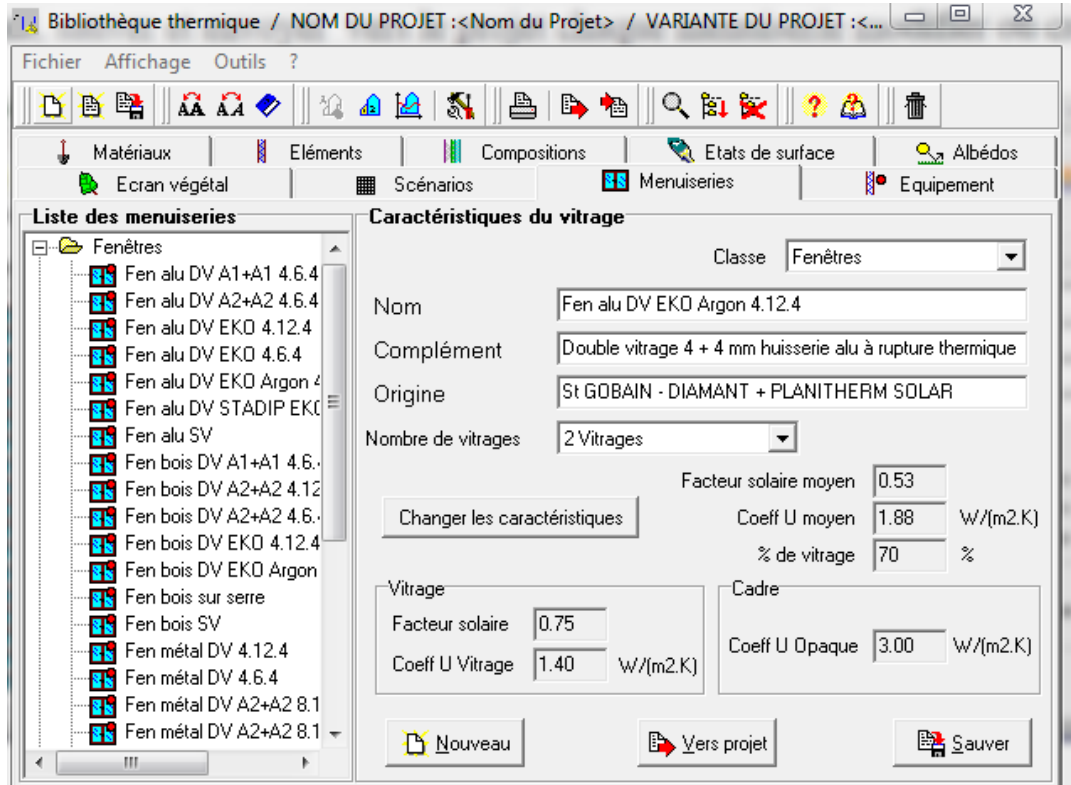

<span id="page-35-1"></span>*Figure 3-14 : Bibliothèque des menuiseries.*

- Quitter pléiade en s'assurant au préalable que les parois et menuiseries crées sont enregistrées.
- > Lancer Alcyone.
- $\triangleright$  Choisir la station dans la liste de situation.
- Définir les paramètres par défauts, en se plaçant dans l'onglet donne de construction.

Dans ce tableau ont définies les parois, les menuiseries utilisées par défaut pour construire des bâtiments. Cliquer sur « sélectionner » puis choisir dans la liste composition de chaque paroi, ainsi que les portes et les fenêtres. Il faut définir les dimensions par défaut des ouvrants.

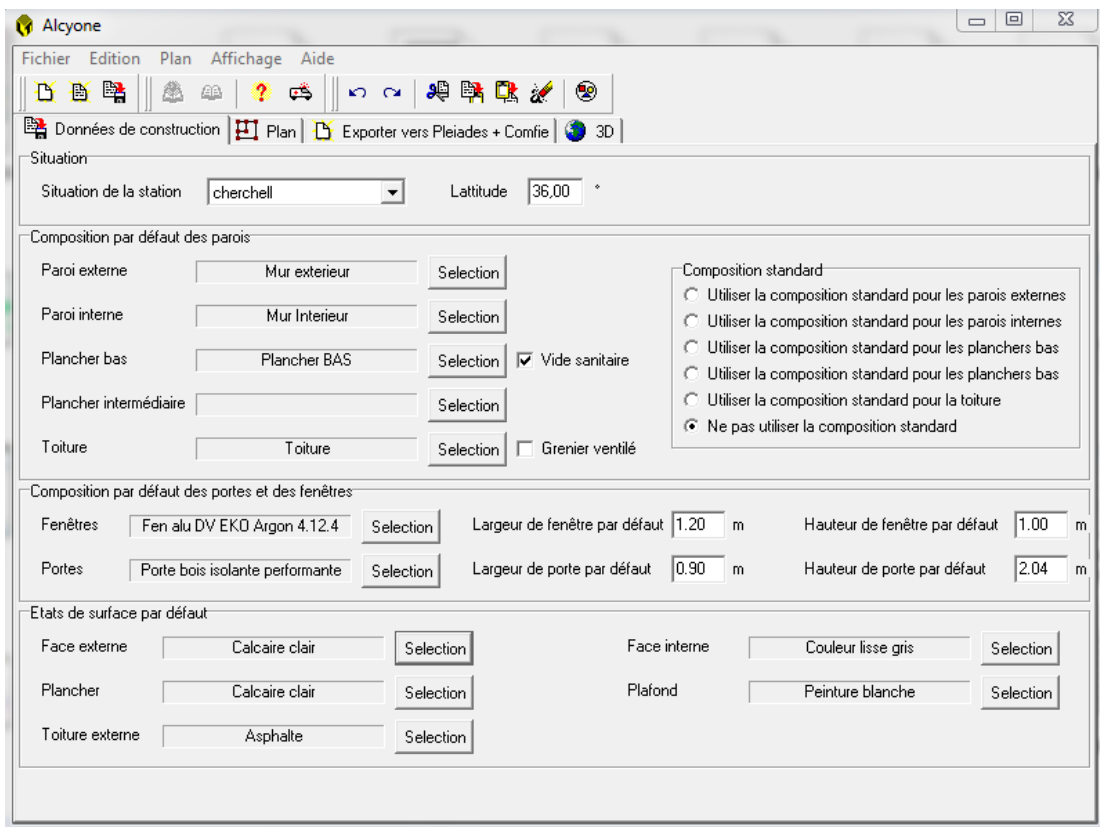

*Figure 3-15 : Données de construction.*

<span id="page-36-0"></span> Construire le bâtiment sous Alcyone, pour cela, il faut se placer dans l'onglet « plan » d'Alcyone Notre bâtiment se compose à un seul niveau et pour saisir il doit faire :

- Importe le plan de fond : menu plan / importer un plan de fond
- Définir la position du nord : menu plan / définir l'orientation du plan.

• Définir l'échelle : tracer une ligne de longueur connue, cliquer sur l'outil caractéristique d'une

paroi (les outils sont à gauche de l'écran), cliquer sur la ligne tracer et renseigner le champ « longueur ».

- Dessiner les parois (utiliser la barre d'outilles à gauche).
- Ajouter les portes et les fenêtres (utiliser la barre d'outilles à gauche).
- Modifier les dimensions des ouvrants, ainsi que leur retrait et leur hauteur d'allège.

• Vérifier la composition de chaqu'un des parois ou utiliser si la porte d'entrer a était mise par défaut en « porte bois intérieur » la remplacer par une porte « porte métallique ».

• Nommer les pièces : cliquer sur l'outil définir des pièces, choisir nommer les pièces, saisir le nom, cliquer sur la pièce concernée et lui affecter son nom.

• Définir les zones : cliquer sur l'outil définition des zones, choisir définir les zones, cliquer sur le numéro de la zone a affectée, cliquer sur la pièce concernée pour affecter le numéro de zone.

• Enregistrer sous Alcyon.

| Alcyone                                                                   |                           | $\qquad \qquad \Box$<br>$\Sigma$<br>$\qquad \qquad =$         |
|---------------------------------------------------------------------------|---------------------------|---------------------------------------------------------------|
| Edition Plan Affichage Aide<br>Fichier                                    |                           |                                                               |
|                                                                           |                           |                                                               |
| Données de construction   H Plan   B Exporter vers Pleiades + Comfie   3D |                           |                                                               |
| Options de vue                                                            |                           |                                                               |
| Hauteur du niveau 3.00<br>$\mathbb{R} \mathbb{R} $                        | 그는 비비<br>m                | Niveau <sub>0</sub>                                           |
|                                                                           |                           | N                                                             |
|                                                                           |                           | ∧                                                             |
|                                                                           | Chambre 12                | Chambre 21<br>Chambre 3                                       |
|                                                                           | $\frac{241.38m^2}{18m^2}$ | $\frac{9.44m^2}{2}$<br>3AYm⁄<br>3.13 m<br>14.08m <sup>2</sup> |
|                                                                           |                           |                                                               |
|                                                                           | 3.68 <sub>m</sub>         | 3.03 <sub>10</sub><br>2.14 m<br>$(1.67 - 8)$                  |
|                                                                           |                           | 0.93 m<br>508                                                 |
| ALAKAKAKIA                                                                | 2.54 <sub>m</sub>         | $\chi_{355}^2$ 55m <sup>2</sup><br>Hall<br>1.98 <sub>m</sub>  |
|                                                                           | 428.10                    | 33.29m <sup>2</sup>                                           |
|                                                                           |                           | $1.66 \text{ m}$<br>1.80                                      |
|                                                                           |                           | 2.48 <sub>m</sub><br>$\frac{2}{2}$ Cuisine                    |
|                                                                           | Séjour                    | 3.41 m                                                        |
|                                                                           | 27.99m <sup>2</sup>       | 0.20 m<br>0.08 <sub>m</sub><br>3.19 <sub>m</sub>              |
|                                                                           | 6.50 ftr                  | 1,29 m                                                        |
| $\overline{\mathbf{P}}$                                                   |                           | 3.68 m<br>4.01 m                                              |
|                                                                           |                           |                                                               |
|                                                                           |                           |                                                               |
|                                                                           | 4.35 m                    |                                                               |
| 24 Points / 31 segments                                                   | -17920 / 23040            |                                                               |
|                                                                           |                           |                                                               |

*Figure 3-16 : Plan 2D.*

<span id="page-37-0"></span> Cliquer sur exporter sur vers Pleiade+Comfie pour exporter le projet, après cliquer sur Ouvrir dans Pléiade.

<span id="page-37-1"></span>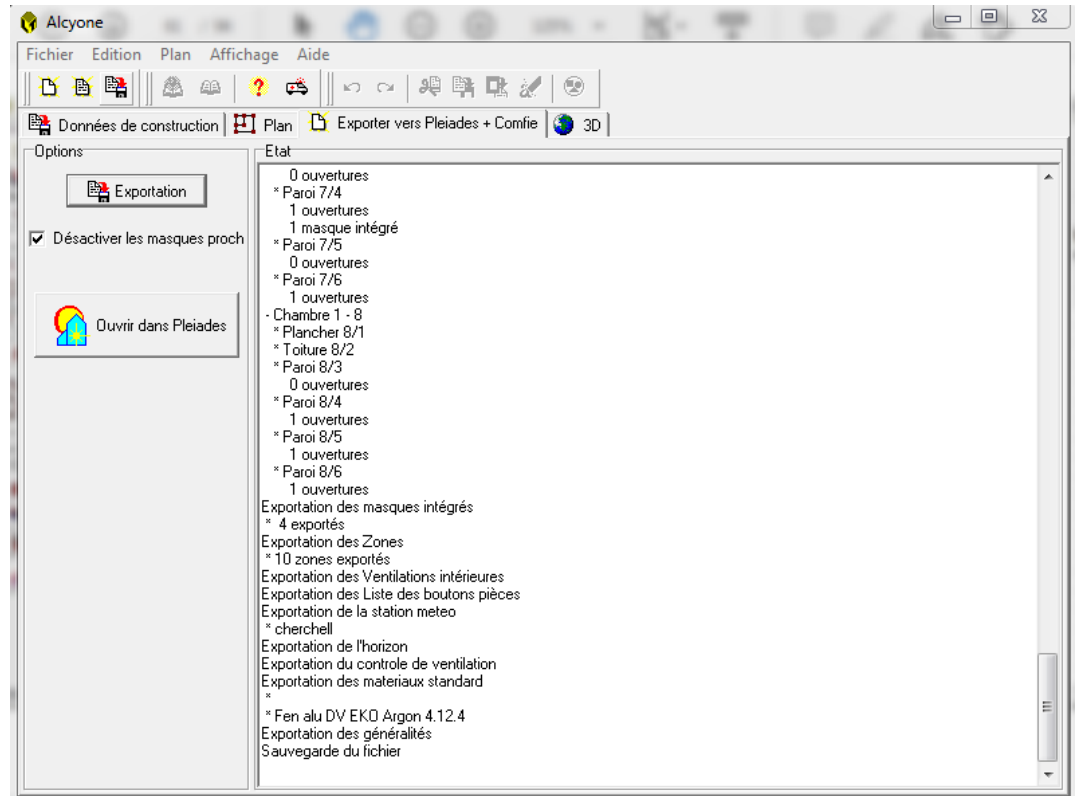

*Figure 3-17 : Exportation de projet.*

## <span id="page-38-0"></span>**3.3.3. Vérification de la géométrie dans pléiade :**

Cette vérification se fait dans le second module de pléiade, le module construction

L'onglet pièce et contact permet de vérifier le liste des pièces et des parois qui ont été exportées depuis Alcyon.

L'onglet liste des parois recensé pièce par pièce le nom des parois leur contact associé, leur surface, leur orientation, leur état de surface, leur composition,….

Cet onglet est donc très utile pour vérifier que chaque pièce correctement constituée

L'onglet « composant importé » fournit la liste des matériaux, des éléments, des menuiseries, compositions.

Cet onglet permet également de remplacer une composition par une autre, ce qui permet de changer l'une ou l'autre des parois (murs extérieur, plancher, toiture...)

L'onglet caractéristique des parois permet de vérifier la composition des parois

L'onglet masque permet de gérer le masque au niveau des ouvrants.

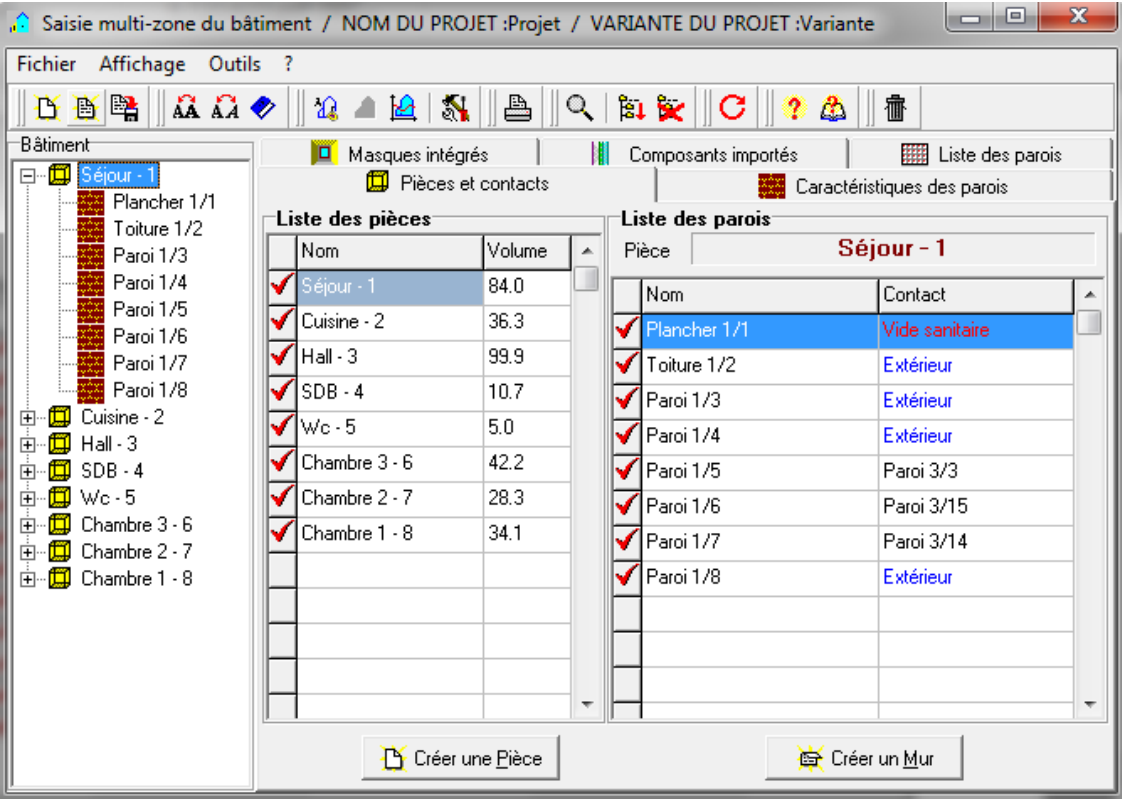

<span id="page-38-1"></span>*Figure 3-18 : Vérification des parois.*

Définir le scénario de fonctionnement :

Les scénarios de fonctionnement se définissent dans la bibliothèque thermique. Deux types de scénarios peuvent être définis : scénarios hebdomadaire ou scénarios annuels. Pour chaque type de scénario (annuel ou hebdomadaire), des scénarios de ventilation, d'occupation, de consigne de thermostat, de puissances dissipées peuvent être définis.

| It's Bibliothèque thermique / NOM DU PROJET :Projet / VARIANTE DU PROJET :Variante |                |                |              |          |              |                 |              | $\Box$<br>$\mathbf{X}$ |
|------------------------------------------------------------------------------------|----------------|----------------|--------------|----------|--------------|-----------------|--------------|------------------------|
| Fichier Affichage Outils ?                                                         |                |                |              |          |              |                 |              |                        |
| <b>BBB AQ ◆ 2 4 2 1 3   8   8 1   9 1   0 1   1   2   8  </b>                      |                | ? 公 信          |              |          |              |                 |              |                        |
|                                                                                    |                |                |              |          |              |                 |              |                        |
| Liste des scénarios                                                                | %              | Lundi          | Mardi        | Mercredi | Jeudi        | <b>Vendredi</b> | Samedi       | Dimanche               |
| <b>E</b> % de ventilation                                                          | 0 <sub>H</sub> |                |              |          |              |                 |              |                        |
| <b>Fi-</b> % d'occultation<br><b>E-</b> <sup>2</sup> % d'occupation                |                | 0              | $\mathbf{0}$ | O        | $\mathbf{0}$ | $\mathbf{0}$    | $\mathbf{0}$ |                        |
| <b>Existine</b>                                                                    | 1H             | 0              | $\Omega$     | n        | $\Omega$     | $\bf{0}$        | $\bf{0}$     | 0                      |
| Famille standard                                                                   | 2H             |                |              |          |              |                 |              |                        |
| <b>P</b> Hall                                                                      | 3H             | 0              | $\mathbf{0}$ | n        | $\bf{0}$     | $\mathbf{0}$    | $\bf{0}$     | n                      |
| Les chambres                                                                       | 4H             | 0              | $\Omega$     | n        | $\mathbf{0}$ | $\bf{0}$        | $\bf{0}$     | 0                      |
| $\mathbf{m}^{\mathbf{D}}$ SDB + WC<br><b>EP</b> Séjour                             |                | 0              | $\bf{0}$     | 0        | $\mathbf{0}$ | $\mathbf{0}$    | $\bf{0}$     | 0                      |
| <b>E</b> Consigne de thermostat                                                    | 5H             | 0              | $\bf{0}$     | $\Omega$ | $\bf{0}$     | $\bf{0}$        | $\bf{0}$     | 0                      |
| <b>E</b> Puissance dissipée                                                        | 6H             | $\overline{0}$ | $\mathbf{0}$ | $\Omega$ | $\mathbf{0}$ | $\bf{0}$        | $\bf{0}$     | $\bf{0}$               |
|                                                                                    | 7H             | 100            | 100          | 100      | 100          | 100             | 100          | 100                    |
|                                                                                    | 8H             | 0              | $\mathbf{0}$ | O        | $\mathbf{0}$ | $\bf{0}$        | $\bf{0}$     | $\bf{0}$               |
|                                                                                    | 9H             | $\Omega$       | $\Omega$     | n        | $\mathbf{0}$ | $\mathbf{0}$    | $\mathbf{0}$ | $\bf{0}$               |
|                                                                                    | 10H            | $\Omega$       |              | $\Omega$ |              |                 |              |                        |
|                                                                                    | 11H            |                | $\Omega$     |          | $\Omega$     | $\mathbf{0}$    | $\mathbf{0}$ | $\bf{0}$               |
|                                                                                    | 12H            | 20             | 20           | 20       | 20           | 20              | 20           | 20                     |
|                                                                                    | 13H            | 100            | 100          | 100      | 100          | 100             | 100          | 100                    |
|                                                                                    | 14 H           | $\mathbf{0}$   | $\bf{0}$     | 0        | $\bf{0}$     | $\bf{0}$        | $\mathbf{0}$ | $\mathbf{0}$           |
|                                                                                    | 15H            | 0              | $\mathbf{0}$ | O        | $\bf{0}$     | $\bf{0}$        | $\bf{0}$     | $\bf{0}$               |
|                                                                                    | 16 H           | $\overline{0}$ | $\mathbf{0}$ | n        | $\mathbf{0}$ | $\mathbf{0}$    | $\Omega$     | $\Omega$               |
|                                                                                    | 17 H           | 100            | 100          | 100      | 100          | 100             | 100          | 100                    |
| Caractéristiques du programme                                                      | 18H            | 0              | $\mathbf{0}$ | n        | $\Omega$     | $\mathbf{0}$    | $\bf{0}$     | $\Omega$               |
| Classe % d'occupation<br>$\blacktriangledown$                                      |                | $\bf{0}$       | $\Omega$     | O        | $\Omega$     | $\bf{0}$        | $\bf{0}$     | $\bf{0}$               |
| Cuisine<br>Nom                                                                     | 19H            | $\overline{0}$ | $\bf{0}$     | $\Omega$ | $\mathbf{0}$ | $\bf{0}$        | $\bf{0}$     | $\bf{0}$               |
| Complément                                                                         | 20H            | 100            | 100          | 100      | 100          | 100             | 100          | 100                    |
| Source                                                                             | 21H            | 20             | 20           | 20       | 20           | 20              | 20           | 20                     |
| Nombre maximum d'occupants 5.00<br><b>Occupants</b>                                | 22H            | $\bf{0}$       | $\mathbf{0}$ | $\bf{0}$ | $\mathbf 0$  | $\bf{0}$        | $\bf{0}$     | $\bf{0}$               |
| <b>BA</b> Sauver<br>Vers projet<br><b>D</b> Nouveau                                | 23H<br>24 H    | $\bf{0}$       | $\bf{0}$     | $\bf{0}$ | $\mathbf{0}$ | $\bf{0}$        | $\bf{0}$     | $\bf{0}$               |
|                                                                                    |                |                |              |          |              |                 |              |                        |

*Figure 3-19 : Création des scénarios.*

<span id="page-39-0"></span>Scenario de ventilation externe :

On a créé 2 scenario de ventilation externe dans Pléiade : un scenario d'hiver ou le bâtiment est ventile toute la journée à 100% sauf le matin de 9h à 11h et le soir de 16h à 18h, et un scenario d'été ou le bâtiment est ventile 100% à partir de 22h jusqu'à 8h de matin et de 13h à 16h

• Scenario d'occupation :

Notre bâtiment contient du RDC est occupé par 3 personnes le père est un enseignent et 2enfants qui sont scolarisés, de 8h à 12h et de 13h vers 16h, la maman et un enfant de 4 ans reste à la maison. Pour définir le scenario hebdomadière d'occupation, il faut crée les scenarios d'occupation et le nombre d'occupants et le pourcentage d'occupation, son nom après importer vers le projet. Ce scenario hebdomadière est reporté dans chaque semaine du scenario annuel qu'il faut nommer et

exporter vers le projet.

• Scenario de consigne de thermostat :

Chauffage constant à 21°C : la température est maintenue à 21°C toute la journée.

Climatisation constante à 27°C : la température est maintenue à 27°C toute la journée.

Préparation d'une simulation :

Pour cela, il faut se rendre dans le 3eme module, onglet fonctionnement puis zone thermique, toutes les zones apparaissent.

Ensuite on peut glisser les scenarios d'occupation, d'occultation, de ventilation externe, consigne de thermostat (chauffage et climatisation) et la puissance dissipée

|                                                    | A Interface Comfie / NOM DU PROJET : Projet / VARIANTE DU PROJET : Variante  | $\Sigma$<br>冋                                              |
|----------------------------------------------------|------------------------------------------------------------------------------|------------------------------------------------------------|
| Fichier<br>Affichage Outils ?                      |                                                                              |                                                            |
| 白色色<br>$\Omega$ $\Omega$ $\Diamond$                | ff<br>4 . A E   5 .    B    ? 4 .                                            |                                                            |
|                                                    | Environnement <b>E</b> Fonctionnement <b>(3)</b> Simulation <b>E</b> Sorties |                                                            |
| Zones thermiques                                   | $\left  \frac{1}{2} \right $ Ventilation interne                             |                                                            |
| Selectionner la liste à afficher                   | Zones thermiques:                                                            |                                                            |
| Scénarios de ventilation                           | -Zone 1-                                                                     | Zone 11                                                    |
| ● Scénarios d'occupation                           | Chambre 3+Chambre 2+Chambre 1<br>Nam:                                        | Nam.:<br>Zone 11                                           |
| Gains de chaleur interne<br>Consigne du thermostat | 3 piècefs)                                                                   | $0$ pièce $[s]$                                            |
| Pièces<br>О.                                       | 0 thermostatfs)<br>Pas de chauffage, pas de climatisation                    | 0 thermostat(s)<br>Pas de chauffage, pas de climatisation. |
| Equipements                                        | Zone 2                                                                       | Zone 12                                                    |
| Scénarios d'occupation                             | Nam:<br>Séjour                                                               | Nam.:<br>Zone 12                                           |
| <b>emp</b> <sup>o</sup> Cuisine                    | 1 pièce[s]                                                                   | 0 pièce(s)                                                 |
| <b>ee</b> <sup>P</sup> Hall                        | 0 thermostat(s)                                                              | 0 thermostat(s)                                            |
| Les chambres                                       | Pas de chauffage, pas de climatisation.                                      | Pas de chauffage, pas de climatisation                     |
| $\mathbf{H}$ SDB + WC                              | Zone 3 <sup>-</sup>                                                          | Zone 13                                                    |
| nnen <mark>e</mark> Séjour                         | Nam.:<br>Hall                                                                | Nam.:<br>Zone 13                                           |
|                                                    | 1 pièce[s]<br>0 thermostatfs)                                                | 0 pièce(s)<br>0 thermostat(s)                              |
|                                                    | Pas de chauffage, pas de climatisation.                                      | Pas de chauffage, pas de climatisation                     |
|                                                    | Zone 4-                                                                      | Zone 14                                                    |
|                                                    | SDB+Wc<br>Nam.:                                                              | Zone 14<br>Nam.:                                           |
|                                                    | 2 pièce[s]                                                                   | 0 pièce(s)                                                 |
|                                                    | 0 thermostatfs)                                                              | 0 thermostat(s)                                            |
|                                                    | Pas de chauffage, pas de climatisation.<br>−Zone 5⊤                          | Pas de chauffage, pas de climatisation<br>Zone 15          |
|                                                    | Cuisine                                                                      | Zone 15<br>Nom.:                                           |
|                                                    | Nam:<br>1 pièce[s]                                                           | $0$ pièce $[s]$                                            |
|                                                    | 0 thermostatfs)                                                              | 0 thermostat(s)                                            |
|                                                    | Pas de chauffage, pas de climatisation.                                      | Pas de chauffage, pas de climatisation.                    |
|                                                    | Zone 6 <sup>-</sup>                                                          | Zone 16                                                    |
|                                                    |                                                                              |                                                            |

*Figure 3-20 : Attribution des scénarios.*

<span id="page-40-0"></span> D'après de maitre la premier et dernière semaine on peut lancer la simulation, Au moment de lancer une simulation, modifier le nom de la simulation en lui donnant un nom, pour pouvoir ensuite ré-ouvrir chaque variante et les résultats associes.

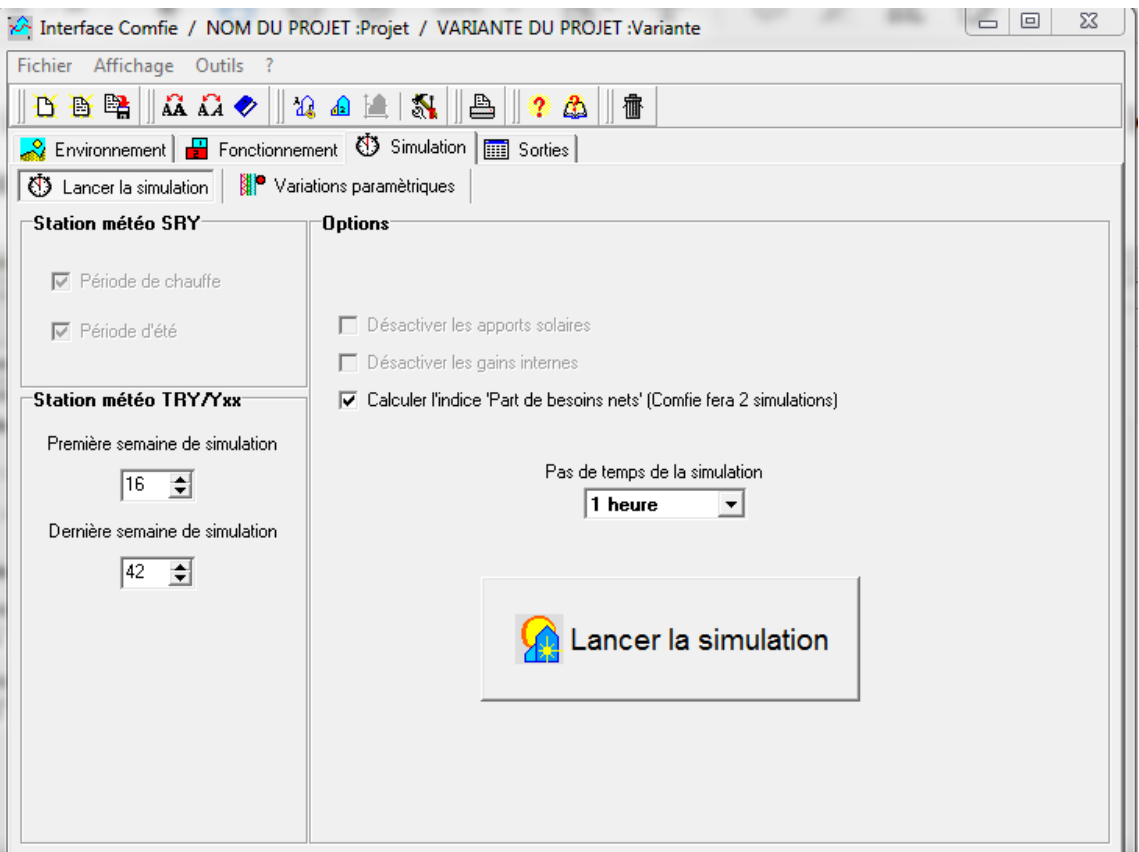

*Figure 3-21 : Lancement de la simulation.*

# <span id="page-41-1"></span><span id="page-41-0"></span>**3.4. Conclusion :**

Dans ce chapitre nous avons défini la simulation thermique dynamique, présenté les différents logiciels utilisées comme Pléaide+confie, météonorme, Alcyon et cité les différents procédures effectués dans notre simulation.

# <span id="page-42-0"></span>**Chapitre 4 : RESULTATS ET DISCUSSION**

## <span id="page-42-1"></span>**4.1. Introduction**

En raison du coût et des durées expérimentales, la simulation est un moyen efficace pour mettre au point et étudier le comportement thermique des bâtiments en régime variable. Mais il est nécessaire de savoir ce que l'on cherche pour utiliser l'outil de façon optimal.

L'informatique offre la possibilité d'effectuer des calculs qui seraient longs, fastidieux et répétitifs. La simulation doit permettre de valider rapidement des options fondamentales, d'explorer et de commencer à optimiser certains choix…pour un meilleur confort et des charges de fonctionnement moindre.

Ce chapitre porte les résultats obtenus après la simulation avec une discutions et des remarques.

### <span id="page-42-2"></span>**4.2. Procédure de simulation :**

Divers STD seront réalisés via pléiade pour but de vérifier le comportement thermique dynamique, pléiade opère en scénarios qui dépendent du climat extérieur ; été ou bien hiver .ces période sont :

- Une période estivale (qui d'étend de la semaine 16 à la semaine 42 comprise)

- Une période hivernale (qui d'étend de semaine 42 à la semaine 16 comprise)

La simulation se fera en deux étapes. La Première sans consigne de thermostat et le deuxième avec consigne.

On va simuler dans un premier temps sans chauffage et sans climatisation en hiver et en été respectivement. Suivre une simulation avec chauffage en hiver et avec climatisation en été, Ce qui impliquera l'intégration des scénarios des consignes de thermostat.

Tous sa fait en deux parties, d'abord une patrie sans isolation ensuite une partie avec isolation (Polystyrène).

La première étape de simulation nous permet de localiser bien les extrémums des températures à l'intérieur de notre bâtiment.

Les scénarios intégrés :

- Scénario d'occupation

- Scénario d'occultation
- Scénario de ventilation
- Scénario pour la puissance dissipée

La deuxième étape de simulation nous permet de quantifier les besoins énergétique nécessaire au chauffage et à la climatisation afin d'accommoder un confort agréable à l'intérieure, avec des températures compris entre [21°c-27°c].

Les scénarios sont les même utilisées dans la première étape en ajoutant un scénario en plus : Un scénario de consigne de thermostat.

On va effectuer d'obtenus les résultats des simulations seront affichées sous forme de tableaux et des graphes :

- Un tableau récapitulatif qui affiche les besoins de chauffage/climatisation.

- Une visualisation graphique des températures des différentes zones thermiques d'une période de la semaine plus chaude ou bien la semaine la plus froide.

# <span id="page-43-0"></span>**4.3. Synthèse des résultats :**

<span id="page-43-1"></span>**4.3.1. L'habitat non isolé :**

 $\perp$  Simulation estivale :

Simulation de la semaine n°16 à la semaine n°42

La simulation fait sans consigne de thermostat.

a)Résultats des simulations (été):

| Fichier Affichage Outils                                |                                                                         |                                          |                        |                        |                  |                        |                     |
|---------------------------------------------------------|-------------------------------------------------------------------------|------------------------------------------|------------------------|------------------------|------------------|------------------------|---------------------|
| <b>DBE AO 0 2 4 5 5 3 6 7 4 8</b>                       |                                                                         |                                          |                        |                        |                  |                        |                     |
| Environmement   Fonctionmement   3 Simulation   Sorties |                                                                         |                                          |                        |                        |                  |                        |                     |
|                                                         | Liste des résultats   [S] Synthèse   EZ Graphiques   Générer un rapport | Description   1 <sup>0</sup> Comparateur | Contommation           |                        |                  |                        |                     |
| Résumer                                                 |                                                                         |                                          |                        |                        |                  |                        |                     |
|                                                         |                                                                         |                                          |                        |                        |                  |                        |                     |
| Projet sélectionné :                                    | 츠                                                                       |                                          |                        |                        |                  |                        |                     |
| Zones                                                   | Besoins Ch.                                                             | Besoins Clim.                            | Puiss. Chauff.         | Puiss. Clim.           | T" Min           | T <sup>*</sup> Moyenne | T" Max              |
| Arnée                                                   |                                                                         |                                          |                        |                        |                  |                        |                     |
| Chambre 3+Chambre 2+Chambre 1                           | 0 <sub>kWh</sub>                                                        | 0kWh                                     | 0W                     | $-0W$                  | 12.78 °C         | 28.71 °C               | 41.03 °C            |
| Hall                                                    | 0 kWh                                                                   | 0 <sub>kWh</sub>                         | 0W                     | $-0W$                  | 12.43 °C         | 28.57 °C               | 41.71 °C            |
| SDB+Wc                                                  | 0 kWh                                                                   | 0 kWh                                    | 0W                     | $-0W$                  | 12.60 °C         | 29.23 °C               | 41.03 °C            |
| Séjour                                                  | 0 <sub>kWh</sub>                                                        | 0 kWh                                    | 0W                     | $-0W$                  | 12.22 °C         | 28.53 °C               | 42.33 °C            |
| Cuisine                                                 | 0 <sub>kWh</sub>                                                        | 0 <sub>kWh</sub>                         | 0W                     | $-0W$                  | 12.63 °C         | 29.39 °C               | 42.83 °C            |
| Total                                                   | 0 <sub>kwh</sub>                                                        | 0 <sub>kWh</sub>                         | 0W                     | 0W                     |                  |                        |                     |
|                                                         |                                                                         |                                          |                        |                        |                  |                        |                     |
| Zones                                                   | Besoins Chaud+Froid                                                     |                                          | Moyenne Surchauffe Max | Amplification de T'Ext | Taux d'inconfort |                        | Part de besoin nets |
| Chambre 3+Chambre 2+Chambre 1                           |                                                                         | $0.00$ kWh/m3                            | 71.79 (1/10°C)         |                        | 58.07 %          | 62.05 %                | $0.00 \times$       |
| Hall                                                    |                                                                         | $0.00$ kWh/m3                            | 70.38 (1/10°C)         |                        | 68.10 %          | 60.22 %                | $0.00 \times$       |
| SDB+Wc                                                  |                                                                         | 0.00 kWh/m3                              | 63.88 (1/10°C)         |                        | 46.88 %          | 69.58 %                | $0.00 \times$       |
| <b>Séjour</b>                                           |                                                                         | $0.00$ kWh/m3                            | 73.06 (1/10°C)         |                        | 83.24 %          | 73.23 %                | $0.00 \times$       |
| Cuisine                                                 |                                                                         | 0.00 kWh/m3                              | 77.61 (1/10°C)         |                        | 79.63 %          | $72.13 \times$         | $0.00 \times$       |

<span id="page-43-2"></span>*Figure 4-1 : récapitulatif des besoins en été sans thermostat avant isolation*

#### b) Visualisation graphique :

Le graphe suivant pour la simulation la plus chaude de l'année pour notre site

« Depuis 13 Aout durant 7 jours »

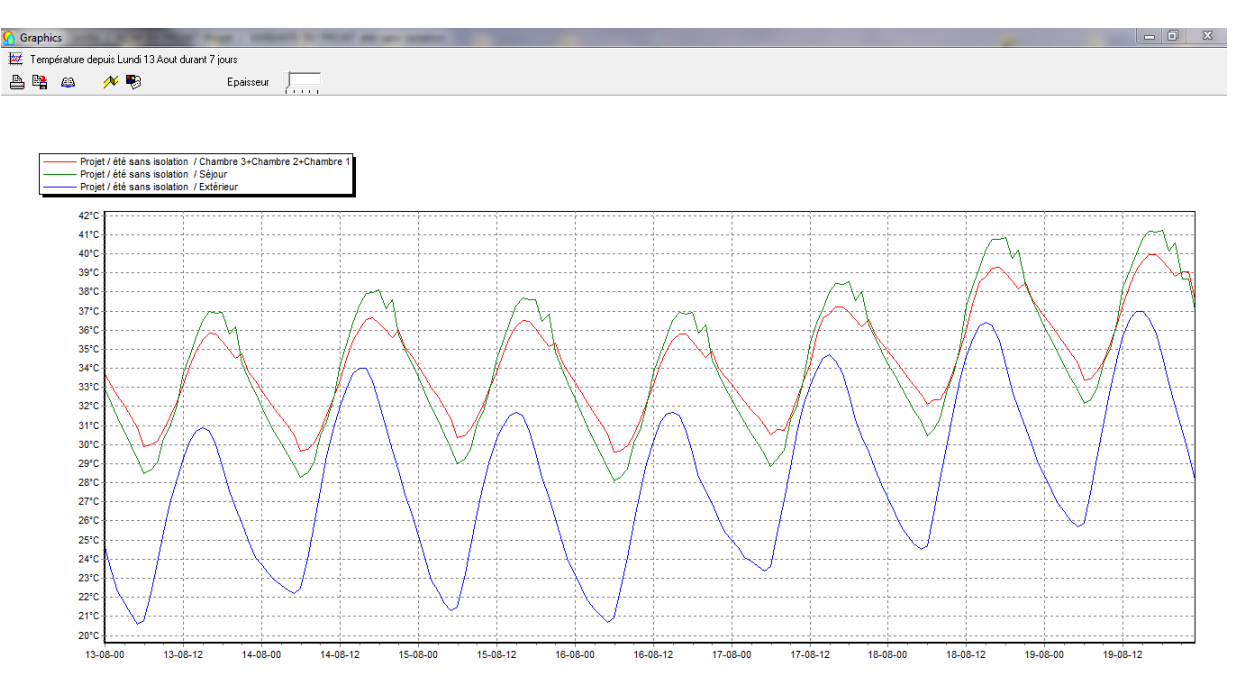

<span id="page-43-3"></span>*Figure 4-2 : évolution de température en été sans thermostat avant isolation (semaine la plus chaude).*

Les températures estivales sont supérieures de température extérieurs et très loin de température de confort.

- La simulation fait avec consigne de thermostat.
- a) Résultats de simulation (été) :

| Interface Comfie / NOM DU PROJET : Projet / VARIANTE DU PROJET : été sans isolation avec thermosta |                          |                                            |                        |                        |                            |                        | $-0$<br>$\mathbb{Z}$ |
|----------------------------------------------------------------------------------------------------|--------------------------|--------------------------------------------|------------------------|------------------------|----------------------------|------------------------|----------------------|
| Fichier Affichage Outils ?                                                                         |                          |                                            |                        |                        |                            |                        |                      |
| <b>五夏時 3 G ◆ 3 G ● 1 &amp; 8 9 9 4 G 4 G</b>                                                       |                          |                                            |                        |                        |                            |                        |                      |
| Environmement Fonctionnement 3 Simulation En Sorties                                               |                          |                                            |                        |                        |                            |                        |                      |
| Liste des résultats [5] Synthèse<br>Graphiques                                                     | Générer un rapport<br>÷  | <b>Description</b><br><b>↓</b> Comparateur | Consommation           |                        |                            |                        |                      |
| ⊤Résumer                                                                                           |                          |                                            |                        |                        |                            |                        |                      |
| Projet sélectionné : Projet / été sans isolation avec thermosta                                    | $\overline{\phantom{a}}$ |                                            |                        |                        |                            |                        |                      |
|                                                                                                    |                          |                                            |                        |                        |                            |                        |                      |
| Zones                                                                                              | Besoins Ch.              | Besoins Clim.                              | Puiss. Chauff.         | Puiss. Clim.           | T <sup>*</sup> Min         | T <sup>*</sup> Moyenne | T <sup>*</sup> Max   |
| Année                                                                                              |                          |                                            |                        |                        |                            |                        |                      |
| Chambre 3+Chambre 2+Chambre 1                                                                      | 0 kWh                    | 4402 kWh                                   | 0W                     | 3141 W                 | $-16.29$ °C                | 25.38 °C               | 31.51 °C             |
| Hall                                                                                               | 0 kWh                    | 0 kWh                                      | $0 \vee$               | $-0 W$                 | $-2.95$ °C                 | 27.30 °C               | 38.38 °C             |
| SDB+Wc                                                                                             | 0 kWh                    | 0 kWh                                      | $0 \vee$               | $-0 \vee$              | 4.94 °C                    | 28.30 °C               | 38.70 °C             |
| Séjour                                                                                             | 0 kWh                    | 3411 kWh                                   | $0 \vee$               | 2519W                  | $-12.42 \text{ }^{\circ}C$ | 25.19 °C               | 32.78 °C             |
| Cuisine                                                                                            | 0 kWh                    | 0 kWh                                      | $0 \vee$               | $-0 \vee$              | 10.53 °C                   | 28.96 °C               | 42.02 °C             |
| Total                                                                                              | 0 kWh                    | 7813 kWh                                   | $0 \vee$               | 5660W                  |                            |                        |                      |
|                                                                                                    |                          |                                            |                        |                        |                            |                        |                      |
| Zones                                                                                              | Besoins Chaud+Froid      |                                            | Moyenne Surchauffe Max | Amplification de T*Ext | Taux d'inconfort           |                        | Part de besoin nets  |
| Chambre 3+Chambre 2+Chambre 1                                                                      |                          | 42.04 kWh/m3                               | 27.87 (1/10°C)         |                        | 34.91 %                    | 8.96 %                 | $0.00 \times$        |
| Hall                                                                                               |                          | 0.00 kWh/m3                                | 50.13 (1/10°C)         |                        | 65.91 %                    | 53.36 %                | $0.00\%$             |
| SDB+Wc                                                                                             |                          | 0.00 kWh/m3                                | 55.74 (1/10°C)         |                        | 46.14 %                    | 67.06 %                | $0.00\%$             |
| Séjour                                                                                             |                          | 40.63 kWh/m3                               | 34.35 (1/10°C)         |                        | 47.56 %                    | 19.26 %                | $0.00 \times$        |
| Cuisine                                                                                            |                          | 0.00 kWh/m3                                | 71.75 (1/10°C)         |                        | 80.51 %                    | 70.72 %                | $0.00\%$             |

*Figure 4-3 : récapitulatif des besoins en été avec thermostat avant isolation*

- <span id="page-44-0"></span>b) Visualisation graphique :
- Le graphe suivant pour la simulation la plus chaud de l'année pour notre site
- « Depuis 13 Aout durant 7 jours »

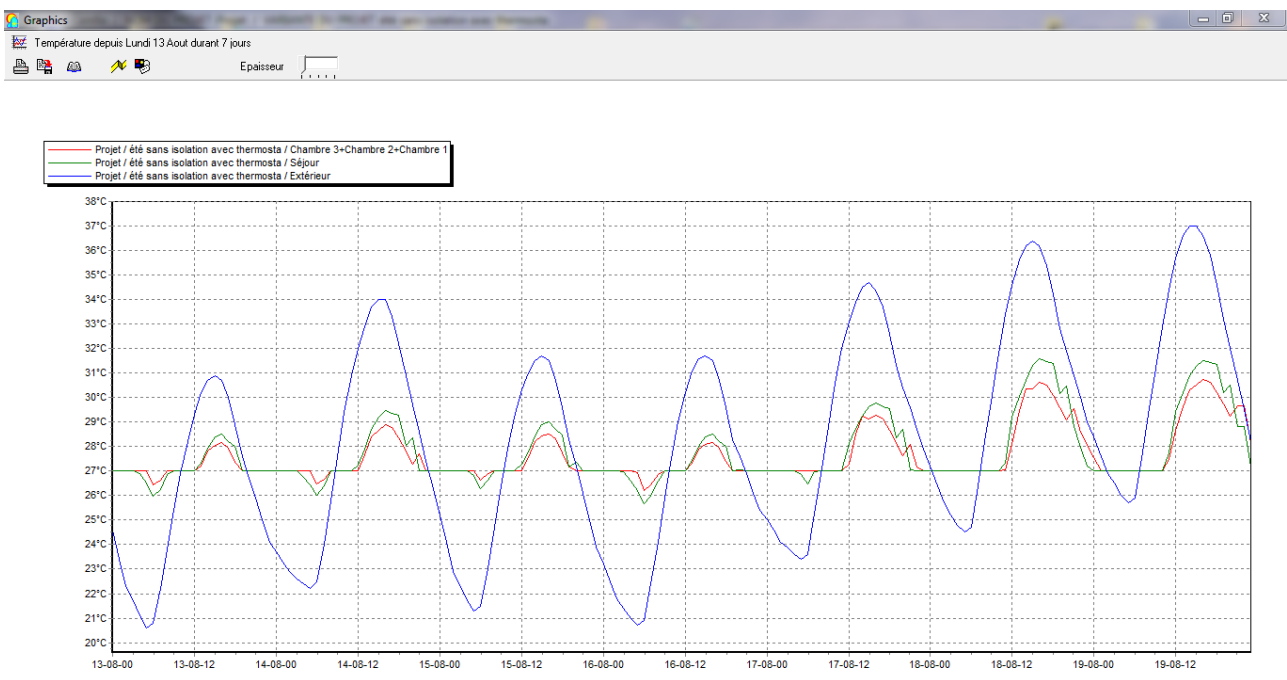

<span id="page-44-1"></span>*Figure 4-4 : évolution de température en été avec thermostat avant isolation (semaine la plus chaude).*

Les températures des chambres, séjour sont proches de la température de conforts.

 $\frac{1}{\sqrt{2}}$  Simulation hivernale :

Simulation de la semaine n°42 à la semaine n°16

- La simulation fait sans consigne de thermostat.
	- a) Résultats de simulation (hiver) :

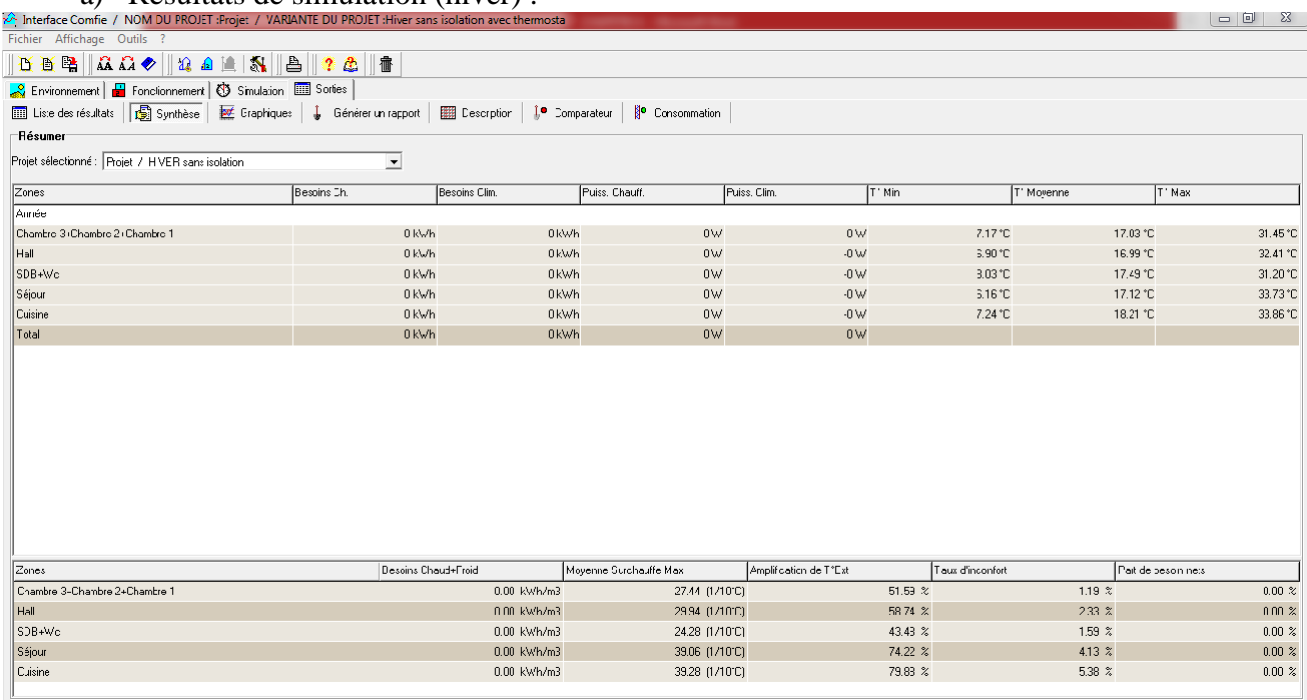

*Figure 4-5 : récapitulatif des besoins en hiver sans thermostat avant isolation*

<span id="page-45-0"></span>b) Visualisation graphique :

Le graphe suivant pour la simulation la plus froid de l'année pour notre site « Depuis 8 Janvier durant 7 jours ».

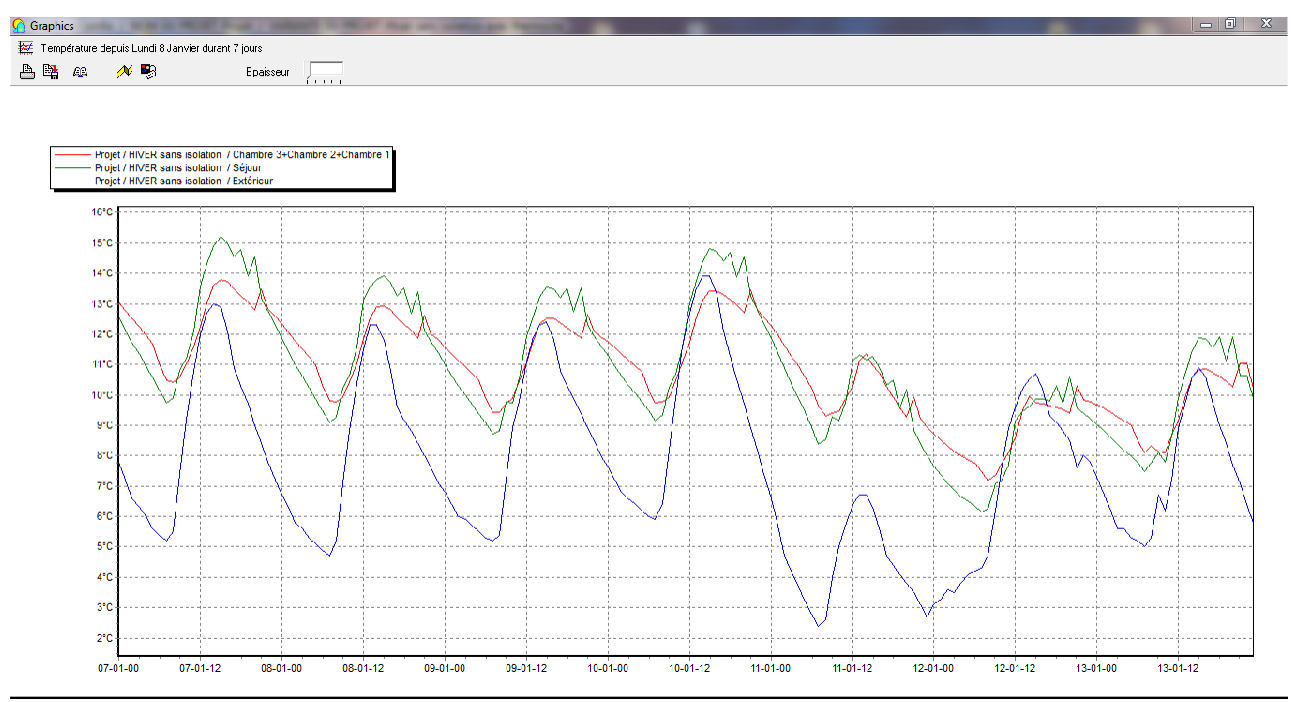

*Figure 4-6 : évolution de température en hiver sans thermostat avant isolation (semaine la plus froide).*

<span id="page-46-0"></span>Les températures hivernales sont supérieures à la température extérieure et elles sont loin de la température de confort.

- La simulation fait avec consigne de thermostat.
- a) Résultats de simulation (hiver)

| Interface Comfie / NOM DU PROJET:Projet / VARIANTE DU PROJET: Hiver sans isolation avec thermosta |                     |                                          |                        |                       |                    |                  |                              |                     | $-0$ $x$         |
|---------------------------------------------------------------------------------------------------|---------------------|------------------------------------------|------------------------|-----------------------|--------------------|------------------|------------------------------|---------------------|------------------|
| Fichier Affichage Outils ?                                                                        |                     |                                          |                        |                       |                    |                  |                              |                     |                  |
| AA A + 2 4 4 2 3 4 4 7 8 1<br>百合國                                                                 |                     |                                          |                        |                       |                    |                  |                              |                     |                  |
| Environmement   H Fenctionnement   3 Simulation   Soties                                          |                     |                                          |                        |                       |                    |                  |                              |                     |                  |
| Liste des résultats   19 Synthèse   22 Liraphiques   Julienèrer un rapport                        |                     | Description   1 <sup>o</sup> Comparateur | <b>Consemmation</b>    |                       |                    |                  |                              |                     |                  |
| Résuner                                                                                           |                     |                                          |                        |                       |                    |                  |                              |                     |                  |
| Projet sélectionné                                                                                | 그                   |                                          |                        |                       |                    |                  |                              |                     |                  |
|                                                                                                   |                     |                                          |                        |                       |                    |                  |                              |                     |                  |
| Zones                                                                                             | Besoins Ch.         | Besoins Clim.                            | Puiss. Chauff.         | Puiss. Clim.          | T <sup>*</sup> Min |                  | T <sup>*</sup> Moyenne       | T°Max               |                  |
| Année                                                                                             |                     |                                          |                        |                       |                    |                  |                              |                     |                  |
| Chambre 3+Chambre 2+Chembre 1                                                                     | G371 kWh            | 0 kwh                                    | 0141 W                 | $-0 \vee$             |                    | 1002 °C          | $2^{\circ}$ .52 $^{\circ}$ C |                     | $J1.45^{\circ}C$ |
| Hall                                                                                              | 0 kWh               | 0 kwh                                    | 0 <sub>W</sub>         | $-0 \vee$             |                    | 1027 °C          | 18.55 °C                     |                     | 32.41 °C         |
| SDB+Wc                                                                                            | 0 kWh               | 0 kwh                                    | 0 <sub>W</sub>         | $-0 \vee$             |                    | 1034 °C          | 18.58 °C                     |                     | 31.21 °C         |
| Séjour                                                                                            | 4943 kWh            | 0 kwh                                    | 2519 W                 | $-0 \vee$             |                    | 1628 °C          | $2^{\circ}$ .66 $^{\circ}$ C |                     | 33.73 °C         |
| Cuisine                                                                                           | 0 kWh               | 0 kwh                                    | 0 <sub>W</sub>         | $-0W$                 |                    | 814 °C           | 18.63 °C                     |                     | 33.86 °C         |
| Tutal                                                                                             | 11314 kWh           | 0 kwh                                    | 5660 W                 | 0 <sub>W</sub>        |                    |                  |                              |                     |                  |
|                                                                                                   |                     |                                          |                        |                       |                    |                  |                              |                     |                  |
| Zones                                                                                             | Besoins Chaud+Frcid |                                          | Moyenne Surchauffe Mak | Amplfication de T°Ext |                    | Taux d'inconfort |                              | Part de besoin nets |                  |
| Chambre 3+Chambre 2+Chambre 1                                                                     |                     | 60.85 kWh/m3                             | 27.45 (1/10°C)         |                       | 20.67 %            |                  | $1.28 \times$                |                     | 62.48 %          |
| <b>Hall</b>                                                                                       |                     | U.UU kWh/m3                              | 29.97 (171 J°C)        |                       | 56.29 %            |                  | 2.4/%                        |                     | <b>J.UU %</b>    |
| SDB (Mo                                                                                           |                     | 0.00 kWh/m3                              | 24.30 (1/10°C)         |                       | 42.91 %            |                  | 1.59 %                       |                     | $3.00 \times$    |
| Séjour                                                                                            |                     | 58.87 kWh/m3                             | 39.08 (1/10°C)         |                       | 28.89 %            |                  | 4.44 %                       |                     | 62.16 %          |
| Cuisine                                                                                           |                     | 0.00 kWh/m3                              | 39.28 (1/10°C)         |                       | 30.32 %            |                  | 5.56 %                       |                     | $3.00 \times$    |

*Figure 4-7 : récapitulatif des besoins en hiver avec thermostat avant isolation*

#### <span id="page-46-1"></span>b) Visualisation graphique :

Le graphe suivant pour la simulation la plus froid de l'année pour notre site « Depuis 8 Janvier durant 7 jours »

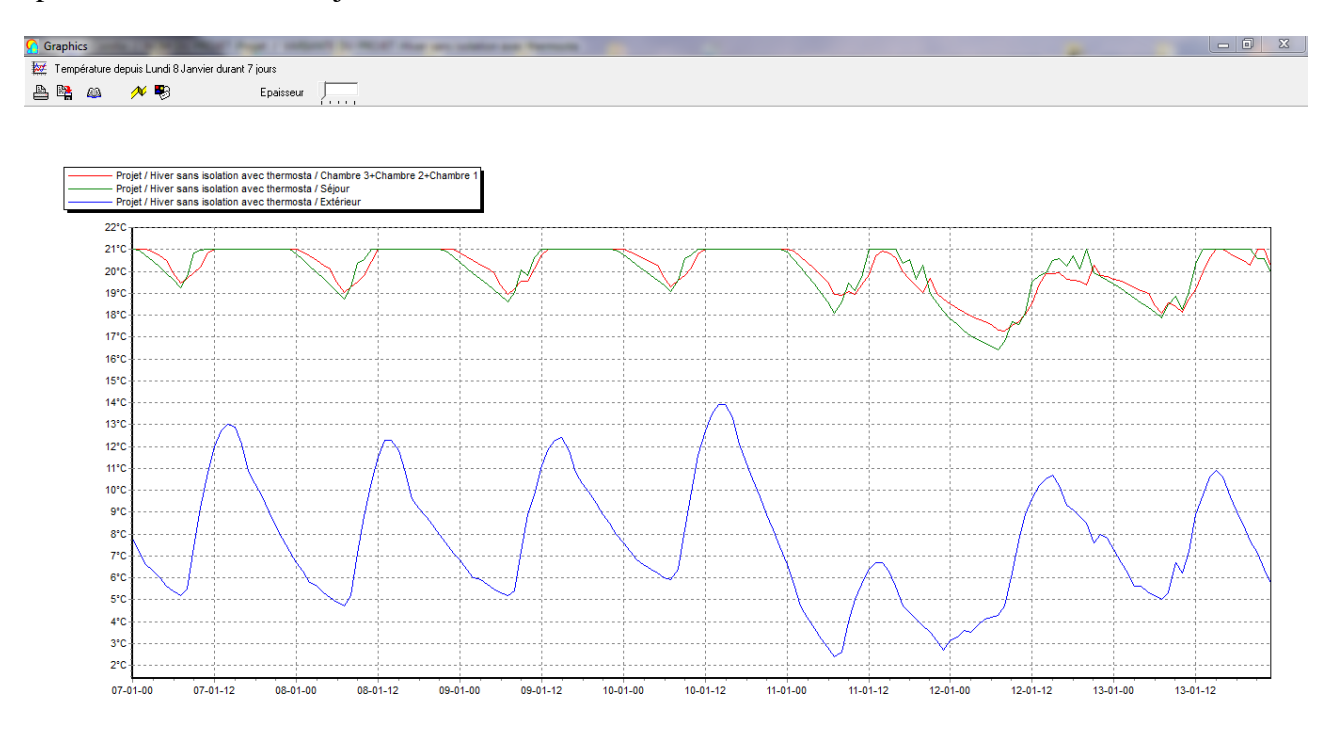

<span id="page-46-2"></span>*Figure 4-8 : évolution de température en hiver avec thermostat avant isolation (semaine la plus froide).*

Apres l'intégration de scénarios de thermostats, les températures ont atteint la température désirée dans les zones qui bénéficient de chauffage

<span id="page-47-0"></span>**4.3.2. L'habitat isolé :**

 $\frac{1}{\sqrt{2}}$  Simulation estivale :

Simulation de la semaine n°16 à la semaine n°42

- La simulation fait sans consigne de thermostat.
- a) Résultats de simulation (été) :

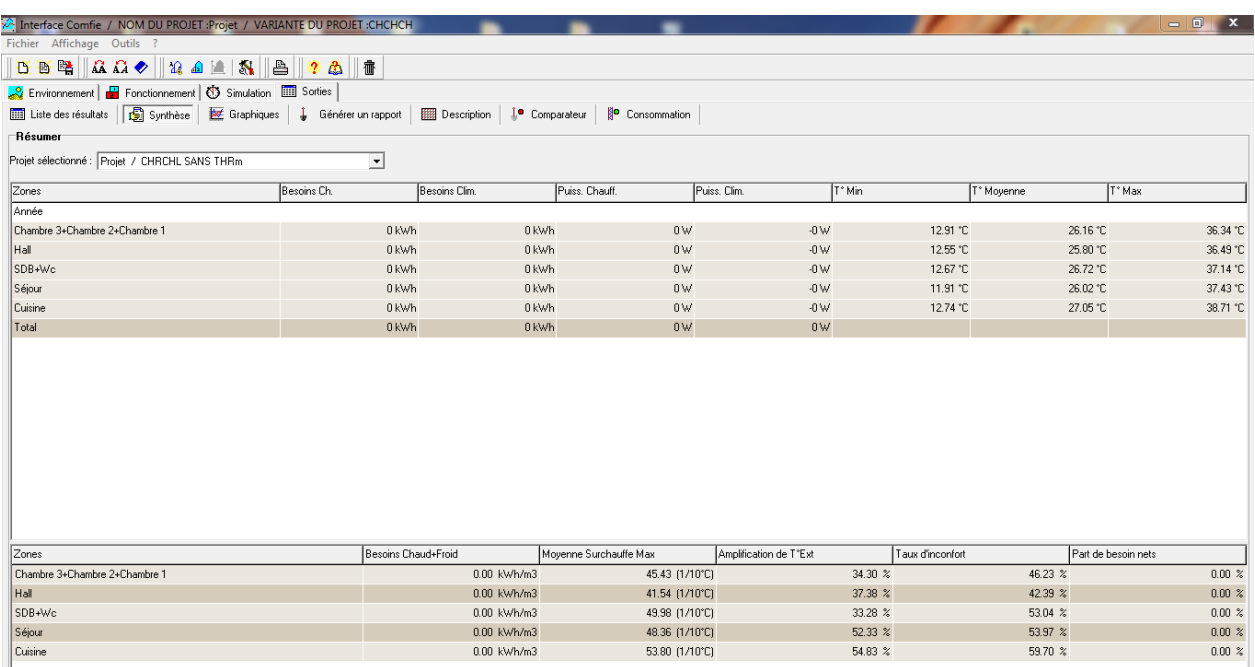

*Figure 4-9 : récapitulatif des besoins en été sans thermostat après isolation*

<span id="page-47-1"></span>b) Visualisation graphique :

Le graphe suivant pour la simulation la plus chaud de l'année pour notre site « Depuis 13 Aout durant 7 jours »

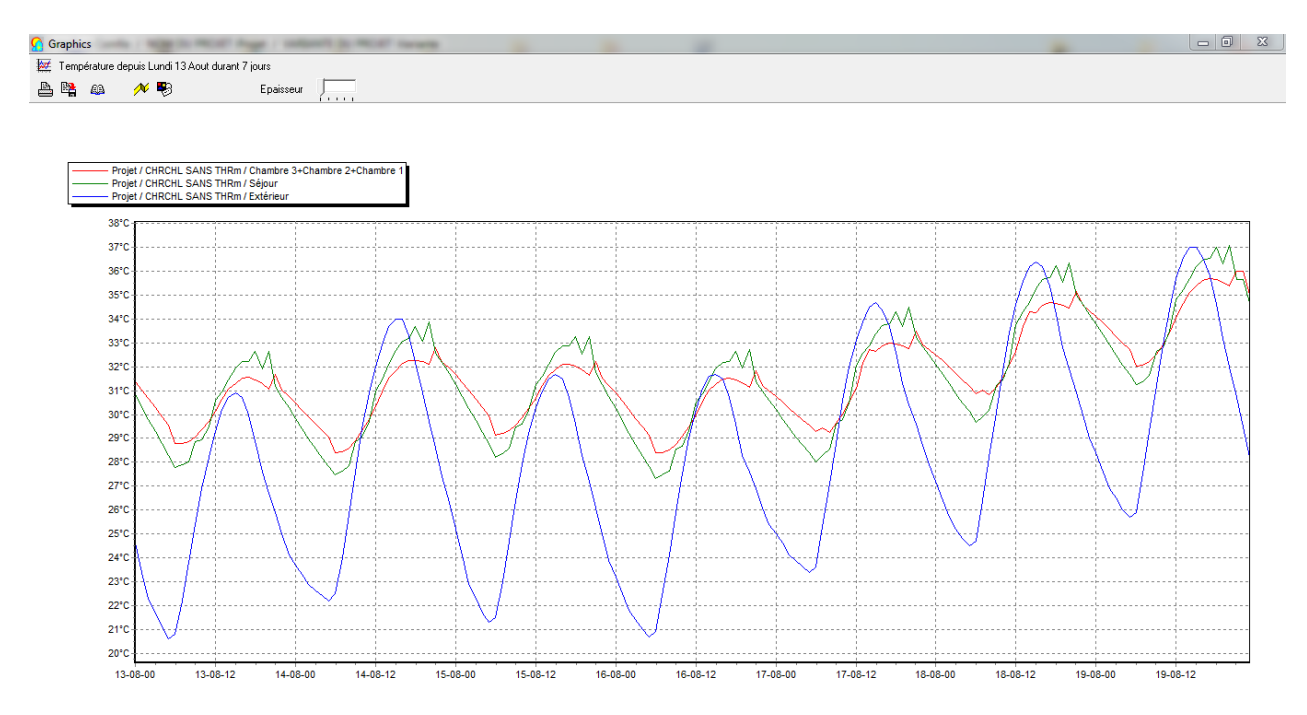

<span id="page-47-2"></span>*Figure 4-10 : évolution de température en été sans thermostat après isolation (semaine la plus chaude).*

Les températures estivale des zones sont trop élevé par rapport la température extérieure, qui impose l'inconfort.

- La simulation fait avec consigne de thermostat.
- a) Résultats de simulation (été) :

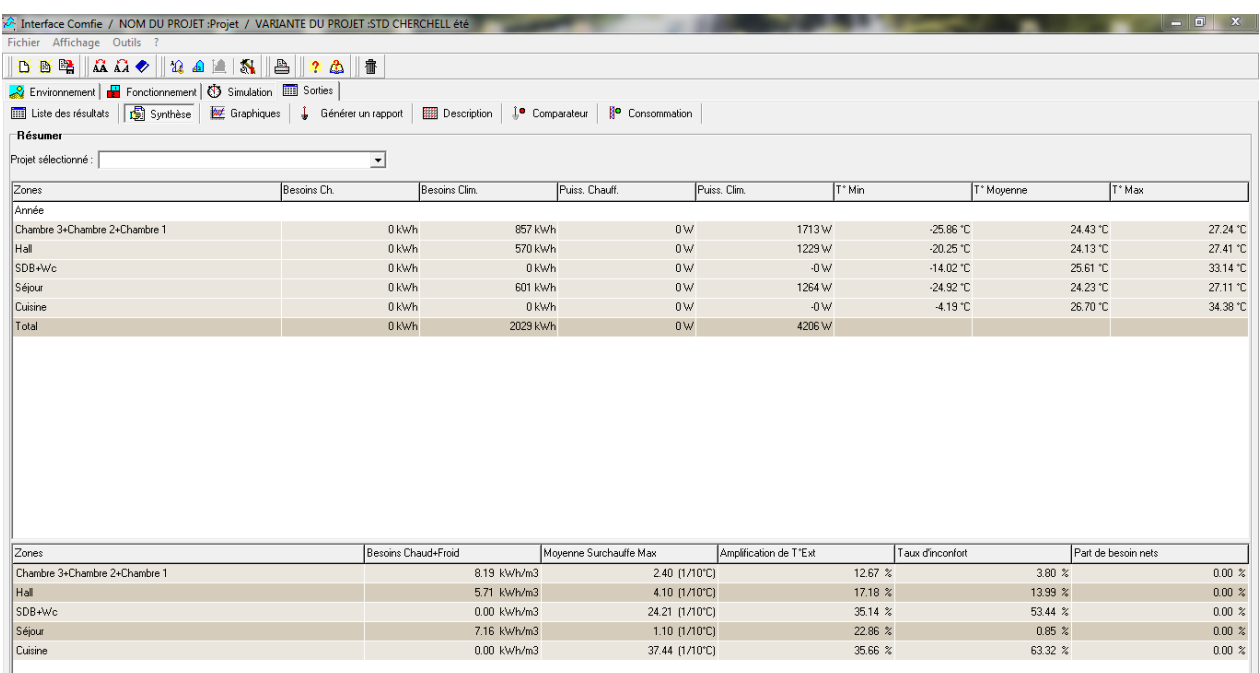

*Figure 4-11 : récapitulatif des besoins en été avec thermostat après isolation*

<span id="page-48-0"></span>b) Visualisation graphique :

Le graphe suivant pour la simulation la plus chaud de l'année pour notre site

« Depuis 8 Aout durant 7 jours »

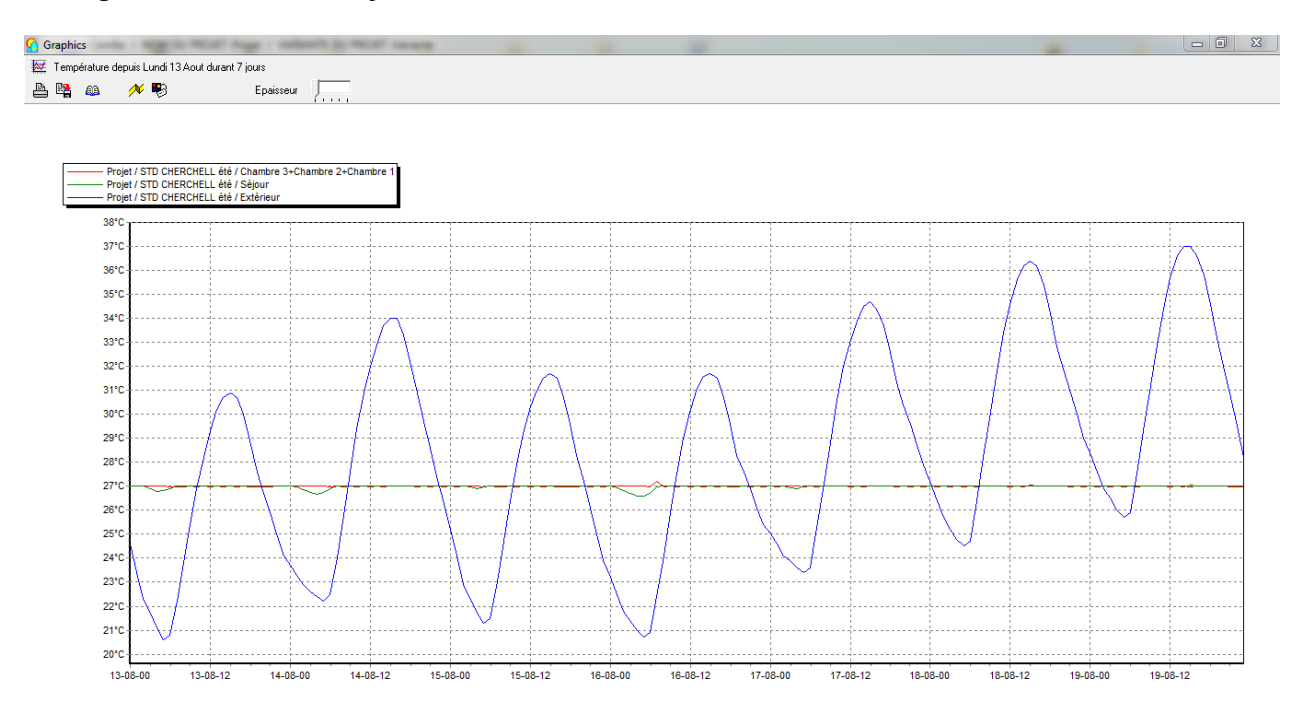

<span id="page-48-1"></span>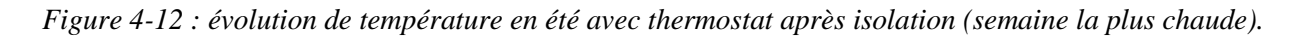

Les températures des chambres, le séjour sont très proches de la température de confort, les besoins en climatisation sont de l'ordre de 2029Kwh.

 $\frac{1}{\sqrt{2}}$  Simulation hivernal :

Simulation de la semaine n°42 à la semaine n°16

- La simulation fait sans consigne de thermostat.
- a) Résultats de simulation (hiver) :

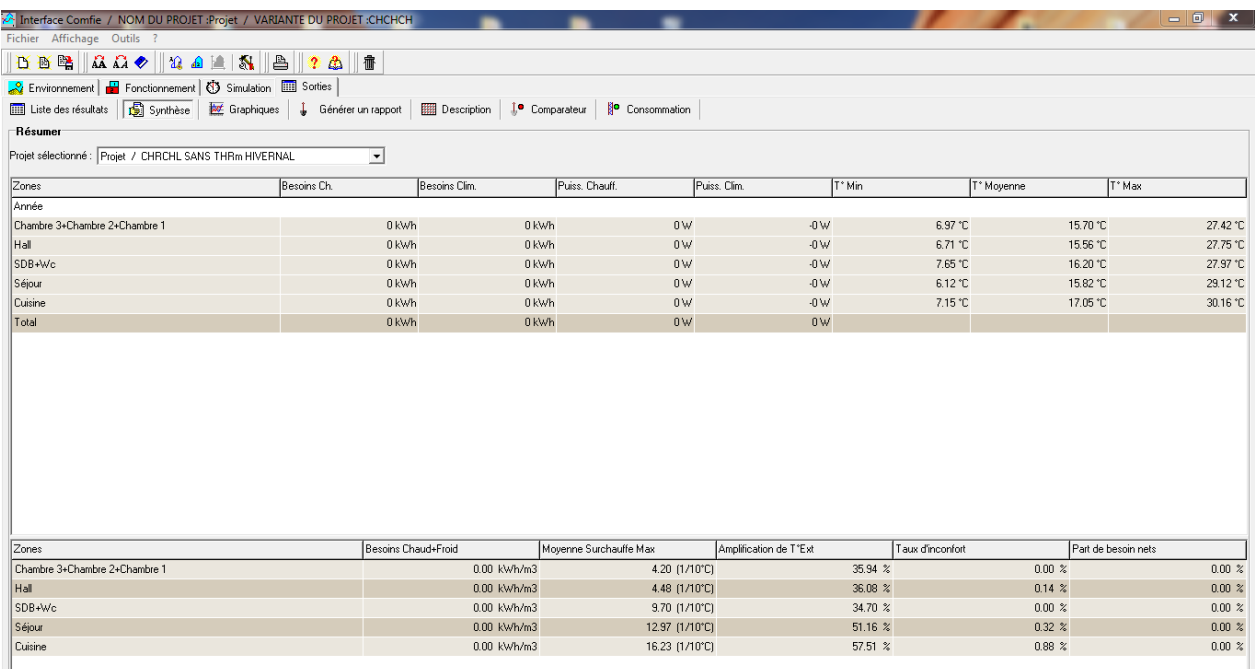

*Figure 4-13 : récapitulatif des besoins en hiver sans thermostat après isolation*

<span id="page-49-0"></span>b) Visualisation graphique : Le graphe suivant pour la simulation la plus froide de l'année pour notre site

« Depuis 8 Janvier durant 7 jours »

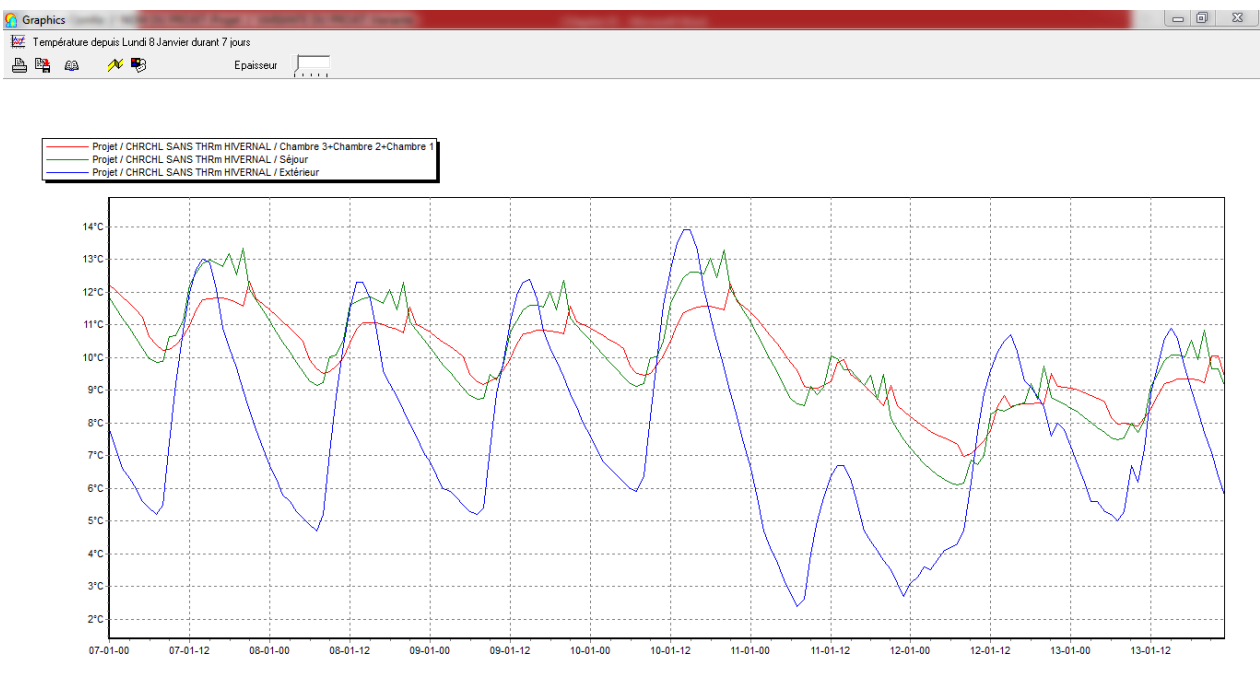

<span id="page-49-1"></span>41 *Figure 4-14 : évolution de température en hiver sans thermostat après isolation (semaine la plus froide).*

Les températures des chambres et séjour varient entre 7°c et 13°c. Ce sont des températures éloigne de température désérée.

La simulation fait avec consigne de thermostat.

a) Résultats de simulation (hiver) :

| Interface Comfie / NOM DU PROJET : Projet / VARIANTE DU PROJET : STD CHERCHELL hiver |                     |                    |                                                |                        |                    |                        | $\begin{array}{c c c c c} \hline \multicolumn{1}{c }{\textbf{a}} & \multicolumn{1}{c }{\textbf{b}} \\ \hline \multicolumn{1}{c }{\textbf{b}} & \multicolumn{1}{c }{\textbf{c}} & \multicolumn{1}{c }{\textbf{b}} \\ \hline \multicolumn{1}{c }{\textbf{b}} & \multicolumn{1}{c }{\textbf{c}} & \multicolumn{1}{c }{\textbf{c}} & \multicolumn{1}{c }{\textbf{d}} \\ \hline \multicolumn{1}{c }{\textbf{b}} & \multicolumn{1}{c }{\textbf{c}} & \multicolumn{1$<br>$\mathbf{x}$ |
|--------------------------------------------------------------------------------------|---------------------|--------------------|------------------------------------------------|------------------------|--------------------|------------------------|----------------------------------------------------------------------------------------------------|
| Fichier Affichage Outils ?                                                           |                     |                    |                                                |                        |                    |                        |                                                                                                    |
| <b>DBBACO 2442 8 9 24 5</b>                                                          |                     |                    |                                                |                        |                    |                        |                                                                                                    |
| Environmement   Fonctionmement   3 Simulation   Sorties                              |                     |                    |                                                |                        |                    |                        |                                                                                                    |
| Liste des résultats [ Synthèse   22 Graphiques                                       | Générer un rapport  | <b>Description</b> | <b>1ª</b> Comparateur<br><b>P</b> Consommation |                        |                    |                        |                                                                                                    |
| Résumer                                                                              |                     |                    |                                                |                        |                    |                        |                                                                                                    |
| Projet sélectionné :                                                                 | ᅬ                   |                    |                                                |                        |                    |                        |                                                                                                    |
|                                                                                      |                     |                    |                                                |                        |                    |                        |                                                                                                    |
| Zones                                                                                | Besoins Ch.         | Besoins Clim.      | Puiss. Chauff.                                 | Puiss, Clim.           | T <sup>*</sup> Min | T <sup>*</sup> Moyenne | T <sup>*</sup> Max                                                                                                    |
| Année                                                                                |                     |                    |                                                |                        |                    |                        |                                                                                                    |
| Chambre 3+Chambre 2+Chambre 1                                                        | 2959 kWh            | 0 kWh              | 1985 W                                         | $-0 \vee$              | 20.93 °C           | 21.25 °C               | 25.85 °C                                                                                                    |
| Hall                                                                                 | 3517 kWh            | 0 kWh              | 2129 W                                         | $-0 \vee$              | 20.89 °C           | 21.20 °C               | 25.55 °C                                                                                                    |
| SDB+Wc                                                                               | 0 kWh               | 0 kWh              | 0W                                             | $-0 \vee$              | 16.56 °C           | 20.13 °C               | 27.10 °C                                                                                                    |
| Séjour                                                                               | 2369 kWh            | 0 kWh              | 1668 W                                         | $-0 \vee\!\!\!\!\vee$  | 21.00 °C           | 21.32 °C               | 27.12 °C                                                                                                    |
| Cuisine                                                                              | 0 kWh               | 0 kWh              | 0 <sub>W</sub>                                 | $-0 \vee\!\!\!\!\vee$  | 14.55 °C           | 20.41 °C               | 28.53 °C                                                                                                    |
| Total                                                                                | 8845 kWh            | 0 kWh              | 5782W                                          | 0 <sub>W</sub>         |                    |                        |                                                                                                    |
|                                                                                      |                     |                    |                                                |                        |                    |                        |                                                                                                    |
| Zones                                                                                | Besoins Chaud+Froid |                    | Moyenne Surchauffe Max                         | Amplification de T*Ext | Taux d'inconfort   |                        | Part de besoin nets                                                                                                    |
| Chambre 3+Chambre 2+Chambre 1                                                        |                     | 28.26 kWh/m3       | 0.00 (1/10°C)                                  |                        | 4.35 %             | $0.00 \times$          | 65.33 %                                                                                                    |
| Hall                                                                                 |                     | 35.22 kWh/m3       | $0.00$ $(1/10^{\circ}C)$                       |                        | $3.95 \times$      | $0.00 \times$          | 73.47 %                                                                                                    |
| SDB+Wc                                                                               |                     | 0.00 kWh/m3        | 1.00 (1/10°C)                                  |                        | 35.71 %            | $0.00 \times$          | $0.00 \times$                                                                                                    |
| Séjour                                                                               |                     | 28.22 kWh/m3       | 1.20 (1/10°C)                                  |                        | 7.69 %             | $0.00 \times$          | 66.84 %                                                                                                    |
| Cuisine                                                                              |                     | 0.00 kWh/m3        | 12.95 (1/10°C)                                 |                        | 45.21 %            | $1.06\%$               | 0.00~%                                                                                                    |

*Figure 4-15 : récapitulatif des besoins en hiver avec thermostat après isolation*

#### <span id="page-50-0"></span>b) Visualisation graphique :

Le graphe suivant pour la simulation la plus froide de l'année pour notre site

« Depuis 8 Janvier durant 7 jours »

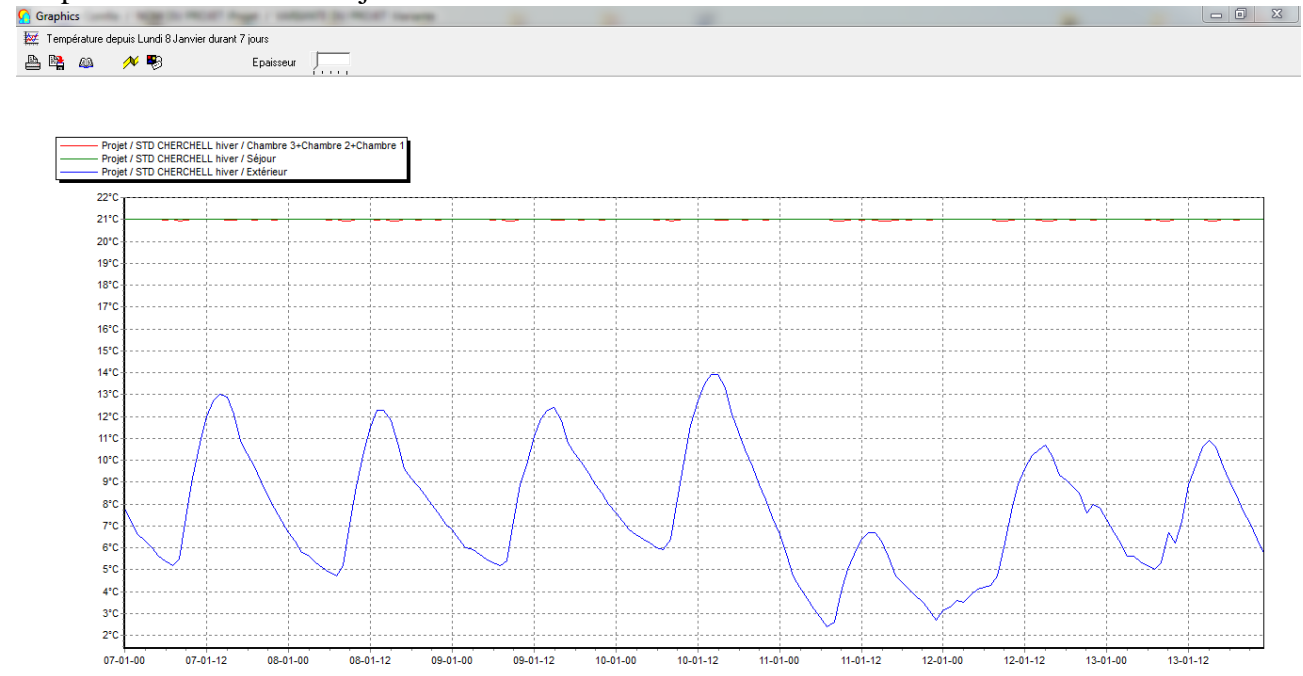

<span id="page-50-1"></span>*Figure 4-16 : évolution de température en hiver avec thermostat après isolation (semaine la plus froide).*

Les températures des zones restent presque constantes et ce sont des températures qui restent extrême, les besoins en chauffage sont estimés à 8845Kwh.

# <span id="page-51-0"></span>**4.4. Comparaison des résultats :**

On va comparer les besoins en chauffage et climatisation entre notre maison avec et sans isolation, les résultats sont afficher sous forme d'histogramme ci-dessous :

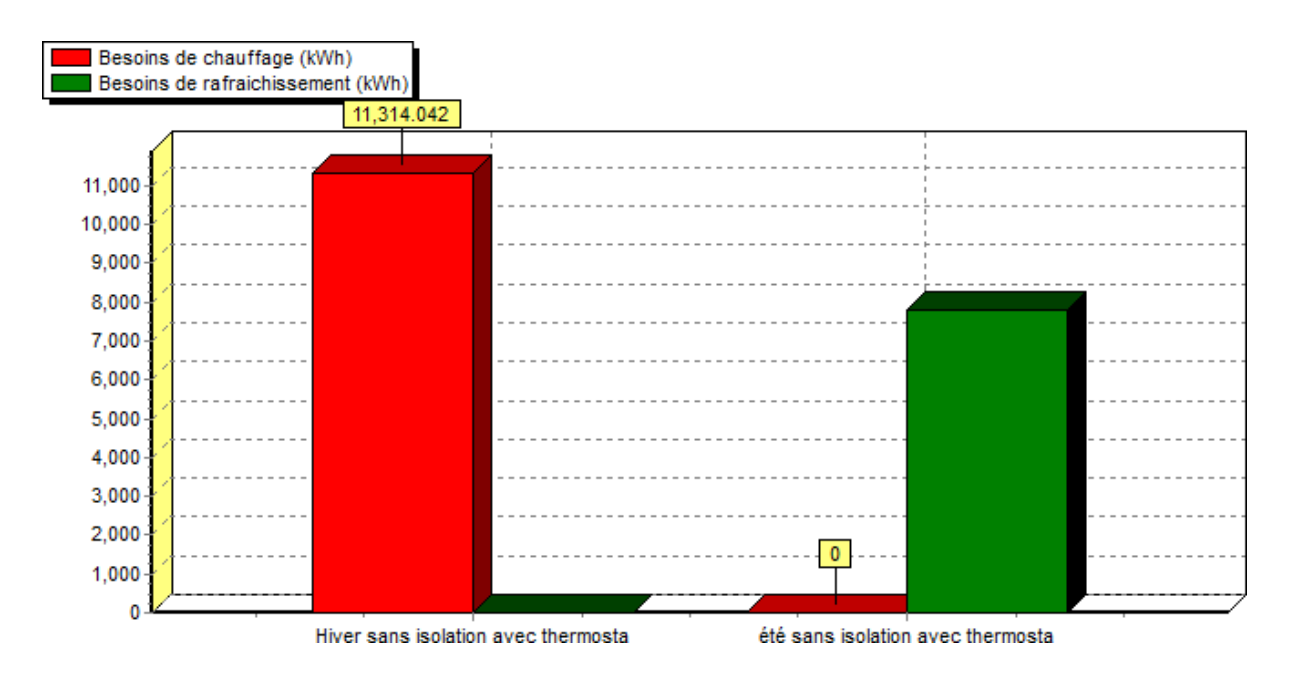

<span id="page-51-1"></span>*Figure 4-17 : Histogramme des besoins en chauffage et climatisation sans isolation.*

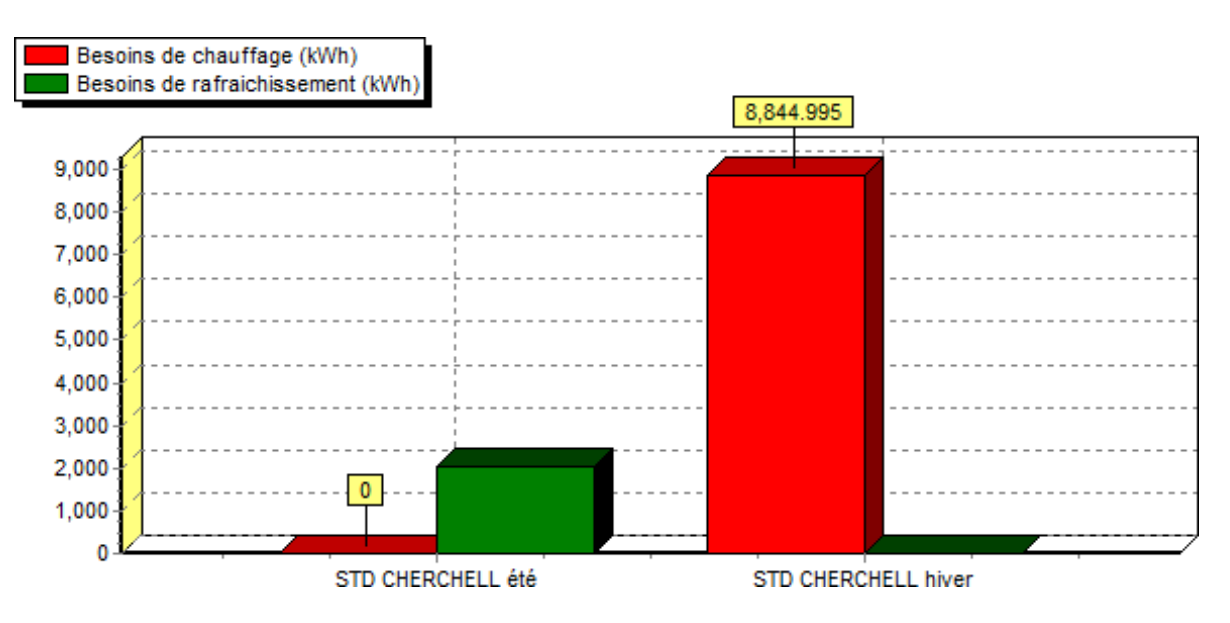

*Figure 4-18 : Histogramme des besoins en chauffage et climatisation avec isolation.*

<span id="page-52-2"></span>Nous remarquons qu'on a enregistré une diminution considérable des besoins en climatisation de l'ordre 5784KWH ce qui ne rapproche de notre objectif. Les besoins en chauffage sont également légèrement diminués estimer de 2469KWH.

# <span id="page-52-0"></span>**4.5. Amélioration de l'enveloppe de notre maison :**

D'après la comparaison d'histogramme, nous avons remarqué qu'ils ne sont pas satisfaisants, donc il nécessaire d'apporter des modifications.

Les déperditions par toiture, mur extérieur estimées à 30% et 20% des déperditions totales sont très importantes, il faut savoir que pour combler les pertes, il faut dépenser d'avantage d'énergie pour le chauffage et la climatisation. Une bonne isolation permettra de déduire ces dernières. Nous utilisons notre éco-matériau « Polystyrène ».

# <span id="page-52-1"></span>**4.6. Intégration d'Energie photovoltaïque :**

Logiciel PVSYST développé par l'université de Genève en vue de déterminer le comportement du système suivant sa base de donnée avec le site géographique ainsi les paramètres techniques de différents composants.

Ce logiciel, étudie et dimensionne les systèmes isolés avec batteries ou couplée au réseau. De ce fait, dans le cadre de notre travail, on a proposé d'étudier un système isolé avec batteries pour alimenter notre habitat qui se trouve à Cherchell. On va citer les données du site considéré et les paramètres techniques sur lesquels se base le logiciel pour dimensionner notre installation.

# <span id="page-53-0"></span>**4.7. Simulation par PVsyst des besoins de l'installation en énergie électrique :**

<span id="page-53-1"></span>**4.7.1. Données de site :**

Comme nous l'avons montré précédemment, notre habitat se trouve dans une région où l'ensoleillement n'est pas négligeable. Le soleil peut être pour notre bâtiment une source rentable de production d'énergie électrique à travers des panneaux photovoltaïques. [2]

On a obtenu les coordonnées terrestres de notre site :

- Latitude : 36°36' Nord
- Longitude:  $2^{\circ}14'$  Est
- Altitude: 26 m au-dessus du niveau de la mer

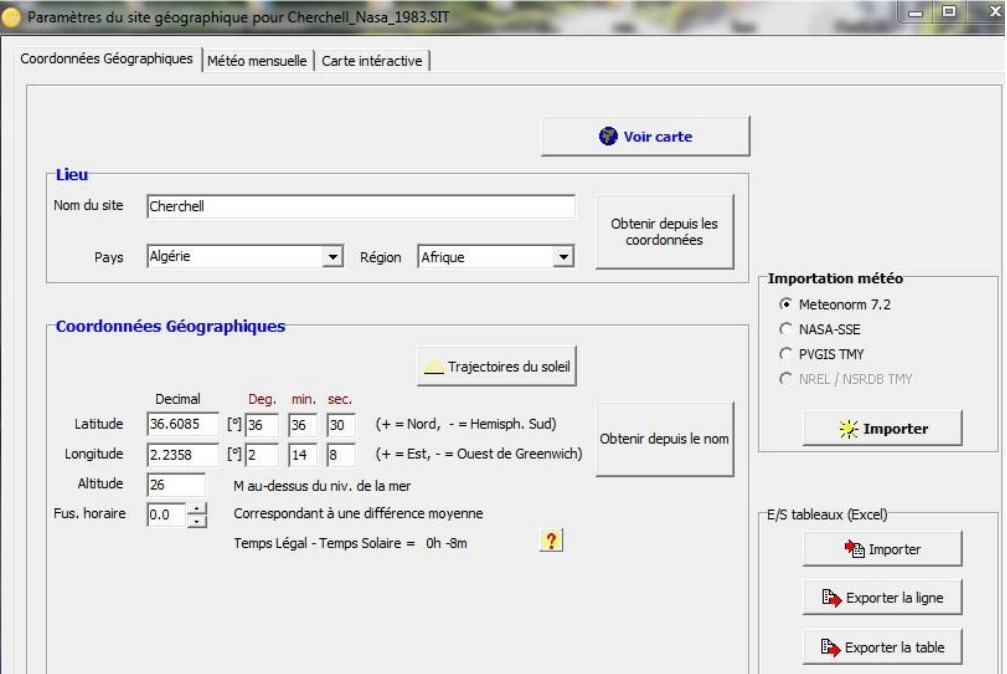

*Figure 4-19 : Situation géographique de Cherchell*

<span id="page-53-3"></span><span id="page-53-2"></span>**4.7.2. Données météorologiques :**

A partir de la station météo de Cherchell

D'après le tableau 4-1, on peut déduire que le rayonnement solaire global annuel de Cherchell est 202.2 W/m<sup>2</sup>, avec des températures ambiantes de 18.1 °C, la valeur de rayonnement diffus 60.9 W/m<sup>2</sup>.

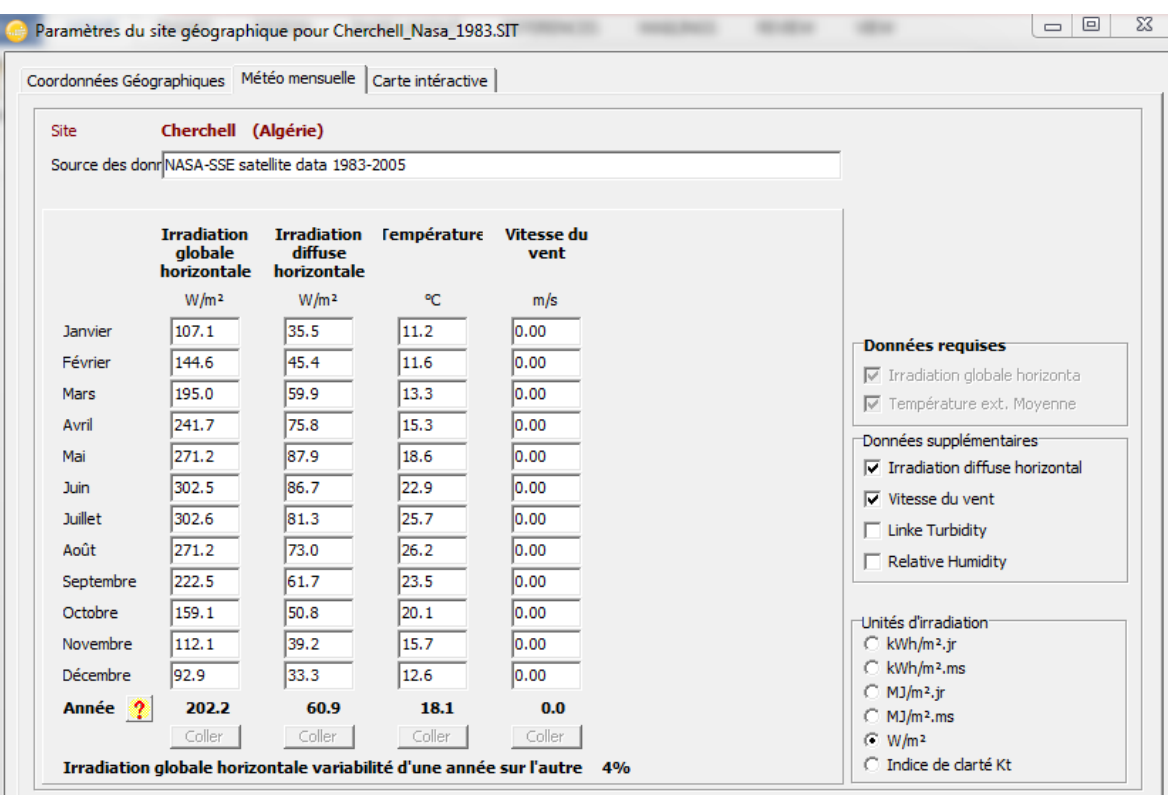

*Tableau 4-1 : Données météorologiques de Cherchell*

### <span id="page-54-2"></span><span id="page-54-0"></span>**4.7.3. Orientation :**

## a. Orientation plan incliné fixe (34°) :

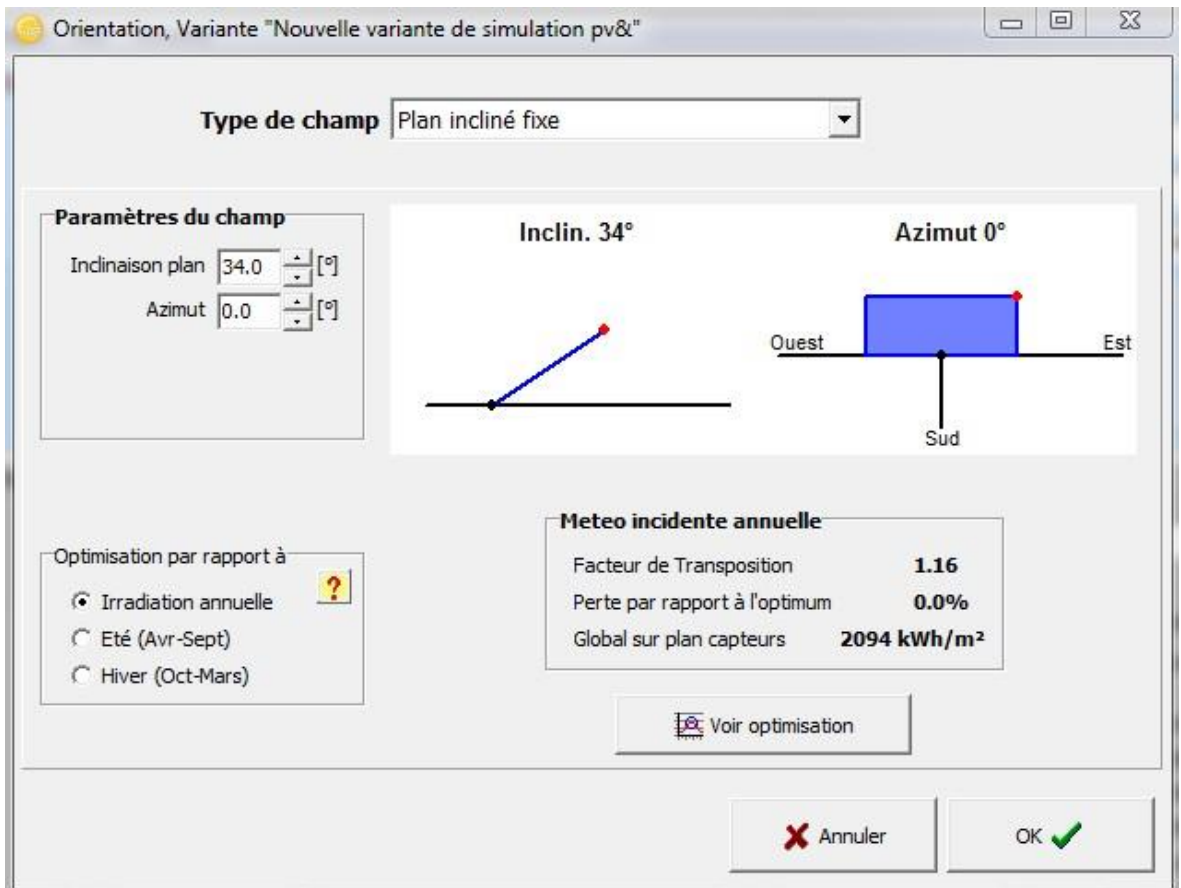

<span id="page-54-1"></span>*Figure 4-20 : Détermination d'angle d'inclinaison de plan incliné fixe*

 $\mathbf f$ 

Sur la figure 4-20, on observe l'angle d'inclinaison des panneaux du module à installer, nécessaires pour que le soleil tombe sur la surface réceptrice de la façon de rester en haut plus de temps et donner en conséquence une production optimale du champ, nous permettons de tirer profit maximal de l'ensoleillement durant le jour. Ces valeurs ont été déterminé pour une optimisation annuelle et en négligeant toutes les pertes.

<span id="page-55-0"></span>**4.7.4. Estimation de la consommation des charges électriques pour le site :** Dans cette étude nous avons estimé le besoin en énergie électrique qu'il sera consommé.

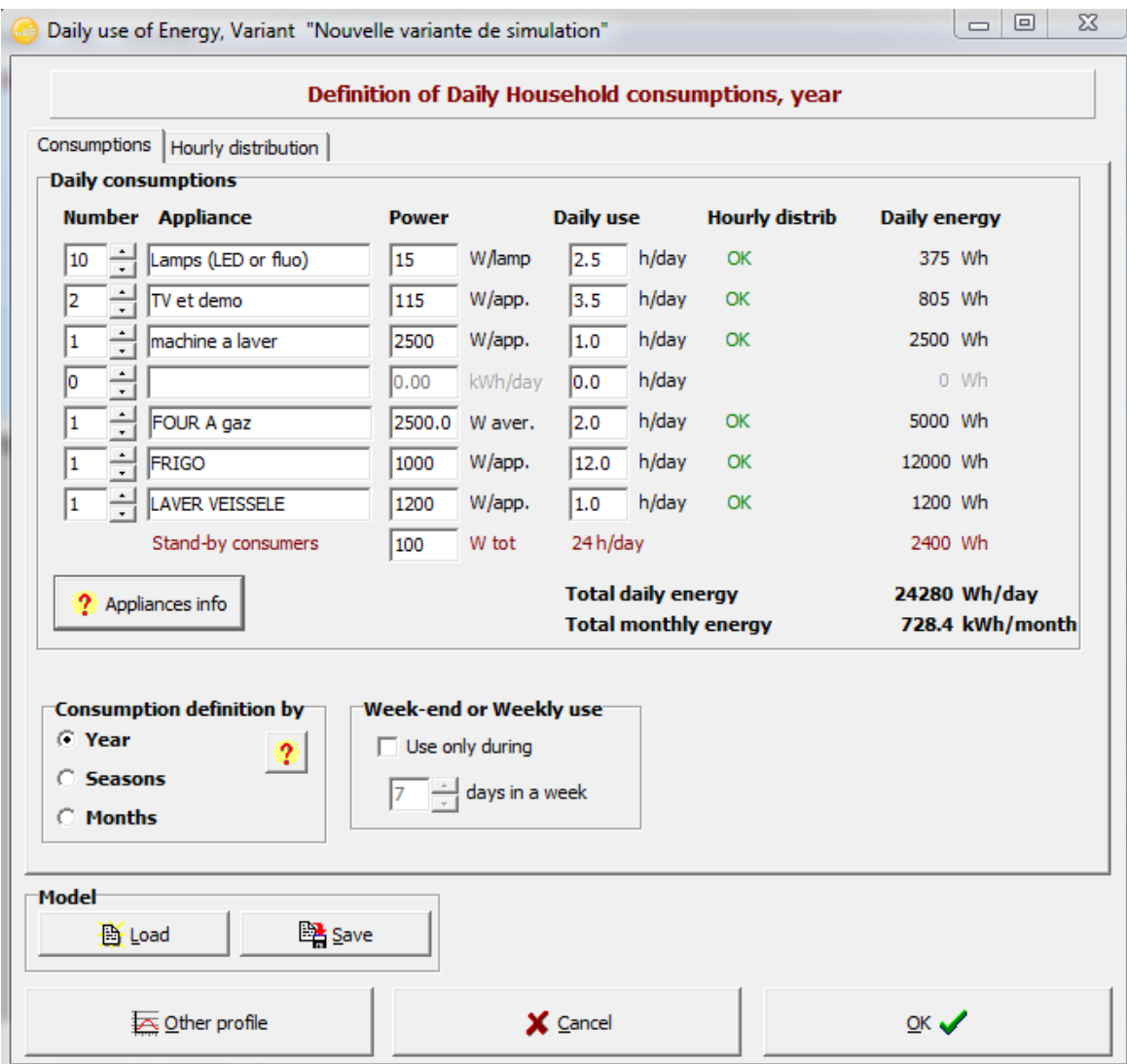

*Figure 4-21 : Pré-dimensionnement de l'énergie de l'utilisation quotidienne pour l'été*

<span id="page-55-2"></span><span id="page-55-1"></span>**4.7.5. L'ensemble du système utilisé dans notre installation :**

#### **Stockage :**

Logiciel PVsyst est capable d'estimer le nombre des batteries a partit des données de site géographiques, l'orientation des panneaux et la consommation nécessaire dans notre installation : l'estimation du logiciel pour le nombre de batterie est 32 batteries.

| Trier les batteries selon ( tension                                |     | C capacité                | o                 | fabricant  |                                               |                    |                 |
|--------------------------------------------------------------------|-----|---------------------------|-------------------|------------|-----------------------------------------------|--------------------|-----------------|
| Tous les fabricants<br>▼                                           | 12V | 296 Ah                    | Pb Sealed Plates  | 12-CS-11PS | $\pmb{\cdot}$<br>Rolls                        |                    | <b>B</b> Ouvrir |
| $\overline{\phantom{a}}$<br>Pb-acide                               |     |                           |                   |            | Tension du pack batteries                     | 48 V               |                 |
| 14<br>batteries en série<br>⊽<br>⊽<br>batteries en parallèle<br>18 |     | Nombre de batteries<br>32 |                   |            | Capacité globale<br>Energie stockée (80% DOD) | 2368 Ah<br>102 kWh |                 |
| $-$ %<br>Etat d'usure initial (nb. de cycles)<br>100.0             |     |                           | Nombre d'éléments | 192        | Poids total<br>Nbre de cycles à 80% DOD       | 4288 kg<br>1984    |                 |

*Figure 4-22 : Résultats obtenues pour les batteries à l'aide du logiciel PVSYST*

<span id="page-56-0"></span>L'estimation du logiciel pour le nombre de deux panneaux en série et de 17 panneaux en parallèle.

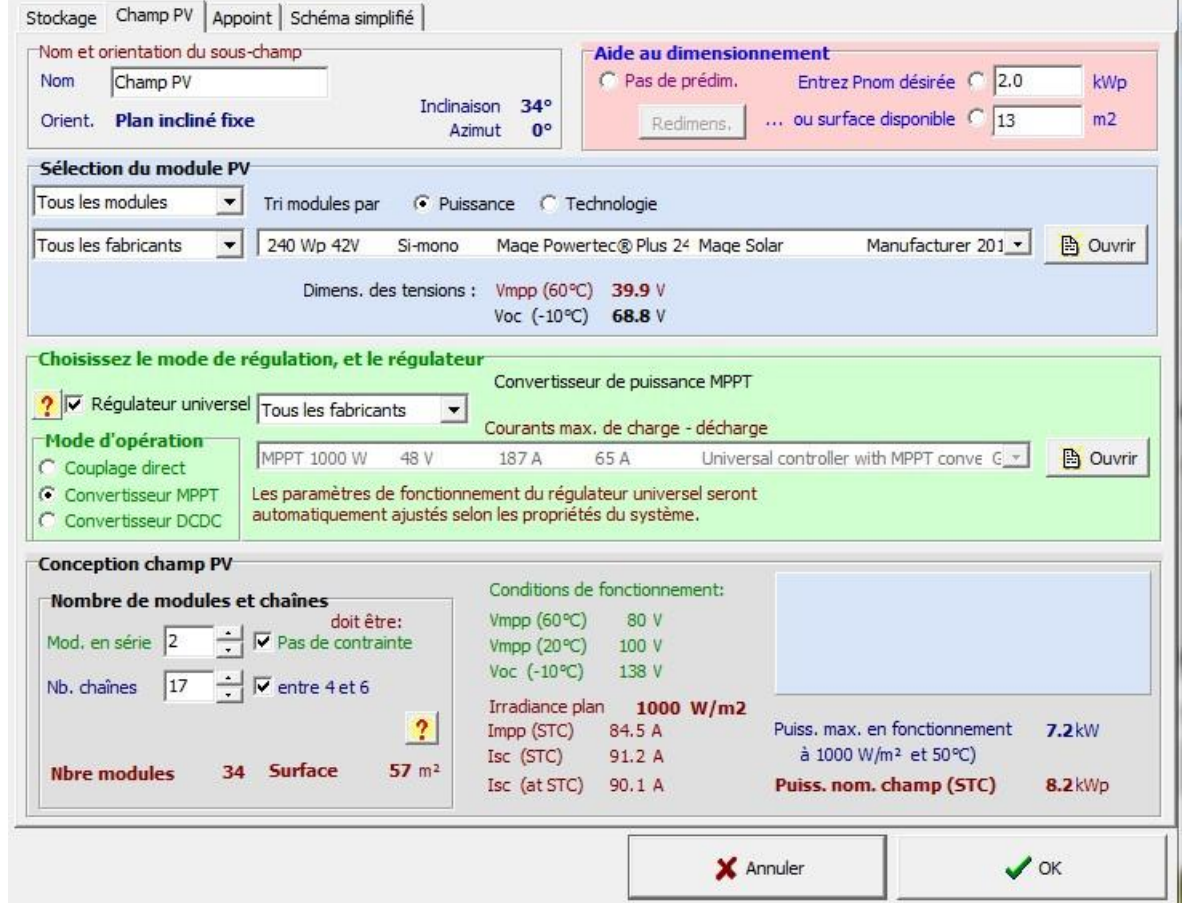

<span id="page-56-1"></span>*Figure 4-23 : Résultats obtenues pour GPV et régulateur à l'aide du logiciel PVSYST*

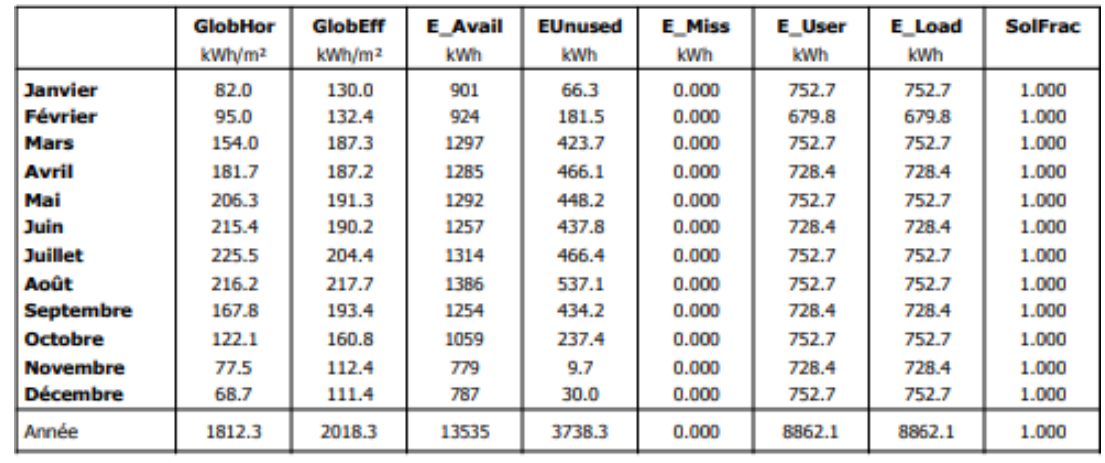

#### <span id="page-57-0"></span>**4.7.6. Bilans et résultats principaux :**

<span id="page-57-2"></span>Légendes: GlobHor **GlobEff** E\_Avail EUnused Irradiation globale horizontale E\_Miss Global "effectif", corr. pour IAM et ombrages E\_User Energie solaire disponible E Load Énergie inutilisée (batterie pleine) SolFrac Energie manquante Energie fournie à l'utilisateur Besoin d'énergie de l'utilisateur Fraction solaire (Eutile / Ebesoin)

*Tableau 4-2 : Bilan général obtenue par PVsysyt*

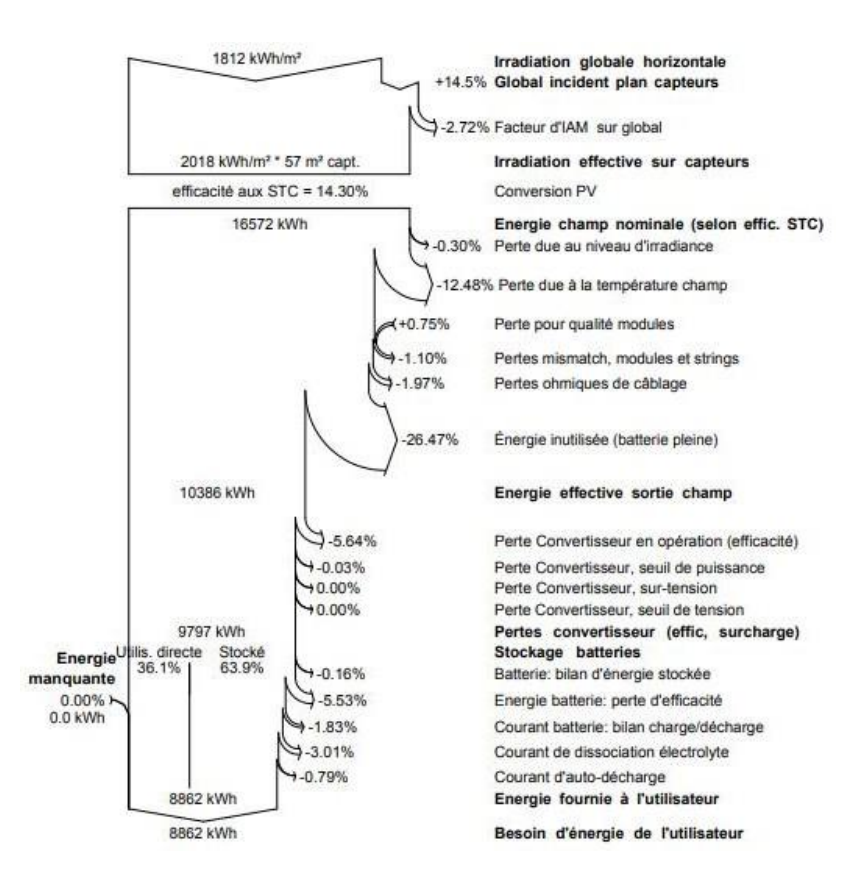

<span id="page-57-1"></span>*Figure 4-24 : Diagramme des pertes l'année entière*

# <span id="page-58-0"></span>**4.8. Conclusion :**

Dans ce chapitre nous avons constaté que les besoins de chauffage et climatisation sont diminué à cause de l'utilisation d'isolation.

Selon la simulation thermique dynamique nous avons pues minimiser les besoins de cet habitat en arrivant a des valeurs très acceptable.

Nous avons présenté les étapes de dimensionnement de cette installation PV avec le logiciel PVSYST, A base des résultats de simulation, nous pouvons conclure que le champ PV permet une production maximale d'énergie. Avec les résultats de simulation du logiciel, l'installation a besoin de 34 panneaux, 32 batteries.

Les pertes dues à la qualité de l'onduleur ont une influence importante sur l'énergie produite par l'installation.

# **Conclusion générale**

<span id="page-59-0"></span>Le travail que nous avons entrepris a porté sur le «comportement thermique dynamique d'un habitat ». Notre choix s'est porte sur un des logements conçu à Cherchell.

A travers notre étude, on a essayé d'intégrer le système actif dans le bâtiment mais d'une façon qu'il soit rentable : qu'il peut satisfaire les besoins de l'occupant et en même temps réduire la consommation en énergie.

Pour le premier cas notre bâtiment n'est pas conforme par contre après renforcement avec les isolants, le choix d'ouvertures performantes, le bâtiment est devenu conforme à la réglementation thermique dû à l'augmentation de la résistance des parois, et de toiture et par conséquent la diminution du taux d'inconfort.

On a finalisé notre étude en intégrant le système PV et ça a permet une économie en énergie fossile.

# **Référence**

[1] ENERGETIQUE DU BATIMENT ; Nicolas Morel et Edgard Gnandounou (nouvelles édition du cours donne par Claude-Alain Roulet et Arnaud Dauriat-Edition 2009).

[2] Bioclimatisme et performances énergétique des bâtiments Auteur:Dutreix Armand. , Editeur:Eyrolles

[3] Etudedel'efficacitéénergétiqued'unbâtimentd'habitationàl'aided'unlogicieldesimulation par Mr. boursas abderrahmane.

[4] Maison basse consommation en béton (BBC). Haut, paulde, Editeur:Eyrolles

[5] ENERGETIQUE DU BATIMENT ; Nicolas Morel et Edgard Gnandounou (nouvelles edition du cours donne par Claude-Alain Roulet et Arnaud Dauriat-Edition 2009).

[6] Ademe 2002: Eau chaude solaire, manuel pour la conception, le dimensionnement et la réalisation des installations

[7] Chauffage, isolation, et ventilation écologique (Auteur: Haut, paulde, Editeur:Eyrolles

[8] Chauffage, isolation ventilation écologique, les clés pour économiser Pal de Haut, Editeur:Eyrolles

[9] Document technique réglementaire (D .T .R .C 3-2).

[10]- Guide pour une construction Eco- énergétique Auteur Dr Astrid Denker Dr. S.M.K. El HassarGrp.D'expertsspécialisteenefficacitéénergétiqueetdurabilitésousladirectiondeDr.-Ing Saad Baradiy

[11]- Les ponts thermiques dans le bâtiment, mieux les connaitre pour mieux les traiter. Editeur:Eyrolles